# **ALLEGATO B**

**Specifiche tecniche per la trasmissione telematica dei dati presenti nelle schede per la scelta della destinazione dell' otto, del cinque e del due per mille dell'IRPEF per l'anno di imposta 2023 (Scelte 2024)**

# **CONTENUTO E CARATTERISTICHE TECNICHE DEI DATI RELATIVI ALLE SCELTE PER LA DESTINAZIONE DELL'OTTO, DEL CINQUE E DEL DUE PER MILLE DELL'IRPEF PER L'ANNO DI IMPOSTA 2023 DA TRASMETTERE ALL'AGENZIA DELLE ENTRATE IN VIA TELEMATICA**

# **1 AVVERTENZE GENERALI**

**L'Agenzia delle Entrate ha scelto di adottare, per la definizione della fornitura relativa alle scelte dell'otto, del cinque e del due per mille dell'IRPEF, il linguaggio XML (eXtensible Markup Language).** 

Il contenuto e le caratteristiche della fornitura dei dati relativi alle suddette scelte da trasmettere all'Amministrazione finanziaria sono contenuti nelle specifiche tecniche XML di seguito esposte.

# **2. REGOLE GENERALI**

### **I dati presenti nella scheda dell'otto, del cinque e del due per mille dell'IRPEF devono essere acquisiti così come indicati dal contribuente.**

I dati relativi alla scelta dell'otto, del cinque e del due per mille dell'IRPEF devono essere rilevati in base alla firma apposta dal contribuente nell'apposita scheda.

Nel caso la compilazione della scheda non risultasse corretta (ad esempio codice fiscale del contribuente errato, salvo quanto successivamente specificato) i dati in essa contenuti devono comunque essere sempre acquisiti; la presenza di tale anomalie deve essere evidenziata impostando l'opportuno campo di segnalazione dell'errore, così come indicato nelle istruzioni contenute nelle presenti specifiche tecniche.

L'errata impostazione dei campi relativi alla segnalazione di incongruenze o anomalie rilevate nella compilazione della scheda costituisce motivo di scarto in sede di trasmissione telematica del modello che accoglie i dati della scelta stessa.

Si ricorda che i dati relativi alla scelta dell'otto, del cinque e del due per mille possono derivare dalla relativa scheda allegata al modello 730/2024 (mod. 730-1), dalla scheda pubblicata con il modello Redditi Persone fisiche 2024 ovvero con il modello di Certificazione Unica 2024.

Nell'acquisizione dei dati deve essere riportata la tipologia della scheda utilizzata dal contribuente con le modalità descritte nelle presenti specifiche tecniche - schema xml delle Scelte 2024.

Inoltre, come chiarito successivamente, devono essere effettuate distinte forniture (codice Fornitura) a seconda della tipologia della scheda utilizzata per esprimere la scelta dell'otto, del cinque e del due per mille dell'irpef. In particolare, il codice Fornitura deve essere impostato al valore:

- **'SCE24'** se i dati provengono dal CU ovvero dalle schede del modello Redditi Persone Fisiche 2024**;**
- **'SCS24'** se i dati provengono dal modello 730-1 relativa al modello 730/2024

# **3. SCHEDA ALLEGATA AL MOD. 730/2024 (MOD. 730-1), AL MODELLO REDDITI PF 2024 OVVERO ALLA CERTIFICAZIONE UNICA 2024**

Le informazioni da acquisire ed i controlli da effettuare si differenziano a seconda della scheda utilizzata (730-1, Redditi PF 2024 o CU 2024) per esprimere la scelta dell'otto, del cinque e del due per mille dell'Irpef. Per quanto non disciplinato nel presente paragrafo, trovano applicazione i criteri definiti nei successivi paragrafi.

# **SCHEDA ALLEGATA AL MODELLO 730 2024 (MOD. 730-1)**

Il codice fiscale indicato nella busta è obbligatorio e deve essere formalmente corretto. Se formalmente errato o assente va impostato il campo "CF Busta Assente o errato"; in tal caso nel campo relativo al codice fiscale della Busta presente nel tracciato telematico, va riportato in duplica, il codice fiscale del contribuente presente nella sezione dei dati anagrafici della scheda, se quest'ultimo risulta formalmente corretto. Se anche il codice fiscale del contribuente presente nella scheda è assente o formalmente errato, i dati della scheda non possono essere acquisiti e pertanto non devono essere trasmessi in via telematica all'Agenzia delle entrate.

Pertanto, costituiscono condizione di scarto della scheda senza possibilità di conferma le seguenti situazioni:

- Codice fiscale della busta assente o formalmente errato e codice fiscale presente nella scheda assente o formalmente errato;
- Se impostato ad "1" il campo: "CF Busta Assente o formalmente errato", il codice fiscale della busta deve essere identico a quello presente nella scheda ed entrambe devono essere formalmente corretti.

# **SCHEDA ALLEGATA AL MODELLO REDDITI PF 2024**

Il codice fiscale indicato nella busta è obbligatorio e deve essere formalmente corretto. L'assenza o la non correttezza formale del codice fiscale comporta lo scarto del singolo documento senza possibilità di conferma.

Secondo le modalità descritte nelle presenti specifiche tecniche xml delle Scelte 2024, deve essere acquisita, se presente, (impostando ad "1" il relativo campo) anche l'informazione relativa alla firma apposta in calce alla scheda attestante *"… sotto la propria responsabilità, che non è tenuto né intende avvalersi della facoltà di presentare la dichiarazione dei redditi.*". Se il dato risulta assente deve essere impostato con il codice "2" il campo "AltreAnomalie".

# **SCHEDA ALLEGATA ALLA CERTIFICAZIONE UNICA 2024**

Il codice fiscale indicato nella busta è obbligatorio e deve essere formalmente corretto. L'assenza o la non correttezza formale del codice fiscale comporta lo scarto del singolo documento senza possibilità di conferma.

Secondo le modalità descritte nelle presenti specifiche tecniche xml delle Scelte 2024, devono essere acquisite, se presenti, anche le seguenti informazioni:

• informazione relativa alla firma apposta in calce alla scheda attestante *"… sotto la propria responsabilità, che non è tenuto né intende avvalersi della facoltà di presentare la*

*dichiarazione dei redditi.*", impostando ad "1" il relativo campo. Se il dato risulta assente deve essere impostato con il codice "2" il campo "AltreAnomalie".

• Il codice fiscale del sostituto d'imposta presente nella parte alta della scheda. L'assenza di tale informazione comporta una semplice segnalazione di warning

# **4. MODALITÀ DI SEGNALAZIONE DELLE ANOMALIE RISCONTRATE NELLA BUSTA O NELLA SEZIONE DELLA SCHEDA RISERVATA AI DATI ANAGRAFICI**

Di seguito si descrivono le modalità con le quali segnalare la presenza di eventuali anomalie nei dati presenti nella busta o nella sezione della scheda riservata ai dati anagrafici.

### **1) Busta senza scheda**

Se nella busta consegnata, non risulta presente alcuna scheda relativa alla scelta dell'otto, del cinque e del due per mille dell'IRPEF, il codice fiscale ed il cognome e nome presenti nella busta devono essere comunque acquisiti e deve essere impostato con il valore "1" (Busta con all'interno nessuna scheda ) il relativo campo "**Busta Vuota** ".

### **2) Busta contenente più schede**

Qualora il contribuente abbia erroneamente inserito all'interno di una busta più schede, i dati relativi alle singole schede devono essere acquisite come se fossero stati inseriti in buste separate, seguendo le istruzioni di seguito fornite:

- o Per la trasmissione delle singole schede, nei campi riservati alla busta, devono essere riportate le informazioni presenti nell'unica busta consegnata;
- o In ogni scheda deve essere valorizzato con il valore "1" il campo "AltreAnomalie".
- o Per il resto valgono tutte le indicazioni fornite nel presente documento, salvo il caso di Scheda allegata al modello 730/2024 (mod. 730-1) con codice fiscale della Busta errato o assente; in tal caso i dati relativi a tutte le schede non possono essere acquisiti e pertanto trasmessi in via telematica all'Agenzia delle entrate.

Nel caso di scheda allegata al modello Redditi PF o di scheda allegata alla Certificazione Unica 2024 ed assenza della firma apposta in calce alla scheda attestante *"… sotto la propria responsabilità, che non è tenuto né intende avvalersi della facoltà di presentare la dichiarazione dei redditi.*", ed in presenza di una busta contenente più schede, per segnalare entrambe le anomalie (assenza firma attestazione e Busta con più schede) deve essere impostato con il **codice "3" il campo "AltreAnomalie**".

### **3) Codice fiscale del contribuente errato o assente (scheda)**

Se in presenza anche di una sola scelta espressa (firma apposta dal contribuente) o di dati anagrafici compilati, nella scheda il codice fiscale del contribuente è formalmente errato o assente, i dati relativi alla scelta devono comunque essere acquisiti (compreso il codice fiscale risultato errato) e deve essere impostato con il *valore "1"* il relativo campo *"***CFAnagAssenteErrato** *".*

### **4) Codice fiscale del contribuente indicato nella scheda diverso da quello indicato nella busta**

Qualora il codice fiscale presente nella scheda risulti diverso da quello indicato nella busta tale situazione deve essere segnalata impostando ad "1" il relativo campo "**AnagBustaDiversiAnagScheda**".

Se il codice fiscale indicato nella scheda oltre ad essere diverso da quello indicato nella busta risulta anche formalmente errato deve essere impostato con il valore "1" anche il relativo campo "**CFAnagAssenteErrato** ".

### **5) Cognome e Nome indicati nella scheda diversi da quelli indicati nella busta**

Qualora il cognome e/o il nome presenti nella scheda risultino diversi da quelli indicati nella busta tale situazione deve essere segnalata impostando ad "1" il relativo campo "**AnagBustaDiversiAnagScheda**".

### **6) Dati anagrafici della scheda assenti**

Se in presenza di una scelta espressa (firma apposta dal contribuente) o di codice fiscale del contribuente compilato, uno o più dei seguenti dati anagrafici risultano assenti: Cognome, Nome, Sesso, Data di nascita, Comune o stato estero di nascita e provincia, i dati relativi alla scelta devono comunque essere acquisiti e deve essere impostato con il *valore "1"* il relativo campo *"***DatiAnagIncompleti** *".*

# **5. SCELTA DELL'OTTO PER MILLE DELL'IRPEF**

In caso di firma del contribuente per una delle Istituzioni beneficiarie, deve essere impostato a "" il relativo campo.

**Se il contribuente non ha effettuato alcuna scelta,** tutti i campi previsti per riportare la scelta dell'otto per mille dell'irpef del contribuente non devono essere compilati e deve essere impostato ad "1" il relativo campo "scelta non effettuata dal contribuente".

Come chiarito nelle istruzioni al modello 730/2024 ed al modello Redditi PF, **nella destinazione dell'otto per mille allo Stato** il contribuente ha la facoltà di effettuare tale scelta indicando una specifica finalità tra quelle di seguito riportate ed utilizzando l'apposito codice previsto:

- codice 1 Fame nel mondo
- codice 2 Calamità
- codice 3 Edilizia Scolastica
- codice 4 Assistenza ai rifugiati
- codice 5 Beni culturali

Pertanto, se nel riquadro Stato è indicata anche la finalità, nell'apposito campo della fornitura impostare:

- − a "1" se nel riquadro è presente il codice 1 Fame nel mondo;
- − a "2" se nel riquadro è presente il codice 2 Calamità;
- − a "3" se nel riquadro è presente il codice 3 Edilizia Scolastica;
- − a "4" se nel riquadro è presente il codice 4 Assistenza ai rifugiati;
- − a "5" se nel riquadro è presente il codice 5 Beni culturali.

### **Anomalia nell'apposizione della firma**

Nel caso di anomalie nell'apposizione della firma per la destinazione dell'otto per mille dell'Irpef, il relativo campo "Anomalia" deve essere impostato con uno dei seguenti valori:

- 0 nessuna anomalia
- 1 presenza di più firme
- 2 unica firma su più caselle
- 3 segno non riconducibile a firma
- 4 presenza del codice nella casella Stato in assenza della firma nel relativo riquadro
- 5 presenza del codice nella casella Stato corrispondente ad un valore non ammesso
- 6 contestuale presenza di due o più anomalie di cui ai punti precedenti.

Anche in presenza di anomalia, deve essere impostato il campo relativo alle istituzioni beneficiarie dell'otto per mille dell'Irpef. Si propongono di seguito alcuni esempi.

- Esempio 1: se un contribuente ha firmato per tutte le Istituzioni beneficiarie devono essere impostati ad "1" tutti i campi previsti nella fornitura relativi alle Istituzioni beneficiarie e deve essere impostato ad "1" il flag anomalia.
- Esempio 2: se la firma si estende su più caselle devono essere impostati ad "1" tutti i campi relativi alle Istituzioni beneficiarie interessate e deve essere impostato a "2" il flag anomalia.
- Esempio 3: se il contribuente ha apposto un segno non riconducibile a firma deve essere impostato ad "1" il campo relativo all'Istituzione beneficiaria interessata e deve essere impostato a "3" il flag anomalia.
- Esempio 4: se sono presenti i dati anagrafici del contribuente sulla scheda dell'otto per mille dell'Irpef, ed è stata espressa la scelta in uno dei riquadri ed in un altro si rileva un qualsiasi segno, vanno acquisiti i dati delle scelte impostando a "3" il campo relativo alle anomalie riscontrate.
- Esempio 5: se un contribuente ha indicato un codice nella casella presente nel riquadro Stato, ma non ha apposto la firma in alcuno dei riquadri ovvero ha apposto la firma in un riquadro diverso da quello riservato allo "Stato", devono essere acquisiti i dati delle scelte impostando a "4" il campo delle anomalie.
- Esempio 6: se un contribuente ha indicato un codice errato nella casella presente nel riquadro Stato e ha apposto la firma nello stesso riquadro, deve essere acquisito il dato della scelta impostando a "1" il relativo campo (firma) della fornitura da inviare all'Agenzia delle Entrate e deve essere impostato a "5" il campo delle anomalie.

**Si precisa che la non rispondenza dei dati alle specifiche tecniche qui riportate determina lo scarto della scelta da inviare.**

# **6. SCELTA DEL CINQUE PER MILLE DELL'IRPEF**

In caso di firma del contribuente per una delle finalità destinatarie della quota del cinque per mille dell'IRPEF, deve essere impostato a "1" il relativo campo.

**Se il contribuente non ha effettuato alcuna scelta,** tutti i campi previsti per riportare la scelta del contribuente non devono essere compilati e deve essere impostato ad "1" il relativo campo "scelta non effettuata".

# **Codice fiscale del soggetto beneficiario della scelta del cinque per mille**

Nel caso in cui il contribuente abbia indicato anche il codice fiscale dello specifico soggetto cui intende destinare direttamente la quota del cinque per mille dell'Irpef, tale dato va riportato nel corrispondente campo previsto nelle presenti specifiche tecniche. Il codice fiscale deve risultare formalmente corretto. Nel caso in cui il contribuente abbia indicato un codice fiscale formalmente non corretto, tale codice fiscale deve comunque essere acquisito, purché numerico, e deve essere impostato con il valore "1" il relativo campo "**Flag AnomaliaCFbeneficiario**".

### **Anomalia nell'apposizione della firma**

Nel caso di anomalie nell'apposizione della firma per la destinazione del cinque per mille dell'Irpef , il relativo campo "**Anomalia**" deve essere impostato con uno dei seguenti valori:

- 0 nessuna anomalia
- 1 presenza di più firme
- 2 unica firma su più caselle
- 3 segno non riconducibile a firma
- 4 presenza del codice fiscale del soggetto beneficiario in assenza della firma nel relativo riquadro
- 5 contestuale presenza dell'anomalia "2" e dell'anomalia "4"

(presenza di più firme ed indicazione del codice fiscale in un riquadro nel quale risulta assente la firma)

Anche in presenza di anomalia, deve essere impostato il campo relativo alla finalità beneficiaria interessata. Si propongono di seguito alcuni esempi.

- Esempio 1: se un contribuente ha firmato per tutte le finalità destinatarie devono essere impostati ad "1" tutti i campi previsti nella fornitura relativi alle finalità destinatarie del cinque per mille e deve essere impostato ad "1" il flag anomalia.
- Esempio 2: se la firma si estende su più caselle devono essere impostati ad "1" tutti i campi relativi alle finalità destinatarie interessate e deve essere impostato a "2" il flag anomalia.
- Esempio 3: se il contribuente ha apposto un segno non riconducibile a firma deve essere impostati ad "1" il campo relativo alla finalità destinataria interessata e deve essere impostato a "3" il flag anomalia.
- Esempio 4: se sono presenti i dati anagrafici del contribuente sulla scheda del cinque per mille dell'Irpef, ed è stata espressa la scelta in uno dei riquadri ed in un altro si rileva un qualsiasi segno, vanno acquisiti i dati delle scelte impostando a "3" il campo relativo alle anomalie riscontrate.

**Si precisa che la non rispondenza dei dati alle specifiche tecniche qui riportate determina lo scarto della scelta da inviare.**

# **7. SCELTA PER LA DESTINAZIONE DEL DUE PER MILLE DELL'IRPEF AI PARTITI POLITICI**

Come chiarito nelle istruzioni al modello 730/2024 e al modello REDDITI PF 2024, per esprimere la scelta a favore di uno dei partiti politici destinatari della quota del due per mille dell'Irpef, il contribuente deve apporre la propria firma nel riquadro presente sulla scheda, indicando nell'apposita casella il codice del partito prescelto.

La scelta deve essere fatta esclusivamente per uno solo dei partiti politici beneficiari.

Il dato relativo alla scelta del due per mille dell'IRPEF deve essere rilevato in base al codice relativo al partito prescelto indicato nell'apposita casella, accompagnato dall'apposizione della firma nello specifico riquadro.

In caso di firma del contribuente nello specifico riquadro della scheda riservato alla scelta per la destinazione del due per mille dell'irpef, va impostato con il valore "1" l'apposito campo descritto nelle presenti specifiche tecniche xml delle scelte 2024.

Il codice relativo al partito prescelto indicato nell'apposita casella presente nello specifico riquadro, deve essere riportato nell'apposito campo previsto nelle presenti specifiche tecniche xml.

**Il codice può assumere solo uno dei valori riportati nella seguente tabella:**

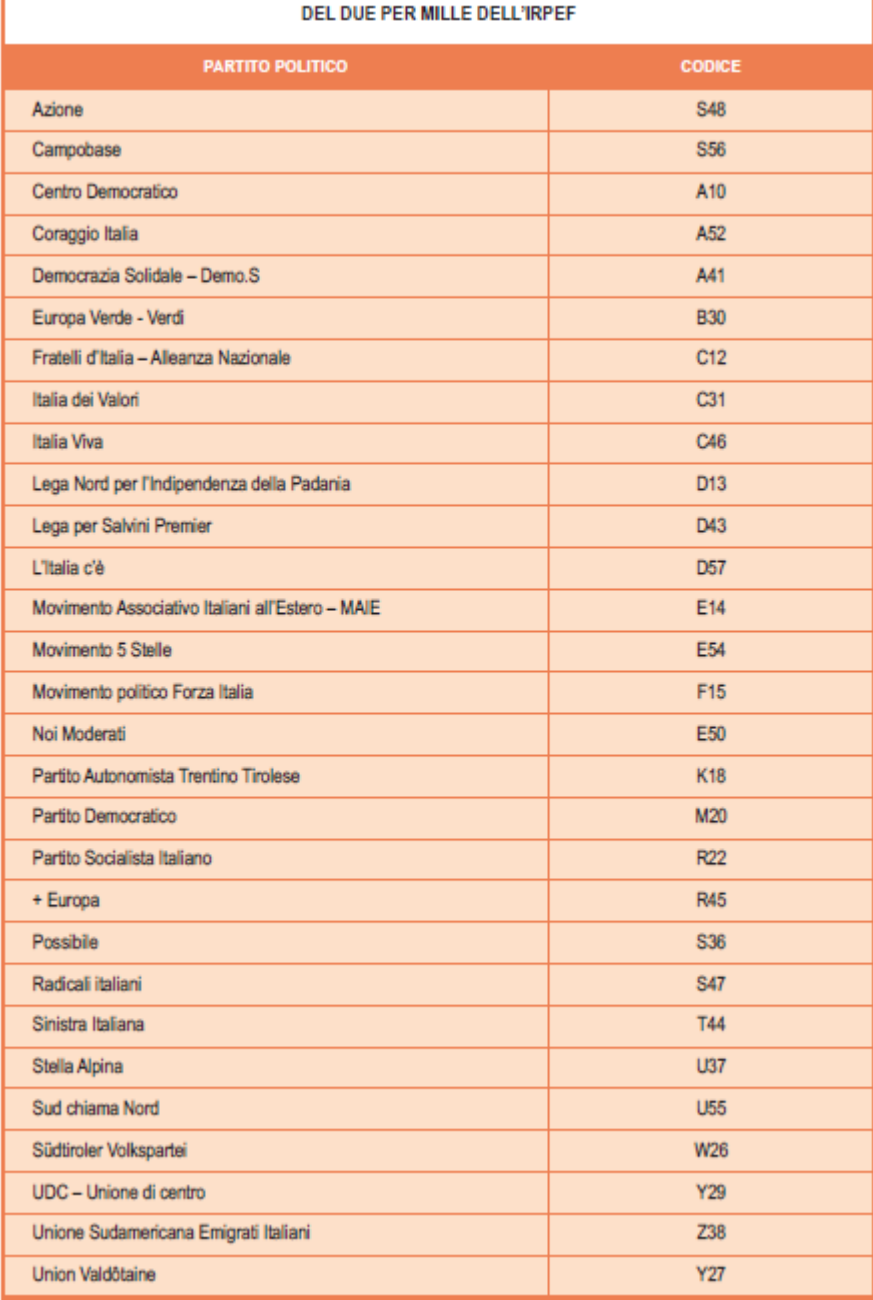

PARTITI POLITICI AMMESSI AL BENEFICIO DELLA DESTINAZIONE VOLONTARIA

Se il contribuente non ha effettuato alcuna scelta, i campi previsti per riportare la scelta del contribuente non devono essere compilati e deve essere impostato ad "1" il relativo campo "**Scelta non effettuata dal contribuente**".

## **Anomalie nell'apposizione della firma**

Nel caso di anomalie nell'apposizione della firma per la destinazione del due per mille dell'Irpef il relativo campo "Anomalia" deve essere impostato con uno dei seguenti valori:

0 - nessuna anomalia

1 – codice relativo al partito prescelto non presente tra i valori ammessi (in tal caso il codice errato NON deve essere acquisito)

2 – Assenza della firma in presenza del codice relativo al partito prescelto, corrispondente ad un valore ammesso, relativo al partito prescelto (in tal caso il campo relativo al partito prescelto deve essere comunque acquisito)

3- Assenza del codice relativo al partito prescelto in presenza della firma (in tal caso il campo relativo alla firma deve essere comunque acquisito)

4 - segno non riconducibile a firma (in tal caso il campo relativo al partito prescelto deve essere comunque acquisito)

**Si precisa che la non rispondenza dei dati alle specifiche tecniche qui riportate determina lo scarto della scelta da inviare senza possibilità di conferma.**

# **9. AVVERTENZE PARTICOLARI POSTE ITALIANE S.P.A.**

Il campo "Numero di Protocollo" è destinato a contenere il numero di protocollo che le Poste Italiane S.p.A. appongono sulla ricevuta di presentazione della scheda per la scelta del due per mille ai partiti politici.

Il campo ha una lunghezza di 25 caratteri. Il campo "Numero di protocollo" presenta, in ordine, la seguente struttura:

- per le Poste Italiane S.p.A.:
	- 5 caratteri contenenti il numero identificativo dell'agenzia postale;
	- 5 caratteri contenenti un numero progressivo univoco per agenzia postale;
	- 8 caratteri contenenti la data di consegna della Scheda nel formato GGMMAAAA.
	- 7 caratteri impostati a spazi.

Sono stati predisposti alcuni flag per la gestione delle anomalie che si possono presentare e che **determinano lo scarto della scheda** da inviare.

Queste anomalie vengono eliminate impostando il flag relativo e adottando il comportamento descritto di seguito:

# • **Formato errato**

Nel caso in cui il contribuente abbia commesso errori formali tali da rendere impossibile l'acquisizione del dato, occorre impostare ad "1" il flag **"Formato errato"** e non riportare il relativo campo.

Tale situazione ricorre, ad esempio, quando sono stati indicati valori alfanumerici in campi destinati ad accogliere solamente numeri, oppure una data formalmente errata ovvero un valore non ammesso in un campo che prevede un range di valori.

# • **Protocollo con identificativo del modello errato.**

**Nel caso in cui l'identificativo del modello presente nel protocollo della dichiarazione sia diverso da "SCE" o "SCS",** affinché la dichiarazione possa essere trasmessa, senza essere riprotocollata (situazione comunque preferibile), è necessario impostare ad "1" il flag **"Protocollo con identificativo del modello errato"**.

# **BUSTA SENZA SCHEDA**

# **Nel caso di Busta senza scheda al suo interno, il codice fornitura da utilizzare deve essere desunto dalla modalità con la quale la Busta è stata consegnata all'ufficio Postale.**

Nei casi in cui non fosse possibile individuare il canale di consegna (ad es. smarrimento della relativa bolla), poiché il codice fornitura è essenziale per procedere all'invio, può essere indicato convenzionalmente il codice "**SCE24**".

# **9. SPECIFICHE TECNICHE IN FORMATO XML**

L'Agenzia delle Entrate ha scelto di adottare, per la definizione della fornitura relativa alle Scelte dell'otto, del cinque e del due per mille relative all'anno di imposta 2023, il linguaggio XML (eXtensible Markup Language).

L'XML è un metalinguaggio, ossia una "grammatica", per la definizione di documenti da gestire con strumenti informatici.

Per "grammatica" si intende l'insieme standard di definizioni e di regole sintattiche mediante le quali la struttura logica di un documento viene tradotta in una corrispondente struttura fisica, composta di elementi sintattici chiamati **tag,** ossia sequenze di caratteri delimitate dai segni '**<**' e '**>**'.

Concretamente, un file XML è un file di testo costituito da diversi **elementi** individuati dai **tag,** ciascuno dei quali identifica un componente logico del documento.

Gli **elementi** sono organizzati secondo una **struttura gerarchica:** ciascun **elemento** può infatti contenere altri elementi (**sottoelementi**) oppure del testo. L'elemento principale della struttura "ad albero" così ottenuta è denominato **radice** (**root element)**.

Agli **elementi** possono essere associate altre informazioni che ne descrivono le proprietà, tali informazioni sono chiamate **attributi**.

La modellazione della fornitura delle Scelte per l'anno d'imposta 2023 è stata realizzata prevedendo la radice denominata Messaggio, all'interno della quale sono stati individuati i due sottoelementi Intestazione e Contenuto.

L'elemento Intestazione espone il codice fiscale del soggetto responsabile dell'invio telematico, l'elemento Contenuto definisce al suo interno una Fornitura astratta che, nel caso delle Scelte, assume le caratteristiche di quella ad esso relativa e descritta nei paragrafi seguenti.

L'elemento Contenuto espone l'attributo codice Fornitura che per il suddetto modello deve essere impostato al valore:

- **'SCE24'** se i dati provengono dal CU ovvero dalle schede del modello Redditi PF 2024;
- **'SCS24'** se i dati provengono dal modello 730-1.

# **Nel paragrafi seguenti vengono fornite ulteriori indicazioni degli elementi sopra citati.**

La struttura della fornitura xml è descritta, mediante l'**XML Schema**, in uno specifico documento (**schema document**), identificato dall'estensione "**xsd**". Il file XSD (XML Schema Definition) delinea il contenuto della fornitura definendone gli elementi ed evidenziandone attributi e relazioni reciproche.

In particolare, lo **schema** relativo alla fornitura xml identifica tre diverse tipologie di componenti: elementi di significato generale, ossia indipendenti dal tipo di documento contenuto nella fornitura stessa, elementi che rappresentano i componenti logici di una generica dichiarazione ed elementi che costituiscono, più specificamente, la struttura di una dichiarazione Modello Scelte.

Ciascuna delle suddette tipologie di componenti individua un "dominio di nomi" (**namespace**), un ambito nel quale gli elementi sono univoci ed hanno significato omogeneo.

Concretamente, lo schema relativo al modello delle Scelte dell'otto e del cinque per mille si compone di un insieme di documenti xsd, associati ai tre diversi namespace, nei quali sono definiti, oltre agli elementi della fornitura, anche i tipi di dati ad essi associati ed alcuni elenchi di codici predefiniti previsti per gli elementi della dichiarazione.

# **10. CONTENUTO DELLA FORNITURA**

La fornitura oggetto della trasmissione telematica deve essere conforme alle specifiche dell'eXtensible Markup Language (XML) 1.0 (raccomandazione WC3 10 febbraio 1998) e deve essere codificata secondo la codifica UTF-8.

Il contenuto della fornitura xml, relativa al Modello Scelte, deve inoltre soddisfare la sintassi descritta nel file XSD denominato "**fornituraSce\_2024\_v1.xsd**", allegato al presente documento.

Il suddetto schema definisce la struttura della fornitura xml, delineando gli elementi permessi, i loro attributi, i tipi di dati ad essi associati e la relazione gerarchica tra gli elementi stessi.

La procedura distribuita dall'Agenzia delle Entrate esegue una prima fase di **validazione** della fornitura, ossia di verifica che il file sia conforme allo schema ad esso associato ed una successiva fase di **controllo,** nella quale esamina la correttezza dei dati indicati applicando regole specifiche per ciascun elemento.

### **L'esito negativo della validazione determina lo scarto dell'intera fornitura.**

I diagnostici generati in fase di **controllo** possono avere una diversa gravità a seconda dell'elemento interessato e possono determinare lo scarto della singola dichiarazione o dell'intera fornitura.

# **11 GENERALITA'**

## **Messaggio**

Lo schema prevede la definizione di un elemento principale (radice della struttura) denominato **Messaggio**. Esso è un elemento xml di tipo complesso contenente la sequenza ordinata di due sotto-elementi obbligatori **Intestazione** e **Contenuto** dei quali può essere presente una sola occorrenza.

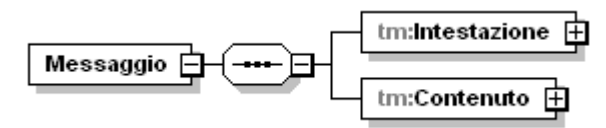

### **Intestazione**

L'elemento xml denominato **Intestazione** è un elemento obbligatorio di tipo complesso **Intestazione\_Type** illustrato nella figura seguente.

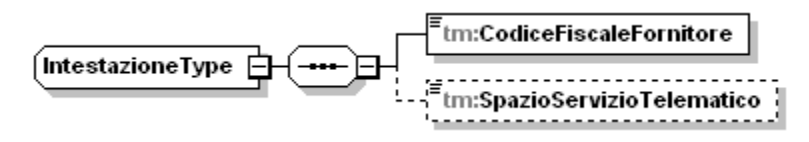

L'elemento **Intestazione** deve contenere i seguenti sottoelementi semplici rispettando la sequenza indicata:

### **CodiceFiscaleFornitore**

E' un elemento obbligatorio di tipo semplice che deve esporre il codice fiscale del soggetto responsabile della trasmissione telematica. Il dato è di tipo alfanumerico e può essere composto, in alternativa, o da 11 caratteri numerici (nel caso in cui il codice fiscale si riferisca ad una persona giuridica) oppure da 16 caratteri alfanumerici maiuscoli (nel caso in cui il codice fiscale sia relativo ad una persona fisica).

### **SpazioServizioTelematico**

E' un elemento opzionale che deve esporre alcune informazioni riservate al servizio telematico. Tale elemento, pertanto, viene creato esclusivamente da funzionalità predisposte dal servizio telematico. Il dato in esso contenuto è di tipo alfanumerico.

# **Contenuto**

L'elemento xml denominato **Contenuto** deve contenere, al suo interno, i dati identificativi della fornitura ai fini della trasmissione telematica. Pertanto è un elemento di tipo complesso **Contenuto\_Type** illustrato nella figura successiva.

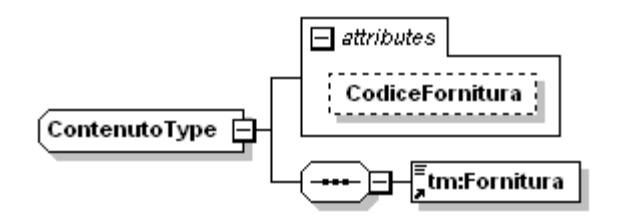

In particolare tale elemento prevede un attributo denominato **CodiceFornitura** ed un sottoelemento **Fornitura**.

L'attributo **CodiceFornitura** identifica il codice della fornitura e serve per individuare in maniera univoca la tipologia di documento contenuto nel file. Tale elemento di tipo semplice è obbligatorio e deve essere composto da 5 caratteri alfanumerici maiuscoli. Per il modello Scelte relative all'anno di imposta 2023 deve assumere il valore "**SCE24**" o il valore "**SCS24**".

L'elemento xml denominato **Fornitura**, invece, è un elemento obbligatorio di tipo astratto che deve essere, di volta in volta, implementato dai diversi tipi di fornitura XML.

### **Fornitura**

L'elemento denominato **Fornitura** ed è un elemento xml complesso contenente la sequenza ordinata di due sottoelementi: **Intestazione** e **Documento**, del quale possono essere presenti una o più occorrenze**.**

### **Intestazione**

L'elemento Intestazione contiene i dati del soggetto responsabile dell'invio telematico (fornitore):

- **TipoFornitore**  è' l'elemento che definisce la tipologia del soggetto che esegue la trasmissione, è di tipo DatoNP\_Type. **L'elemento può assumere i seguenti valori:**
	- o **1 - Soggetti che inviano le proprie scelte**
	- o **3 - Caf Dipendenti**
	- o **5 - Caf Imprese**
	- o **7 - Poste**
	- o **10 - Altri intermediari**
- SpazioUtente è un elemento opzionale il cui contenuto può essere liberamente definito dall'utente ed è di tipo DatoAN\_Type

### **Documento**

L'elemento Documento è di tipo Documento\_SCE\_Type. Il tipo Documento\_SCE\_Type definisce l'attributo obbligatorio denominato **identificativo**. Tale attributo ha lo scopo di identificare univocamente il generico documento nell'ambito della fornitura ed è di tipo DatoNP\_Type.

Controlli previsti per l'attributo:

Validazione: la lunghezza massima prevista è di 5 caratteri.

Controllo bloccante: il valore assunto dall'attributo deve essere univoco all'interno dell'intera fornitura.

# **12 SPECIFICHE XML**

Di seguito viene descritto il contenuto informativo dei dati della fornitura da trasmettere in via telematica (**fornituraSce\_2024\_v1.xsd).**

### Schema **fornituraSce\_2024\_v1.xsd**

schema location: **fornituraSce\_2024\_v1.xsd**<br>attributeFormDefault: **unqualified** attributeFormDefault: **unqualified** elementFormDefault: targetNamespace: **urn:www.agenziaentrate.gov.it:specificheTecniche:sco:sce**

Elements **[Fornitura](#page-24-0)**

attributeFormDefault: elementFormDefault: **qualified**<br>targetNamespace: **urn:www** 

schema location: **documentoSce\_2024\_v1.xsd**<br>attributeFormDefault: **unqualified** irn:www.agenziaentrate.gov.it:specificheTecniche:sco:sce

#### Complex types **[Anomalie\\_Type](#page-25-0) [Busta\\_Type](#page-26-0) [DatiAnagraficiScelte\\_Type](#page-26-1) [Documento\\_SCE\\_Type](#page-28-0) [Frontespizio\\_SCE\\_Type](#page-31-0) [Scheda\\_7301\\_Type](#page-32-0) [Scheda\\_CU\\_Type](#page-32-1) [Scheda\\_Type](#page-33-0) [Scheda\\_UPF\\_Type](#page-34-0)**

schema location: **intestazioneSce\_2024\_v1.xsd**<br>attributeFormDefault: **unqualified** attributeFormDefault: **unqualified** elementFormDefault: targetNamespace: **urn:www.agenziaentrate.gov.it:specificheTecniche:sco:sce**

Complex types **[Intestazione\\_SCE\\_Type](#page-34-1)**

schema location: **datiSce\_2024\_v1.xsd**<br>attributeFormDefault: **unqualified** attributeFormDefault: elementFormDefault: **qualified**<br>targetNamespace: **urn:www** urn:www.agenziaentrate.gov.it:specificheTecniche:sco:sce

Complex types **[Scelta2PerMille\\_Type](#page-37-0) [Scelta2PerMilleAssCult\\_Type](#page-38-0) [Scelta5PerMille\\_Type](#page-39-0) [Scelta8PerMille\\_Type](#page-42-0) [Scelte\\_Type](#page-45-0) [Stato\\_Type](#page-48-0)**

#### <span id="page-24-0"></span>element **Fornitura**

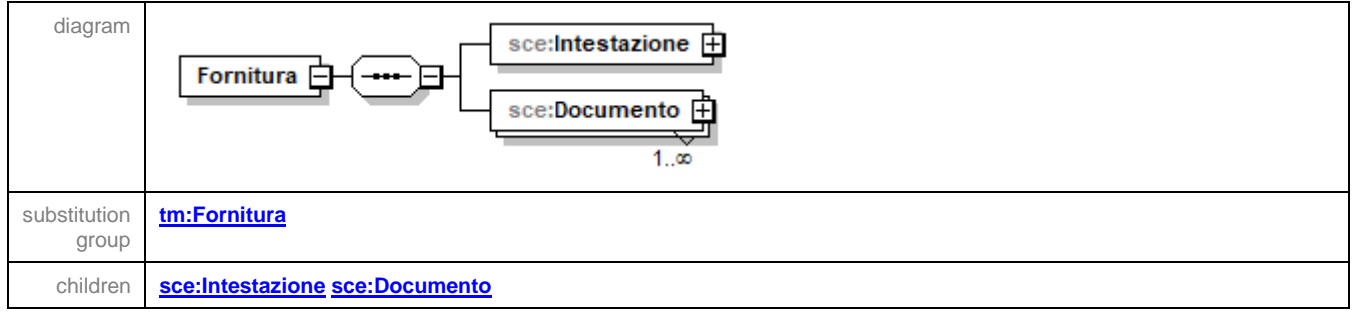

### <span id="page-24-1"></span>element **Fornitura/Intestazione**

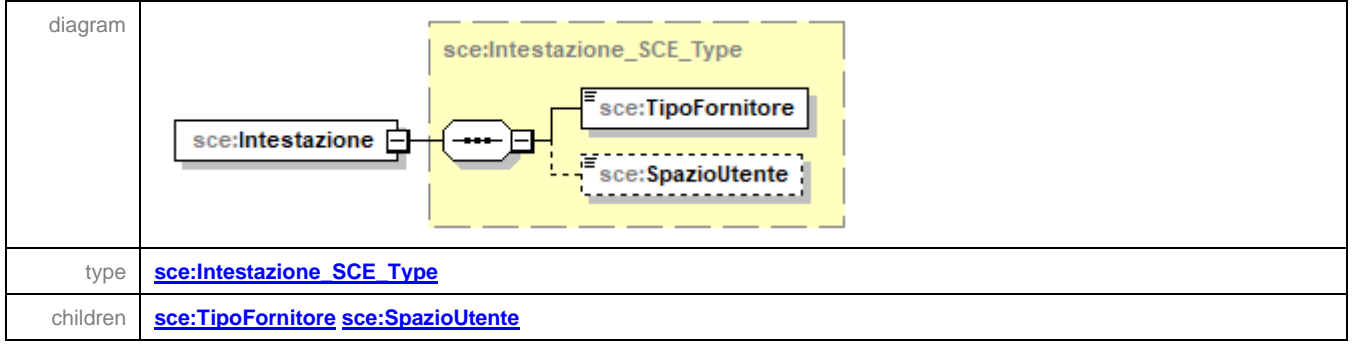

#### <span id="page-24-2"></span>element **Fornitura/Documento**

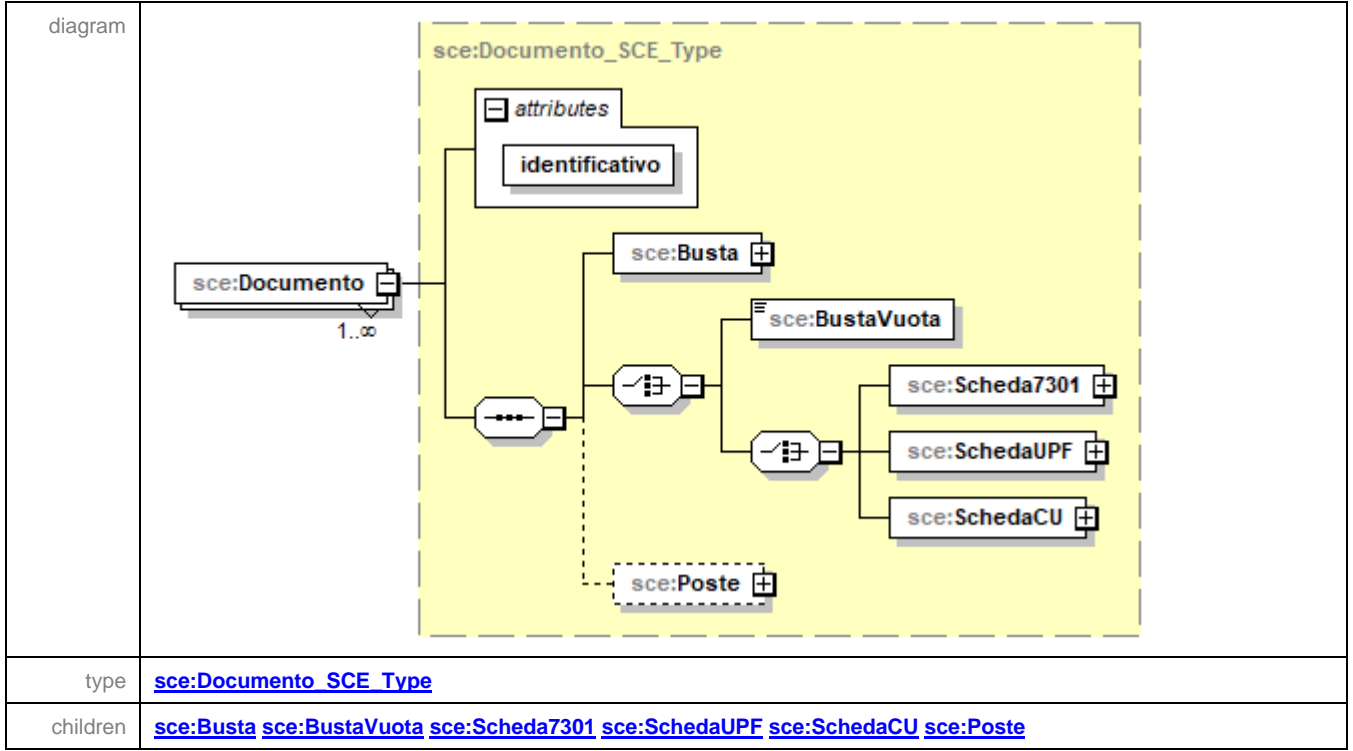

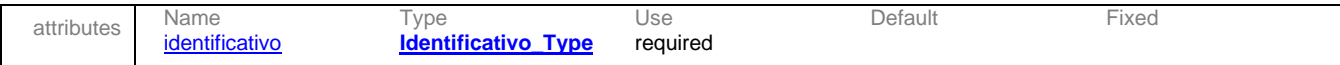

### <span id="page-25-0"></span>complexType **Anomalie\_Type**

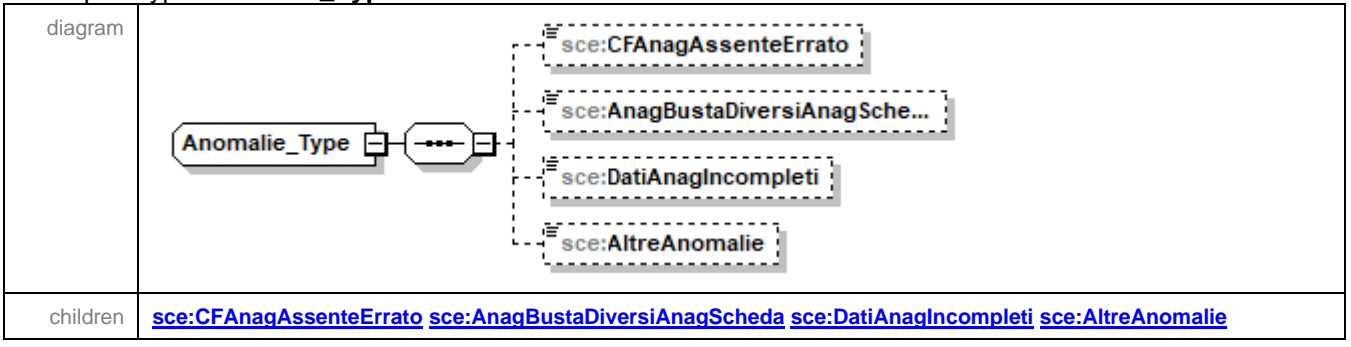

### <span id="page-25-1"></span>element **Anomalie\_Type/CFAnagAssenteErrato**

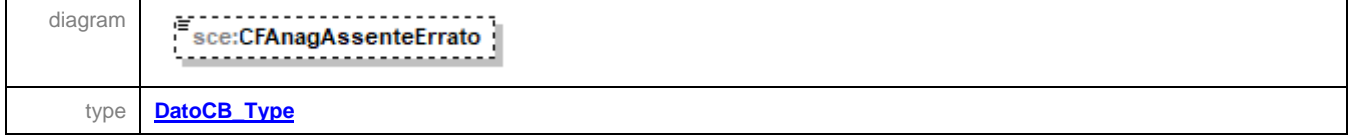

#### <span id="page-25-2"></span>element **Anomalie\_Type/AnagBustaDiversiAnagScheda**

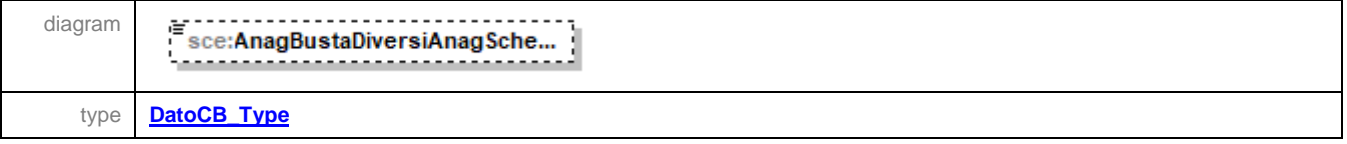

#### <span id="page-25-3"></span>element **Anomalie\_Type/DatiAnagIncompleti**

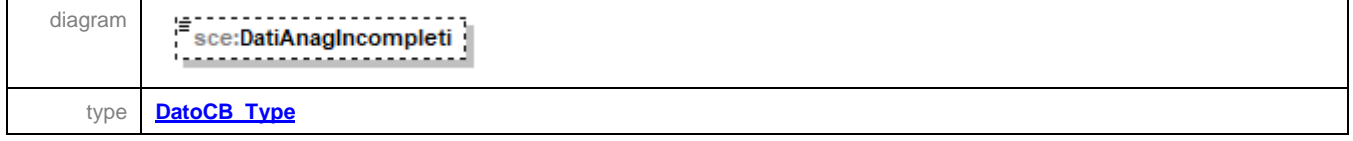

#### <span id="page-25-4"></span>element **Anomalie\_Type/AltreAnomalie**

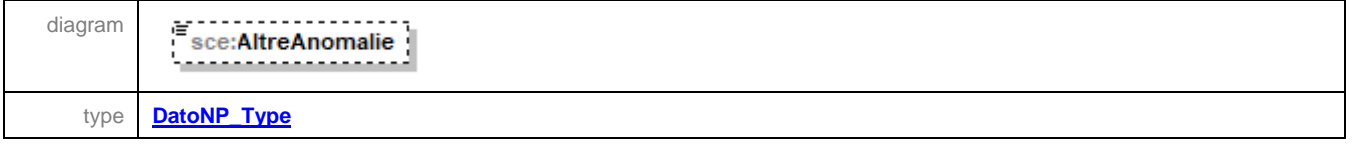

#### <span id="page-26-0"></span>complexType **Busta\_Type**

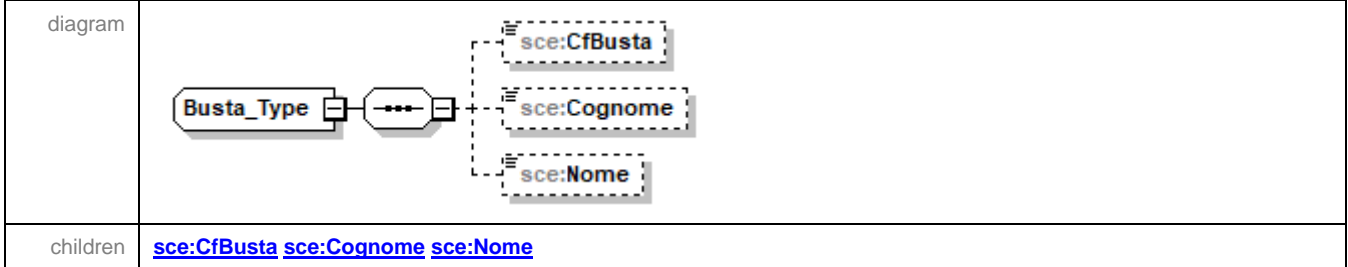

#### <span id="page-26-2"></span>element **Busta\_Type/CfBusta**

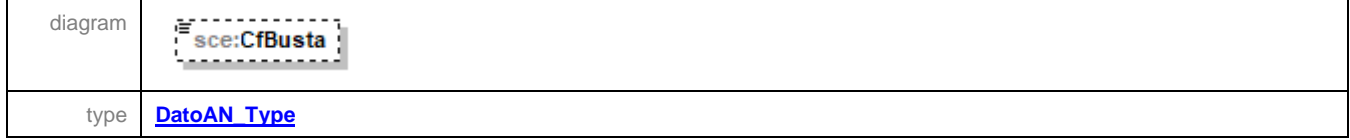

#### <span id="page-26-3"></span>element **Busta\_Type/Cognome**

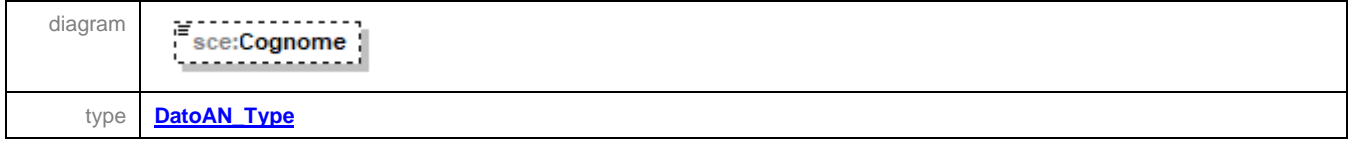

#### <span id="page-26-4"></span>element **Busta\_Type/Nome**

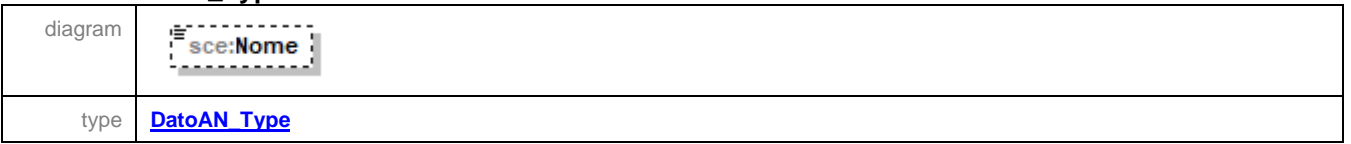

#### <span id="page-26-1"></span>complexType **DatiAnagraficiScelte\_Type**

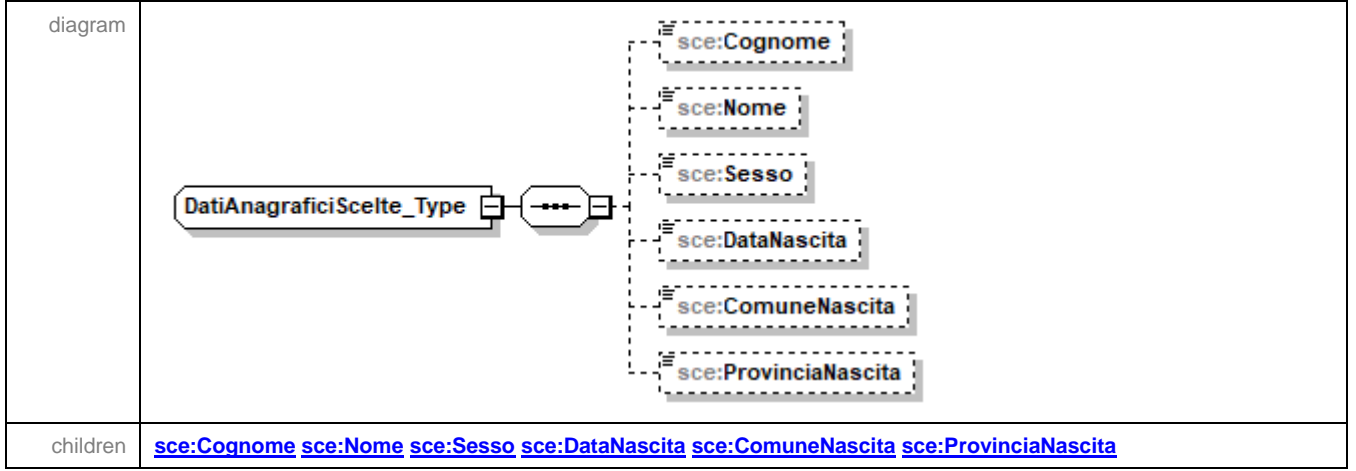

### <span id="page-27-0"></span>element **DatiAnagraficiScelte\_Type/Cognome**

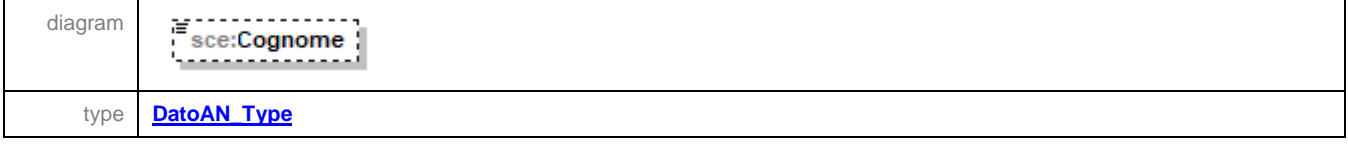

### <span id="page-27-1"></span>element **DatiAnagraficiScelte\_Type/Nome**

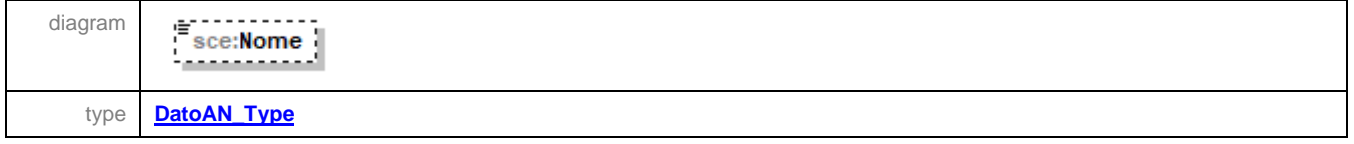

#### <span id="page-27-2"></span>element **DatiAnagraficiScelte\_Type/Sesso**

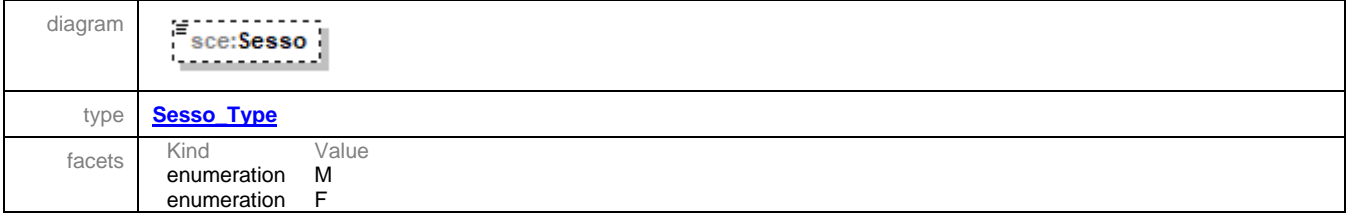

#### <span id="page-27-3"></span>element **DatiAnagraficiScelte\_Type/DataNascita**

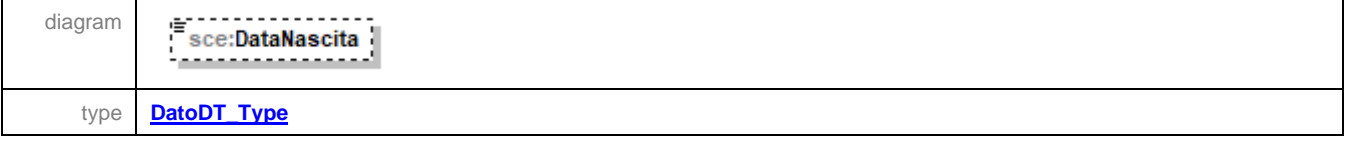

### <span id="page-27-4"></span>element **DatiAnagraficiScelte\_Type/ComuneNascita**

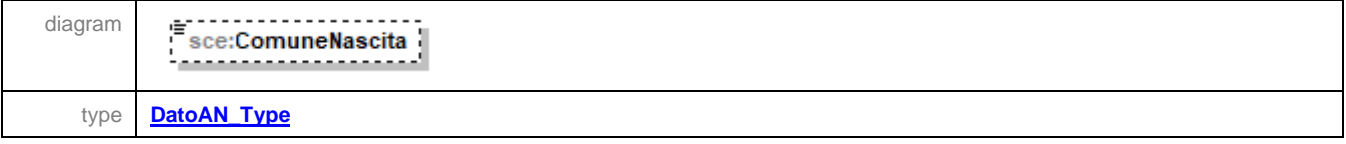

#### <span id="page-27-5"></span>element **DatiAnagraficiScelte\_Type/ProvinciaNascita**

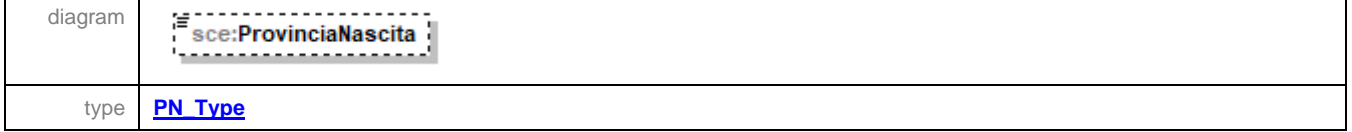

#### <span id="page-28-0"></span>complexType **Documento\_SCE\_Type**

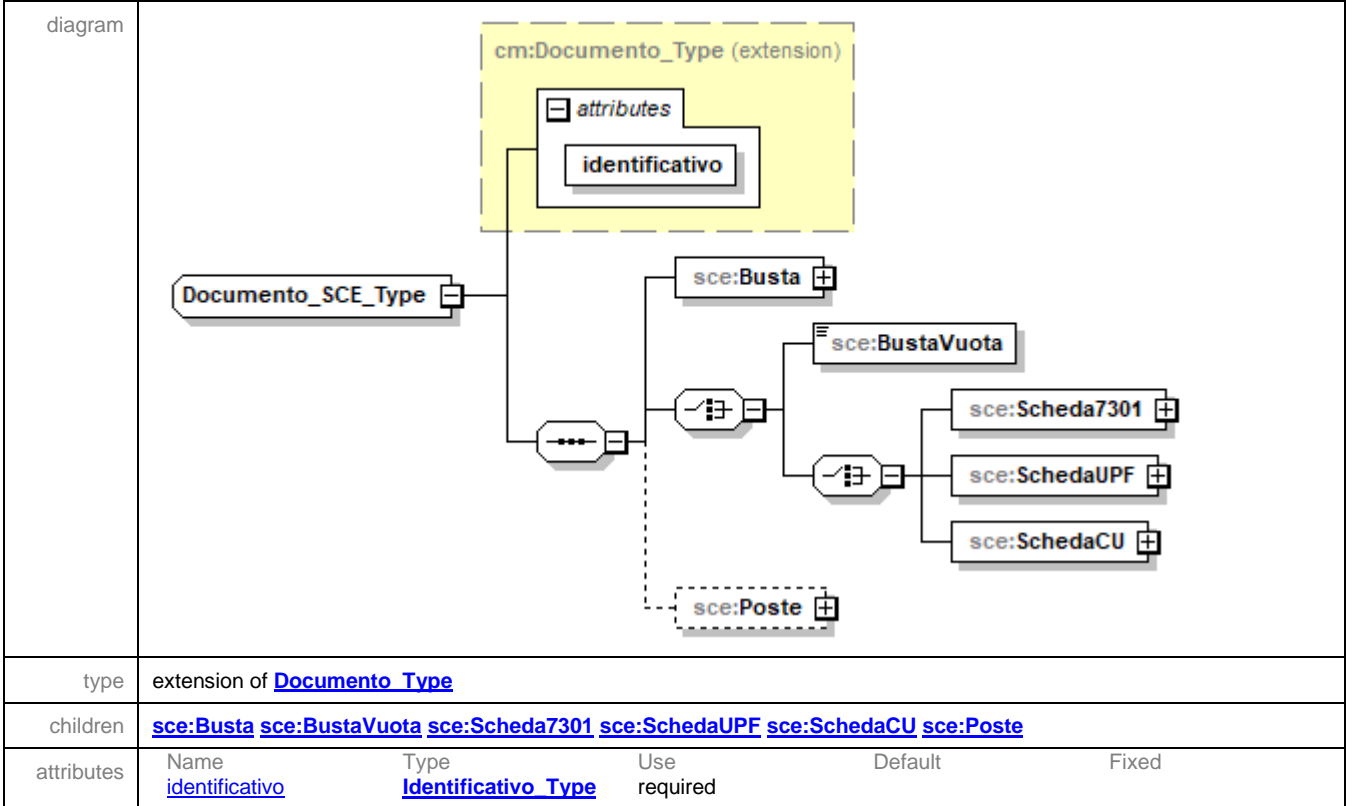

### <span id="page-28-1"></span>element **Documento\_SCE\_Type/Busta**

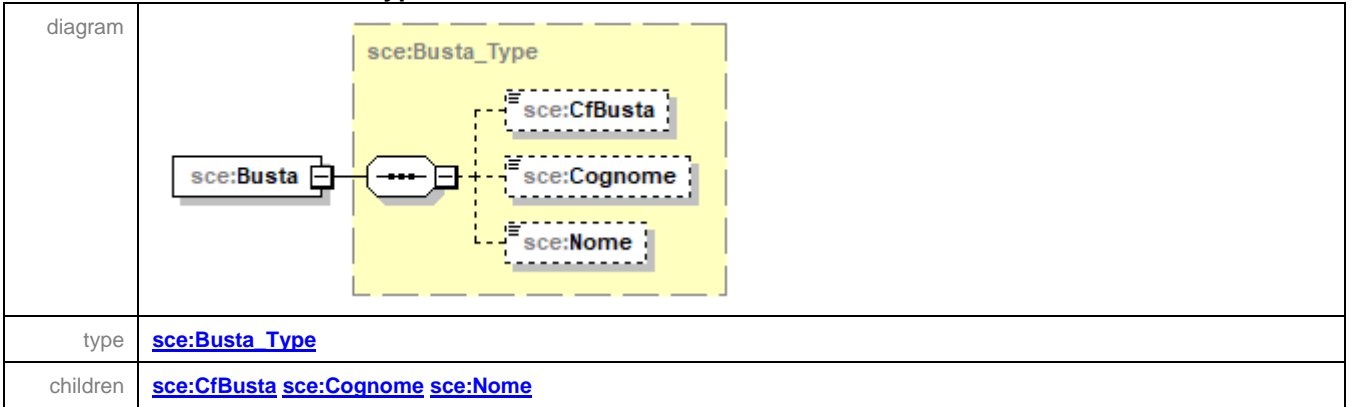

### <span id="page-28-2"></span>element **Documento\_SCE\_Type/BustaVuota**

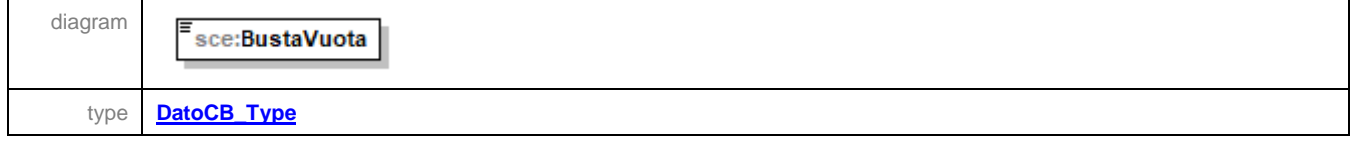

#### <span id="page-29-0"></span>element **Documento\_SCE\_Type/Scheda7301**

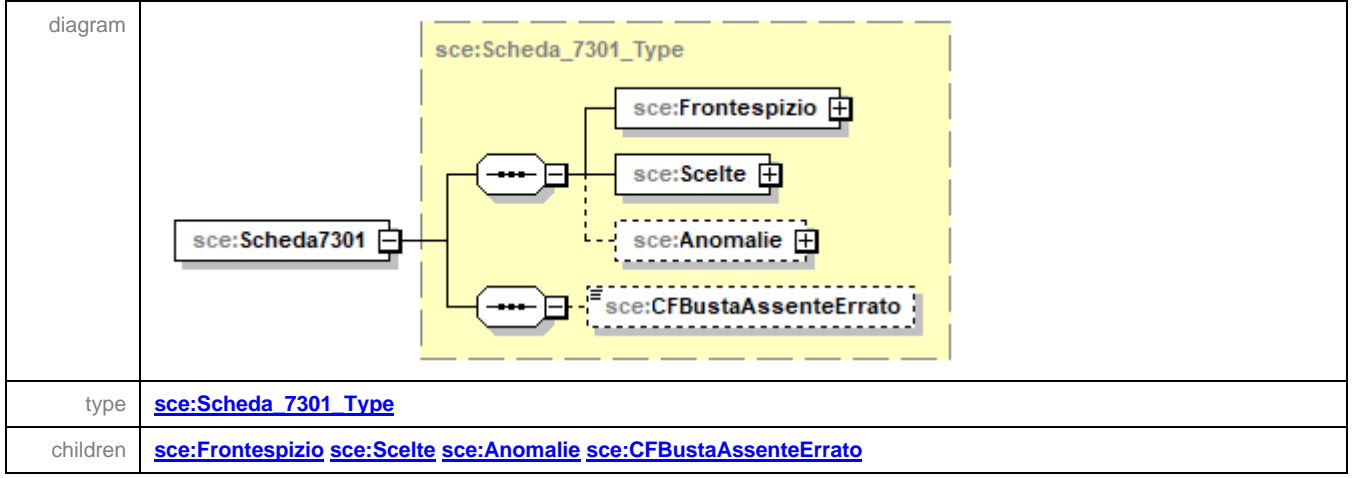

#### <span id="page-29-1"></span>element **Documento\_SCE\_Type/SchedaUPF**

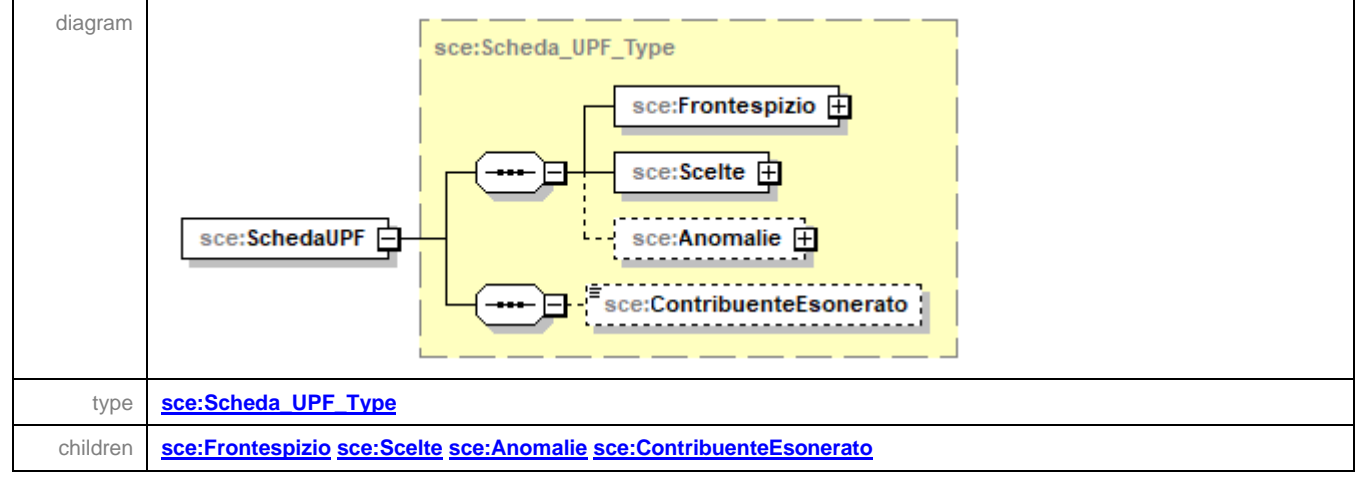

#### <span id="page-29-2"></span>element **Documento\_SCE\_Type/SchedaCU**

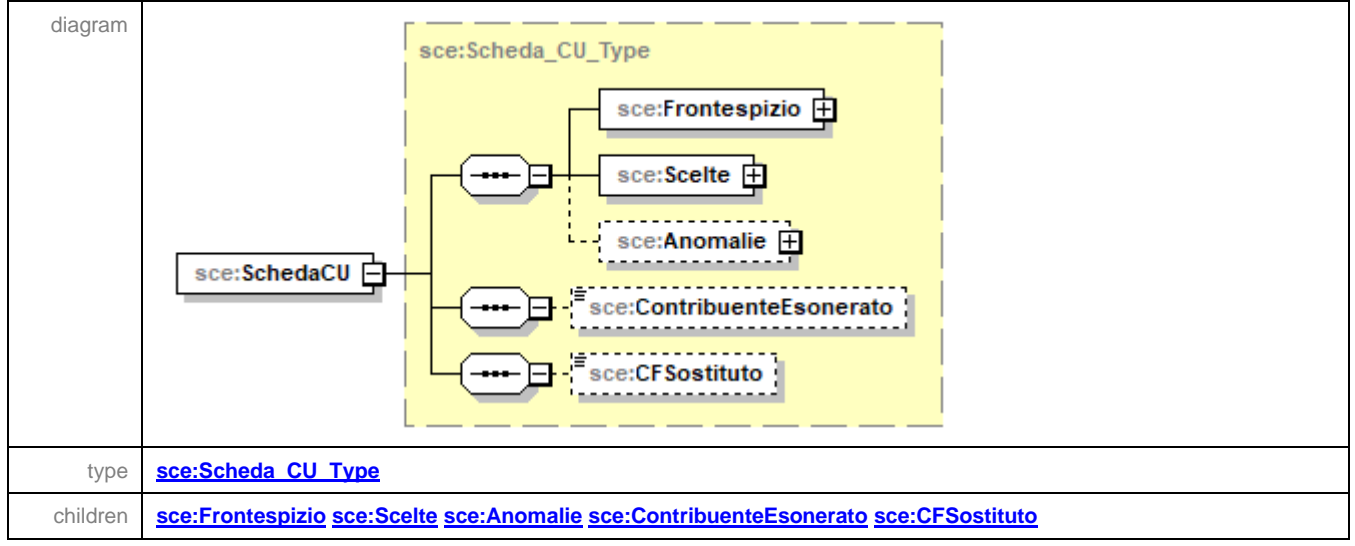

#### <span id="page-30-0"></span>element **Documento\_SCE\_Type/Poste**

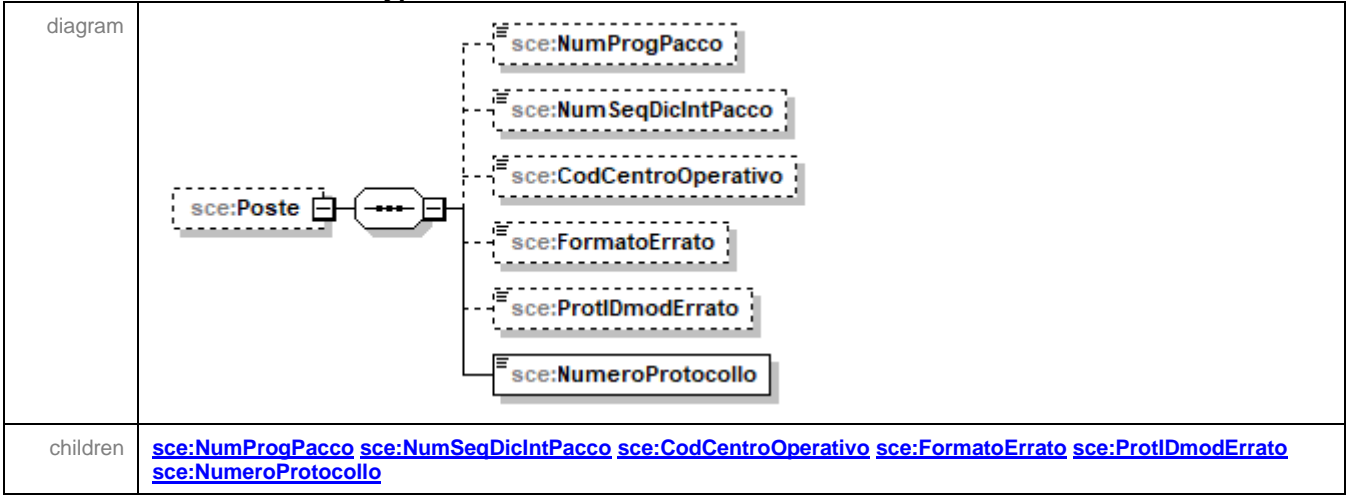

#### <span id="page-30-1"></span>element **Documento\_SCE\_Type/Poste/NumProgPacco**

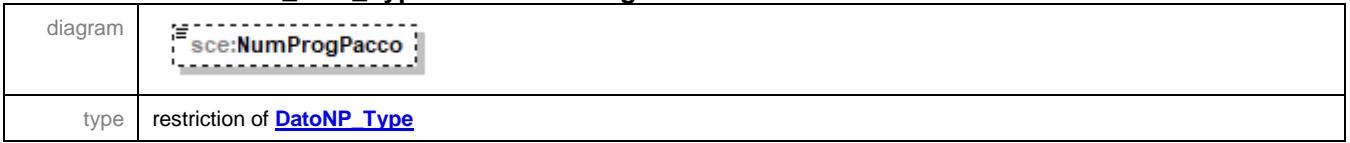

#### <span id="page-30-2"></span>element **Documento\_SCE\_Type/Poste/NumSeqDicIntPacco**

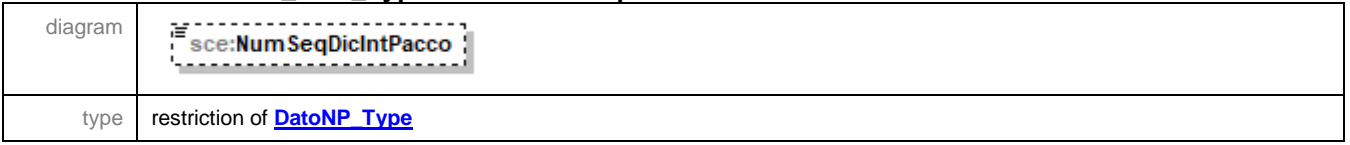

#### <span id="page-30-3"></span>element **Documento\_SCE\_Type/Poste/CodCentroOperativo**

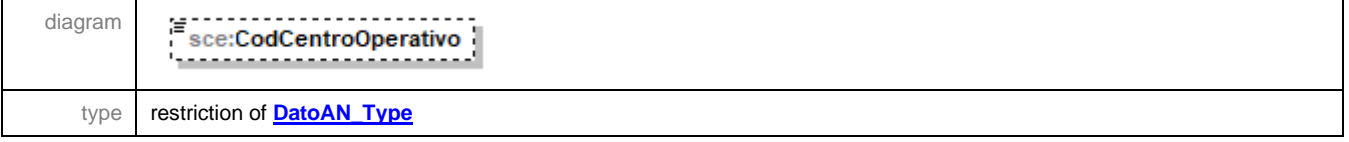

### <span id="page-30-4"></span>element **Documento\_SCE\_Type/Poste/FormatoErrato**

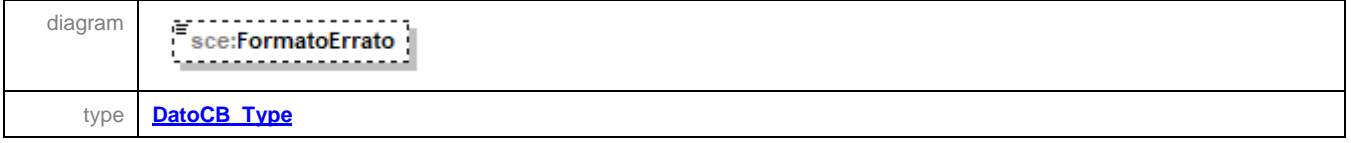

#### <span id="page-31-1"></span>element **Documento\_SCE\_Type/Poste/ProtIDmodErrato**

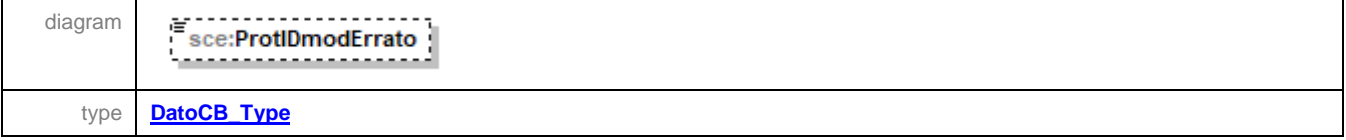

#### <span id="page-31-2"></span>element **Documento\_SCE\_Type/Poste/NumeroProtocollo**

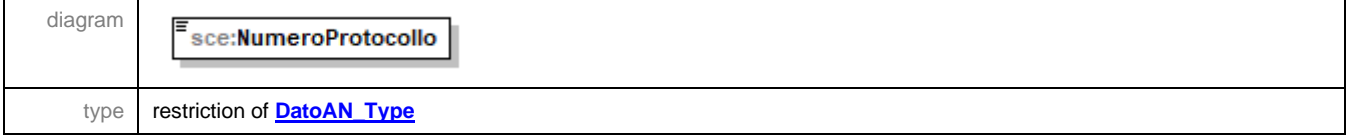

#### <span id="page-31-0"></span>complexType **Frontespizio\_SCE\_Type**

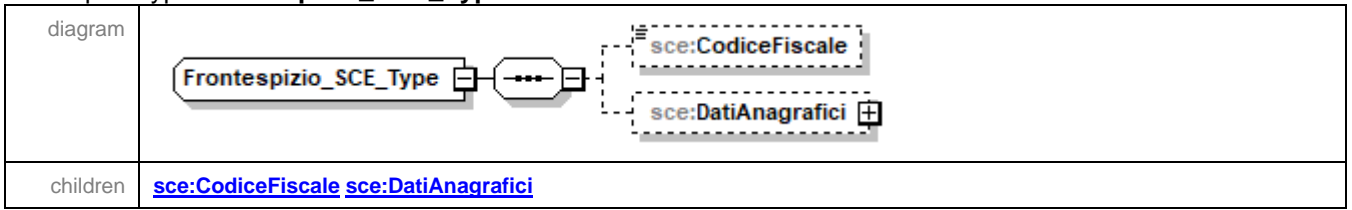

#### <span id="page-31-3"></span>element **Frontespizio\_SCE\_Type/CodiceFiscale**

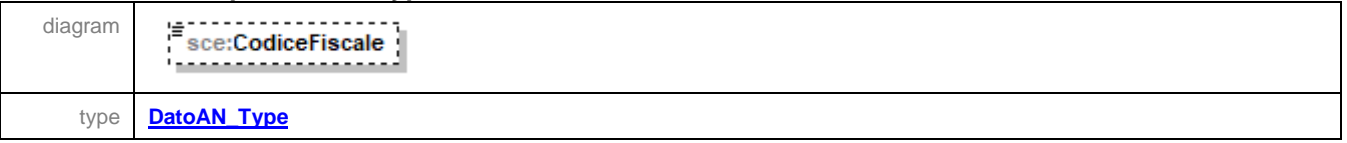

#### <span id="page-31-4"></span>element **Frontespizio\_SCE\_Type/DatiAnagrafici**

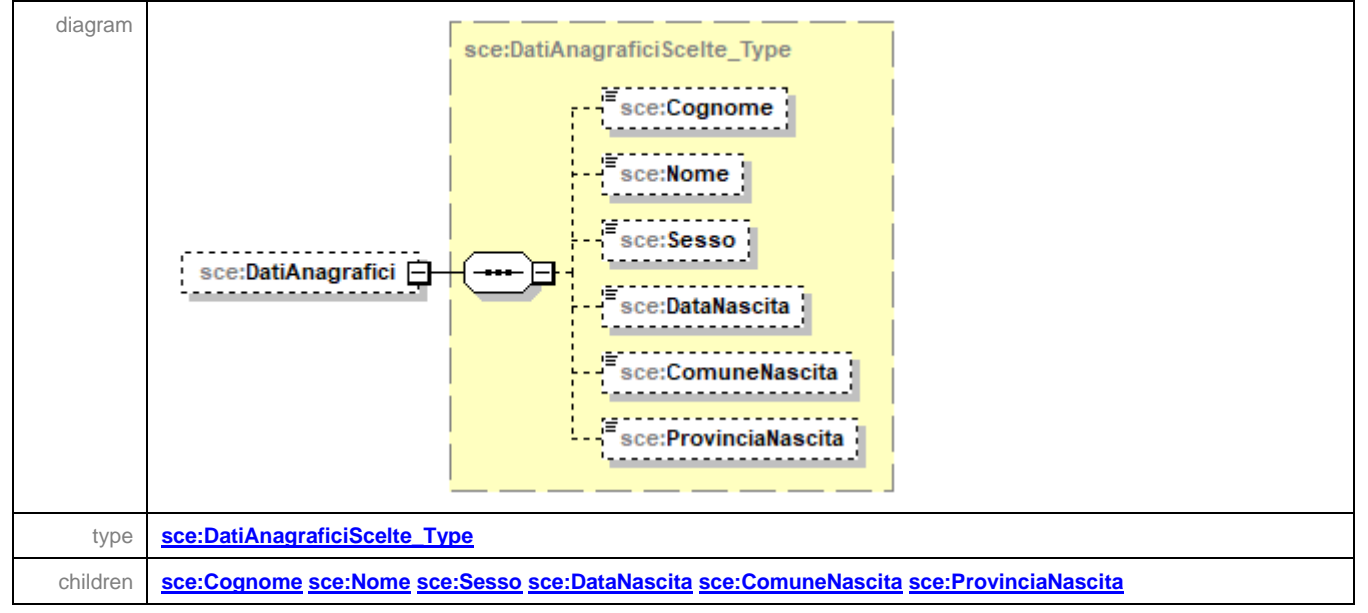

#### <span id="page-32-0"></span>complexType **Scheda\_7301\_Type**

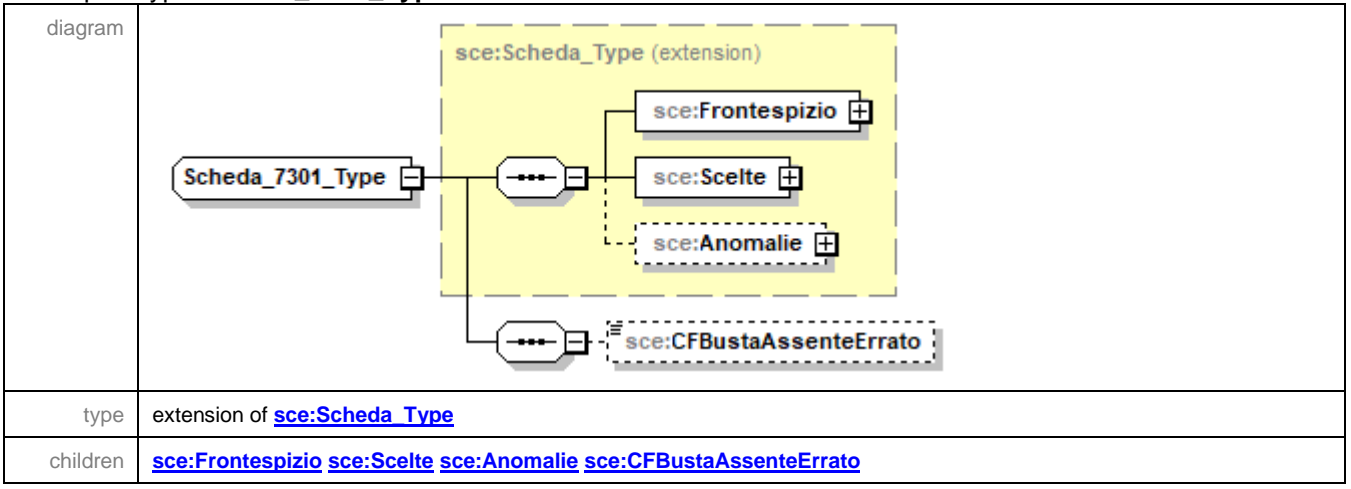

#### <span id="page-32-2"></span>element **Scheda\_7301\_Type/CFBustaAssenteErrato**

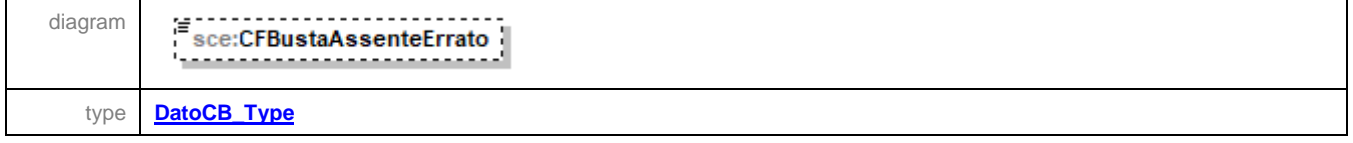

### <span id="page-32-1"></span>complexType **Scheda\_CU\_Type**

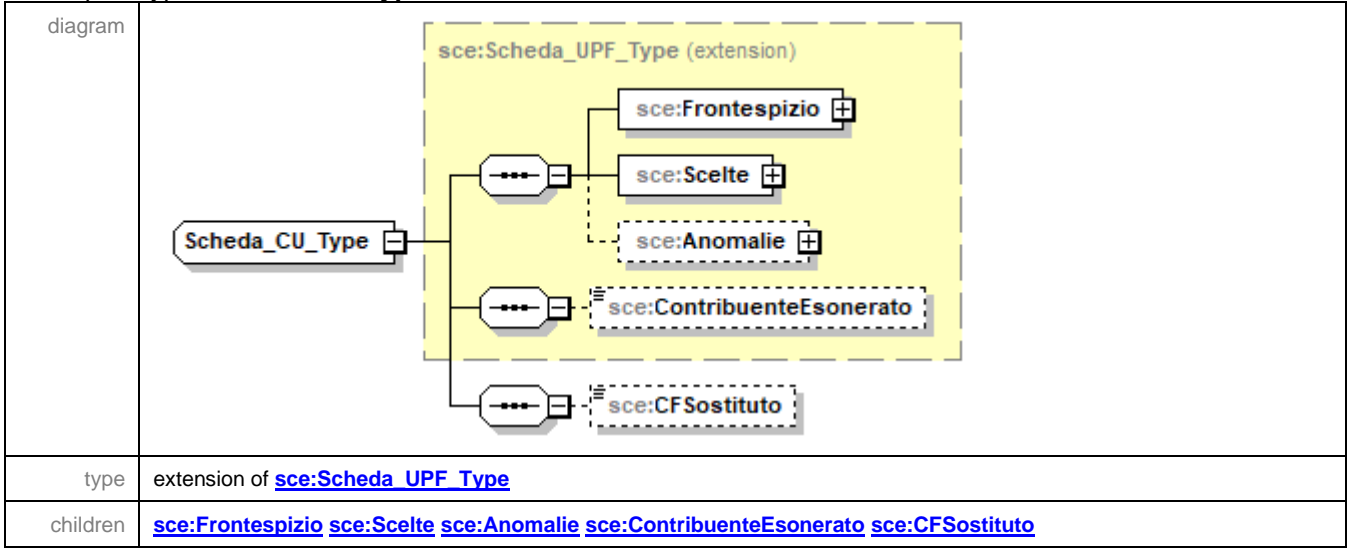

### <span id="page-32-3"></span>element **Scheda\_CU\_Type/CFSostituto**

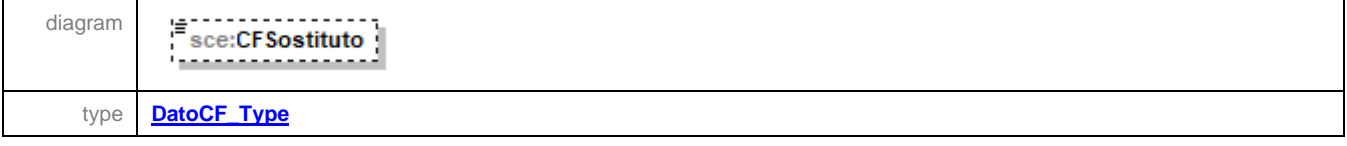

<span id="page-33-0"></span>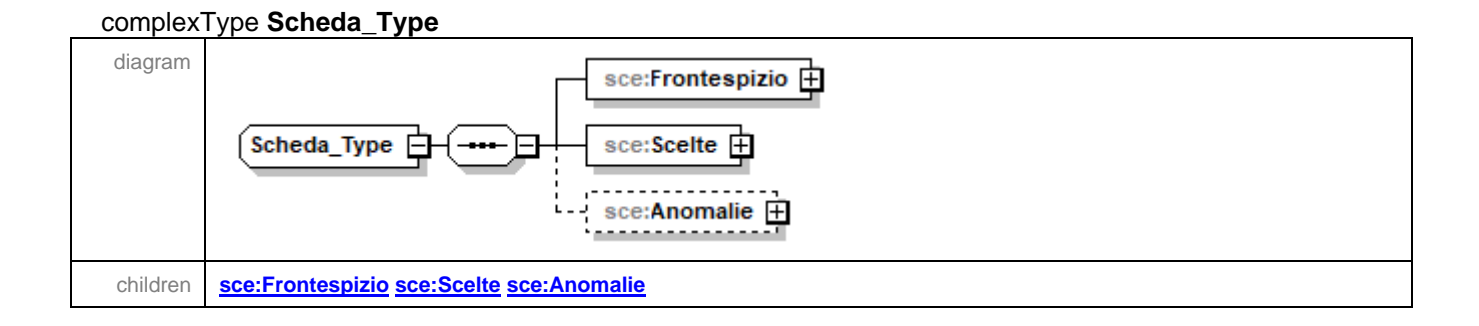

### <span id="page-33-1"></span>element **Scheda\_Type/Frontespizio**

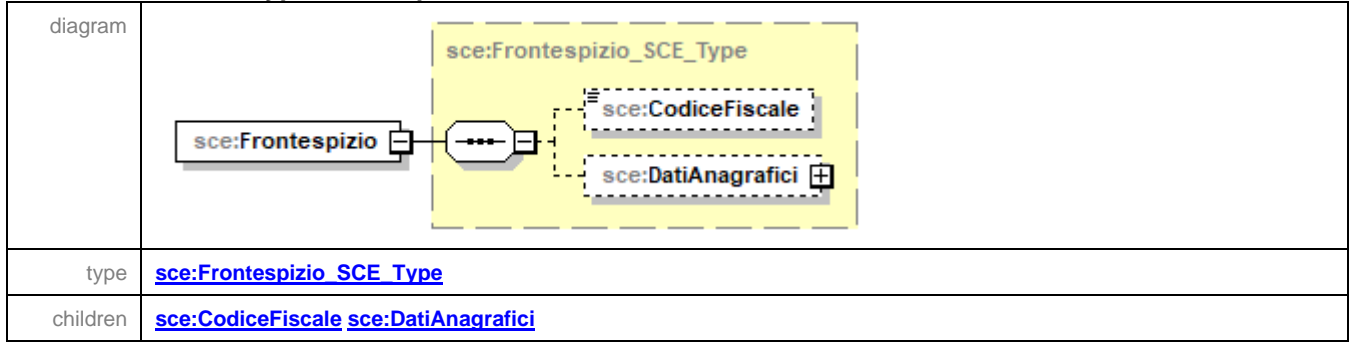

### <span id="page-33-2"></span>element **Scheda\_Type/Scelte**

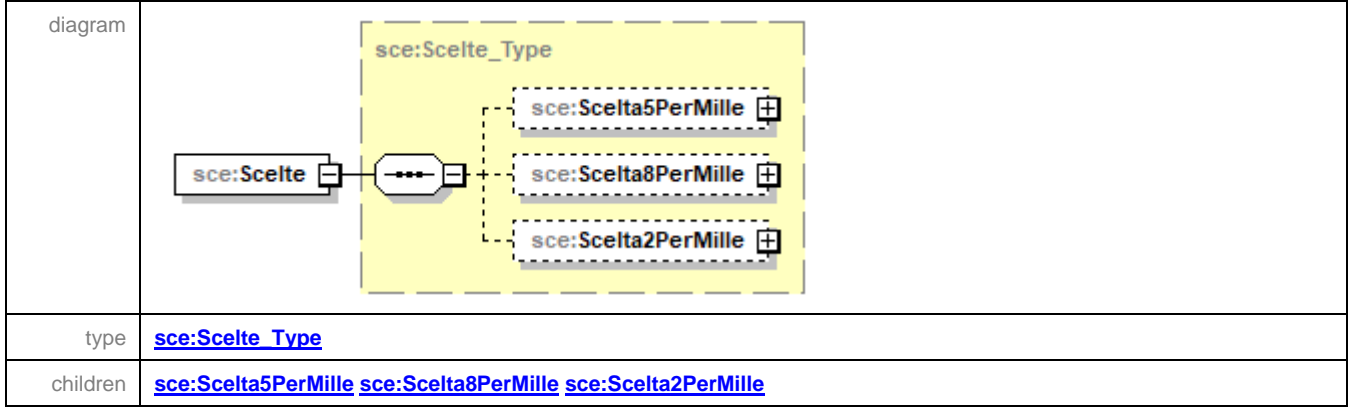

### <span id="page-34-2"></span>element **Scheda\_Type/Anomalie**

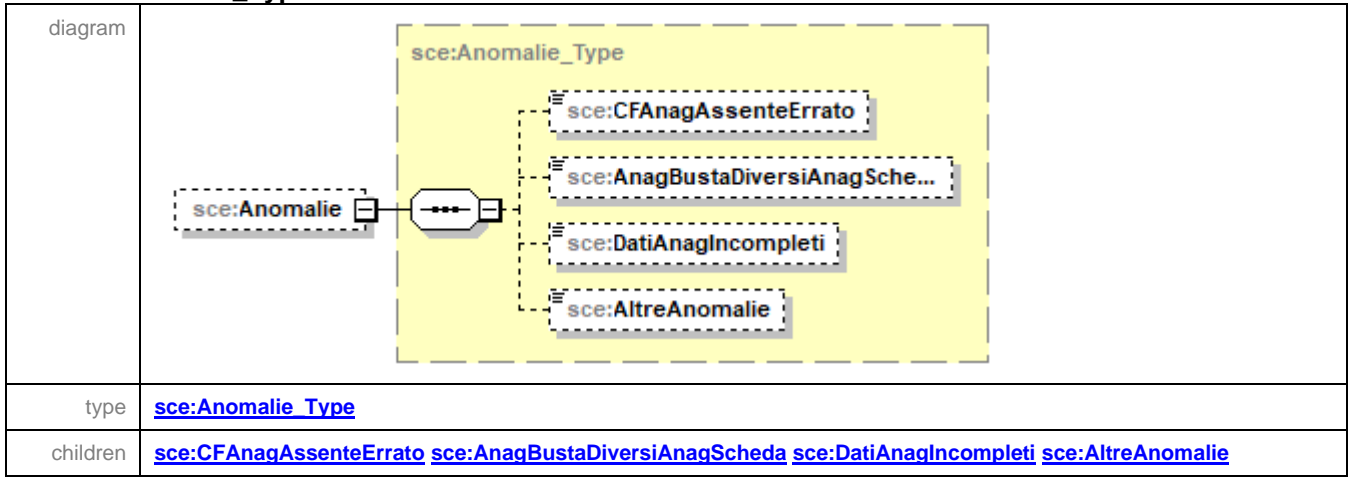

### <span id="page-34-0"></span>complexType **Scheda\_UPF\_Type**

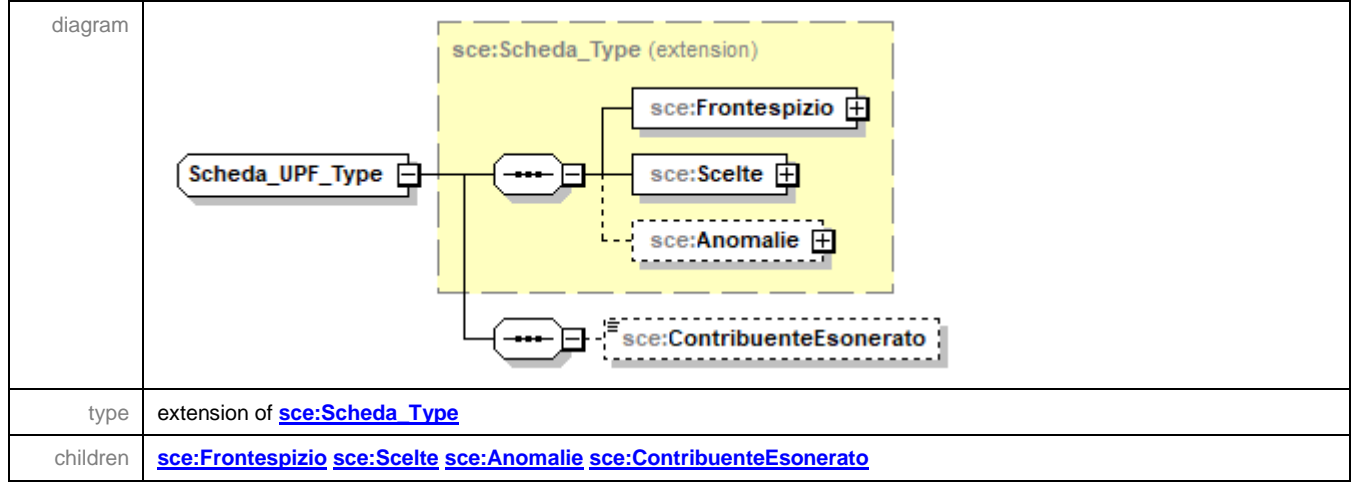

#### <span id="page-34-3"></span>element **Scheda\_UPF\_Type/ContribuenteEsonerato**

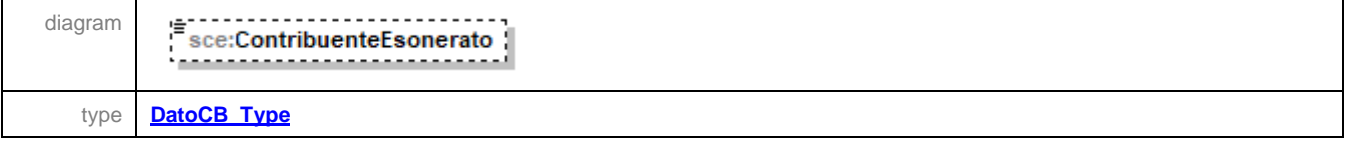

#### <span id="page-34-1"></span>complexType **Intestazione\_SCE\_Type**

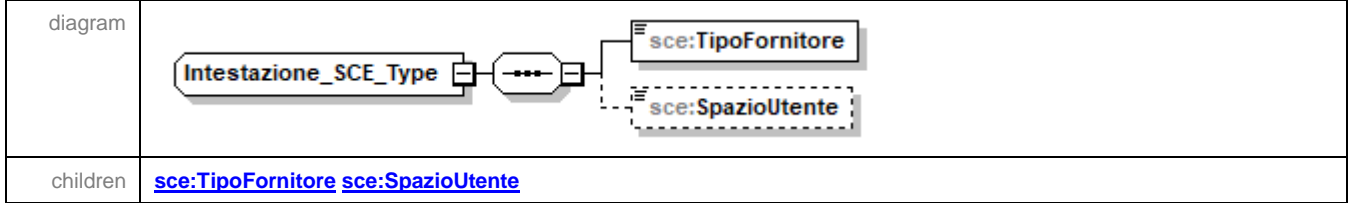

### <span id="page-35-1"></span>element **Intestazione\_SCE\_Type/TipoFornitore**

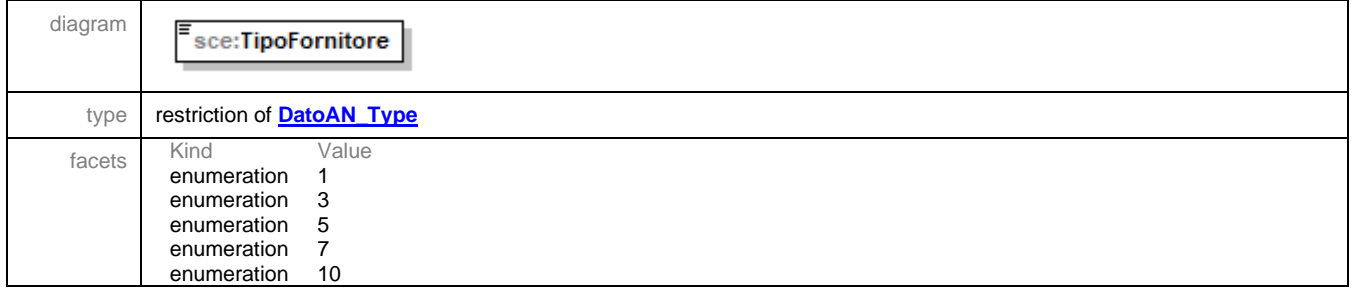

### <span id="page-35-2"></span>element **Intestazione\_SCE\_Type/SpazioUtente**

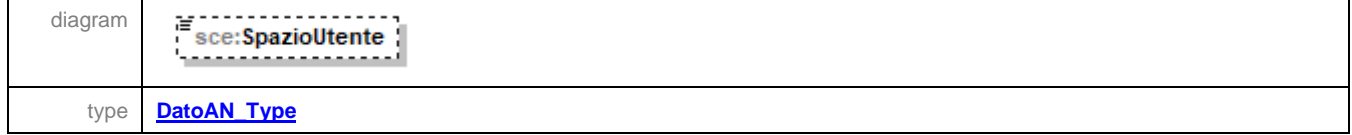

### <span id="page-35-0"></span>element **Fornitura**

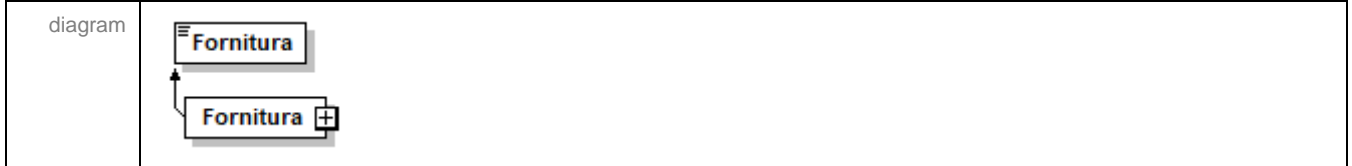

### element **Messaggio**

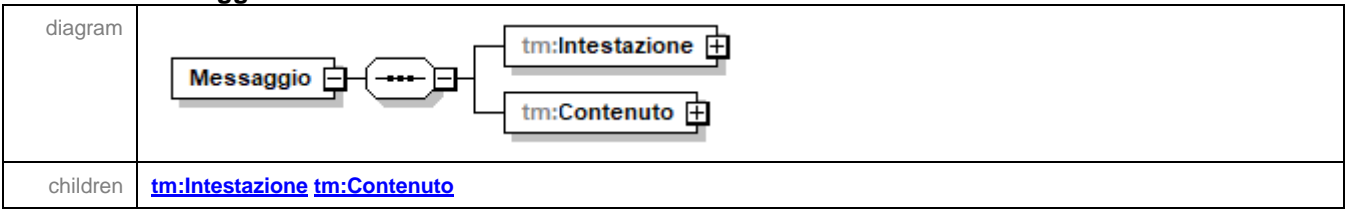

# <span id="page-35-3"></span>element **Messaggio/Intestazione**

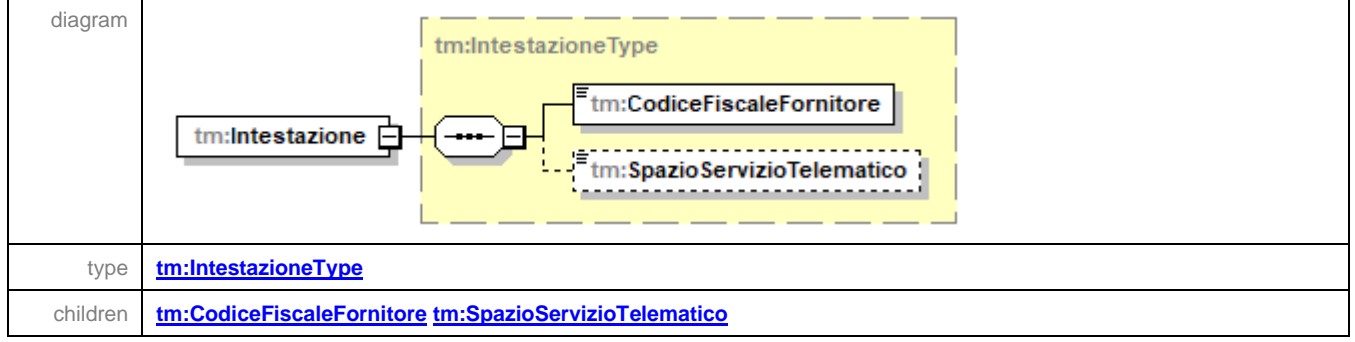
### element **Messaggio/Contenuto**

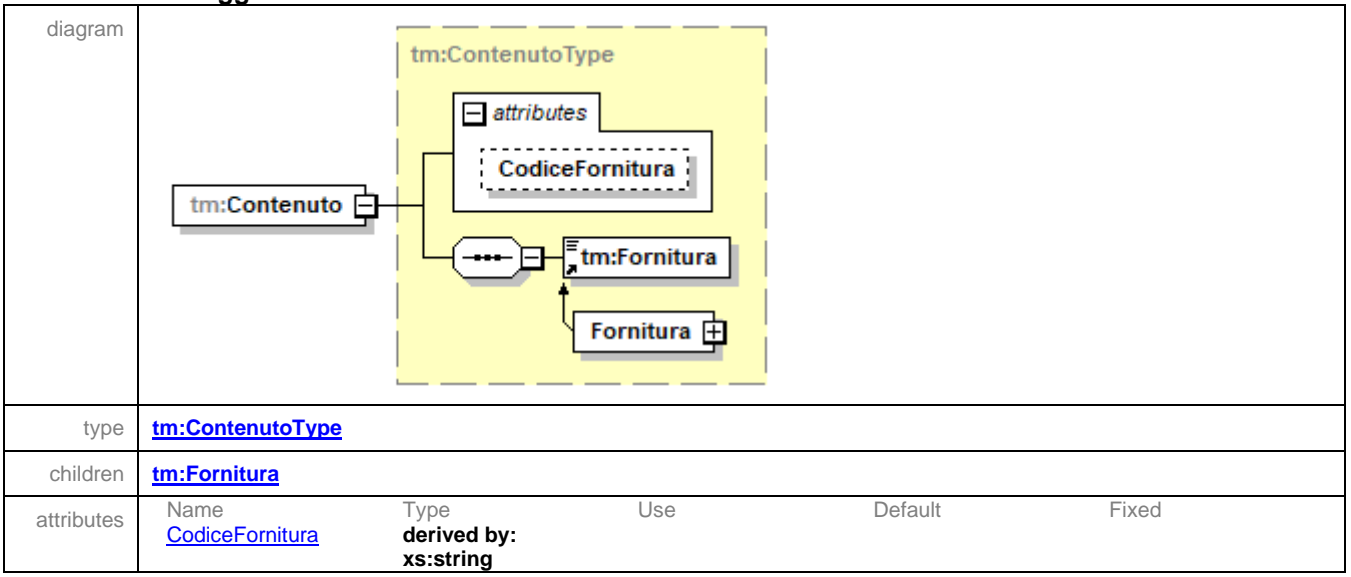

### <span id="page-36-0"></span>complexType **ContenutoType**

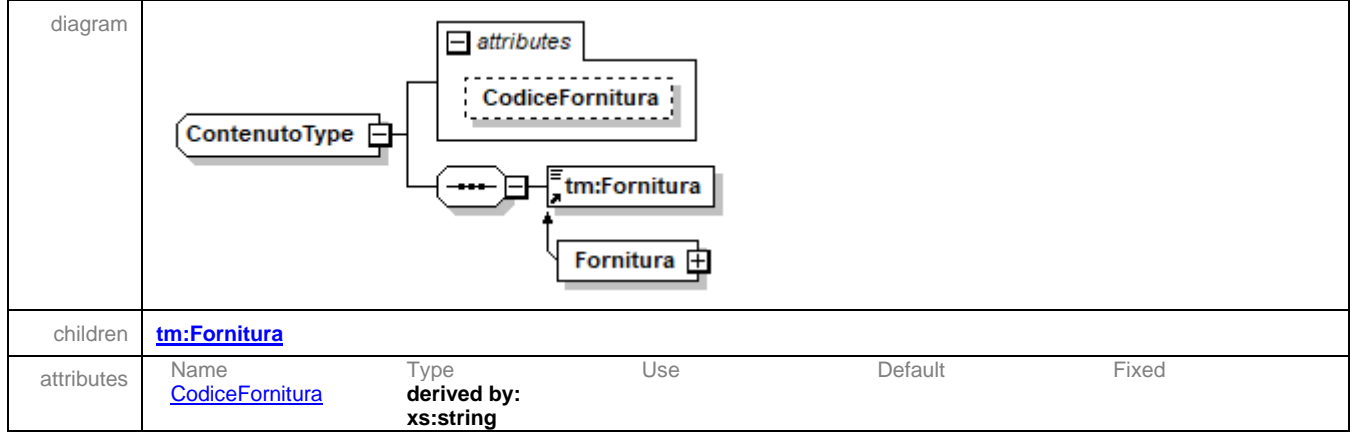

#### <span id="page-36-1"></span>attribute **ContenutoType/@CodiceFornitura**

type **restriction of xs:string** 

#### complexType **IntestazioneType**

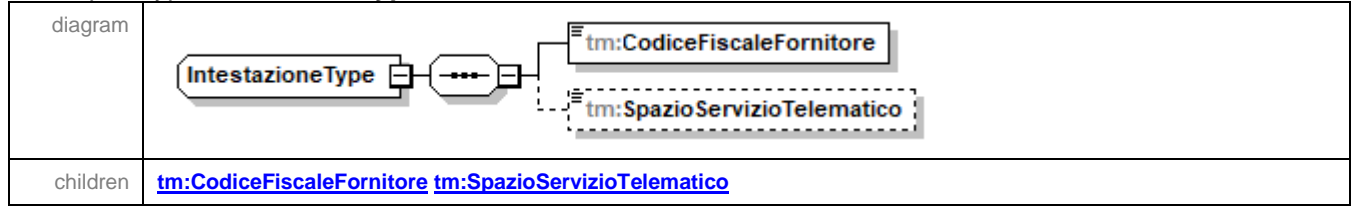

#### <span id="page-37-0"></span>element **IntestazioneType/CodiceFiscaleFornitore**

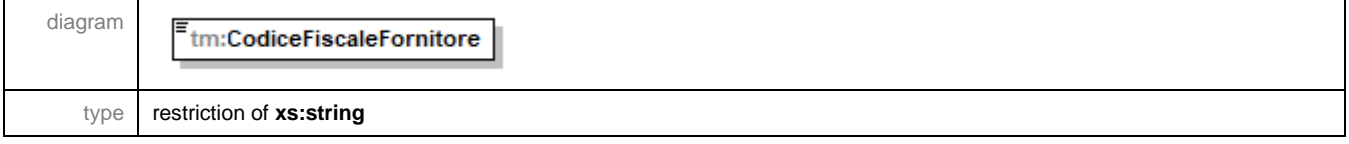

#### <span id="page-37-1"></span>element **IntestazioneType/SpazioServizioTelematico**

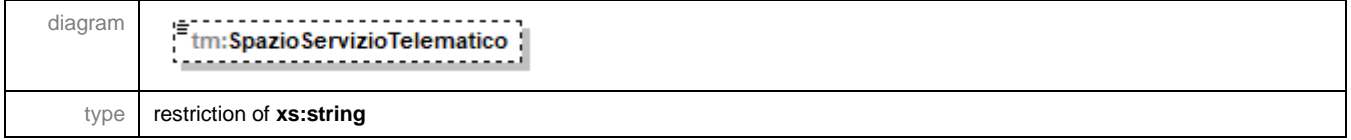

### <span id="page-37-5"></span>complexType **Scelta2PerMille\_Type**

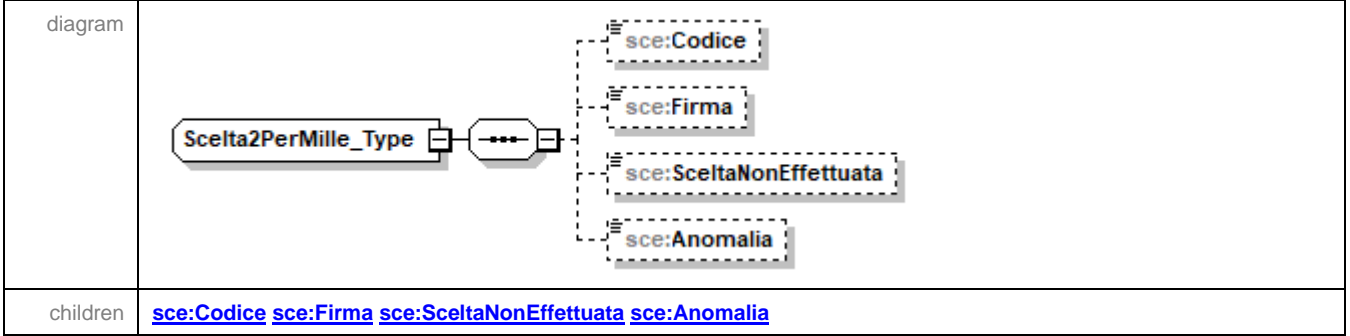

### <span id="page-37-2"></span>element **Scelta2PerMille\_Type/Codice**

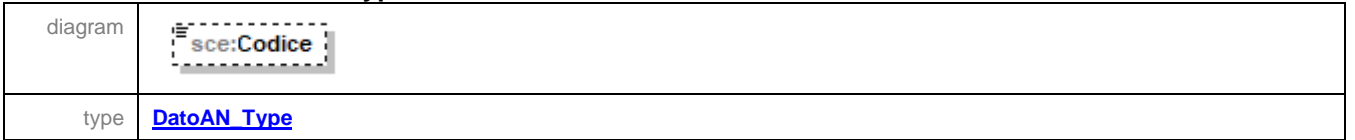

#### <span id="page-37-3"></span>element **Scelta2PerMille\_Type/Firma**

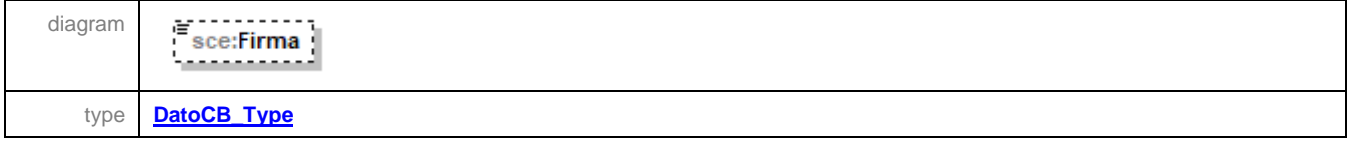

### <span id="page-37-4"></span>element **Scelta2PerMille\_Type/SceltaNonEffettuata**

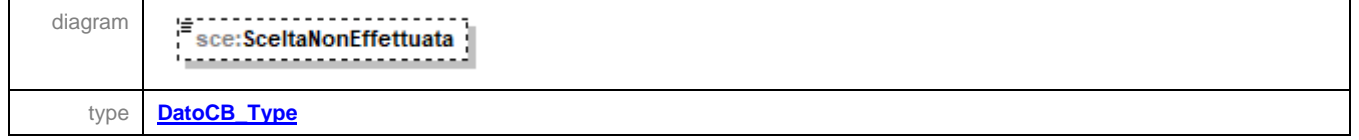

### <span id="page-38-0"></span>element **Scelta2PerMille\_Type/Anomalia**

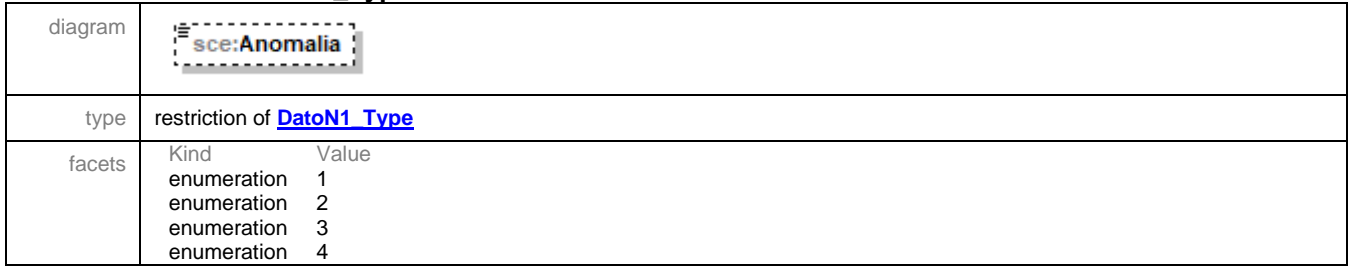

## complexType **Scelta2PerMilleAssCult\_Type**

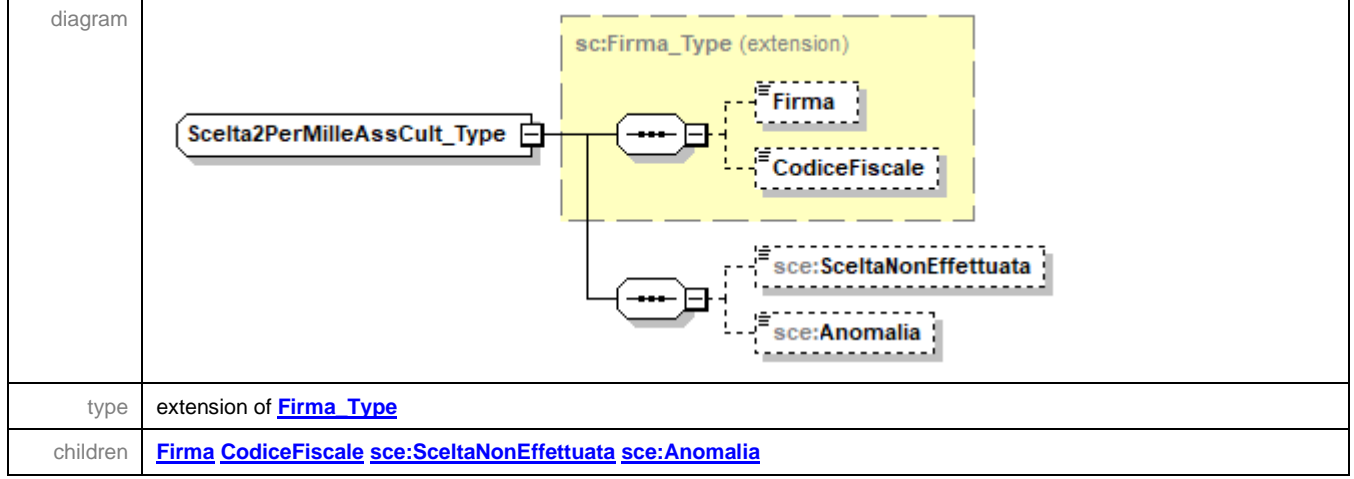

## <span id="page-38-1"></span>element **Scelta2PerMilleAssCult\_Type/SceltaNonEffettuata**

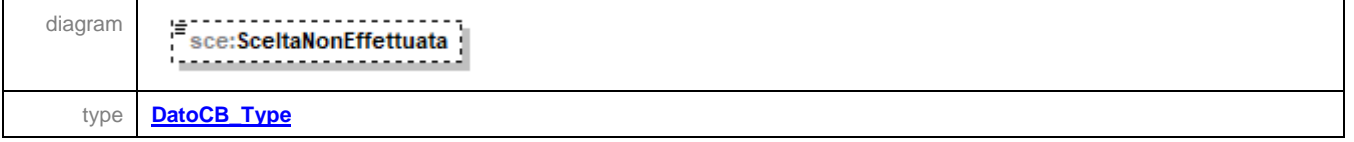

### <span id="page-38-2"></span>element **Scelta2PerMilleAssCult\_Type/Anomalia**

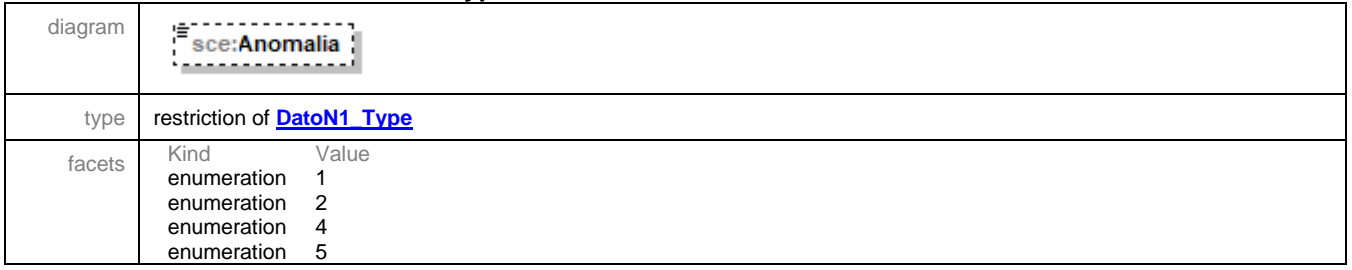

#### <span id="page-39-2"></span>complexType **Scelta5PerMille\_Type**

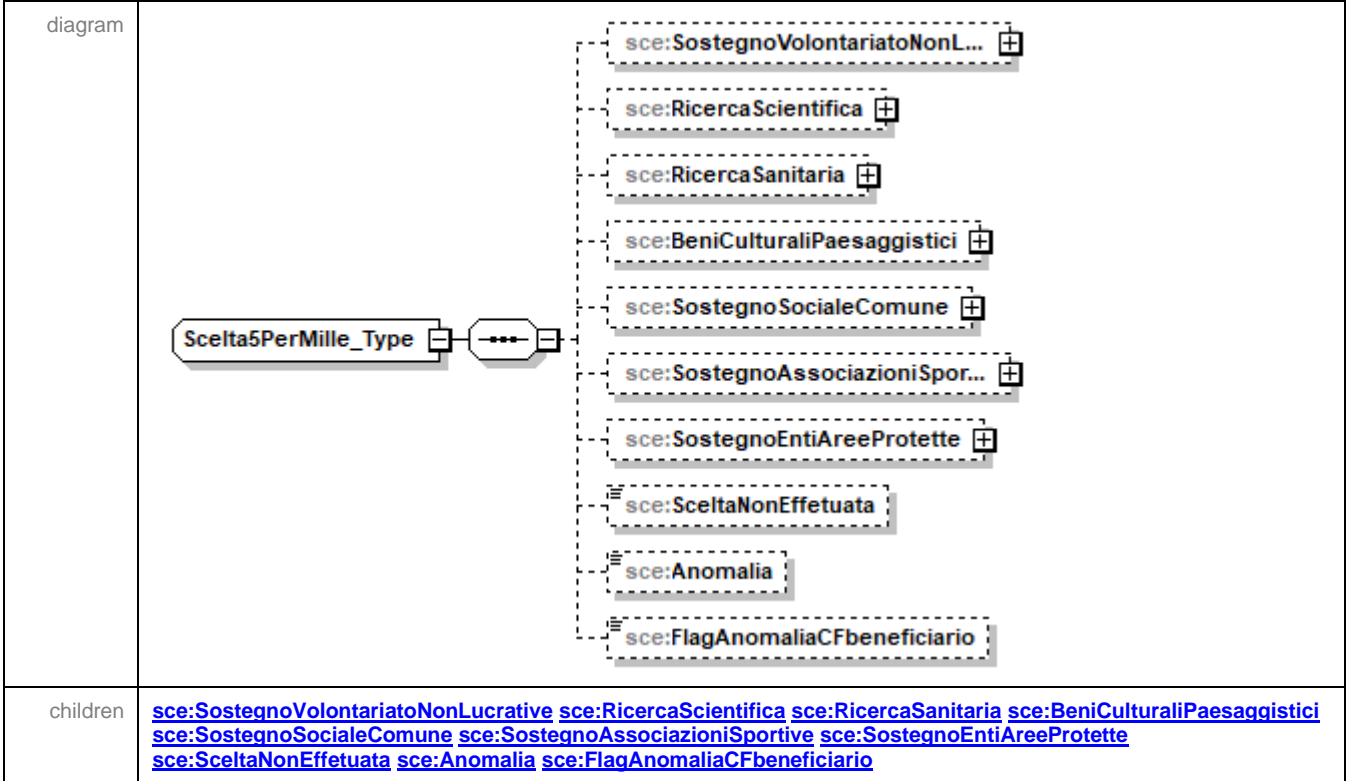

#### <span id="page-39-0"></span>element **Scelta5PerMille\_Type/SostegnoVolontariatoNonLucrative**

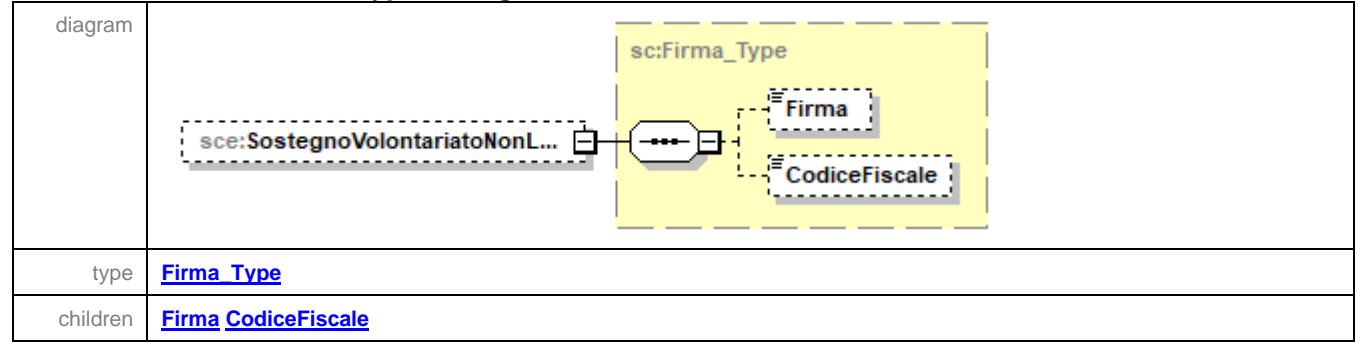

#### <span id="page-39-1"></span>element **Scelta5PerMille\_Type/RicercaScientifica**

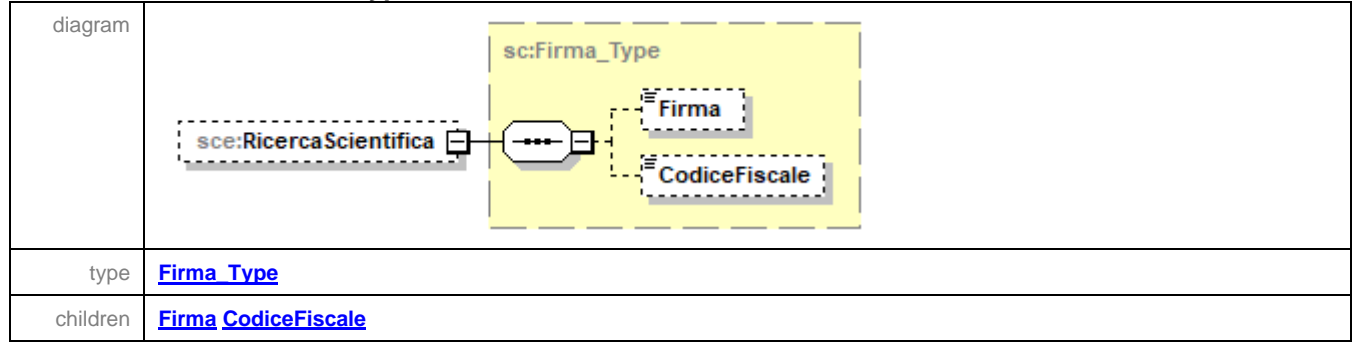

## <span id="page-40-0"></span>element **Scelta5PerMille\_Type/RicercaSanitaria**

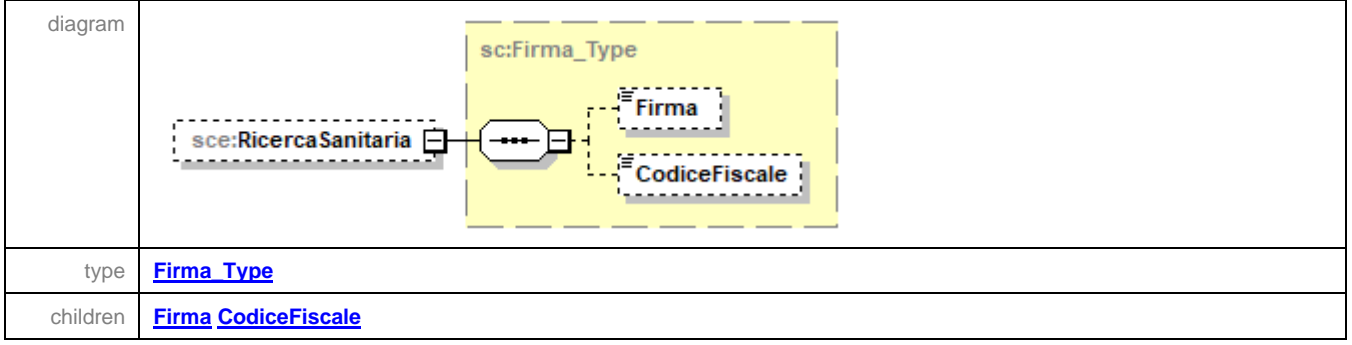

### <span id="page-40-1"></span>element **Scelta5PerMille\_Type/BeniCulturaliPaesaggistici**

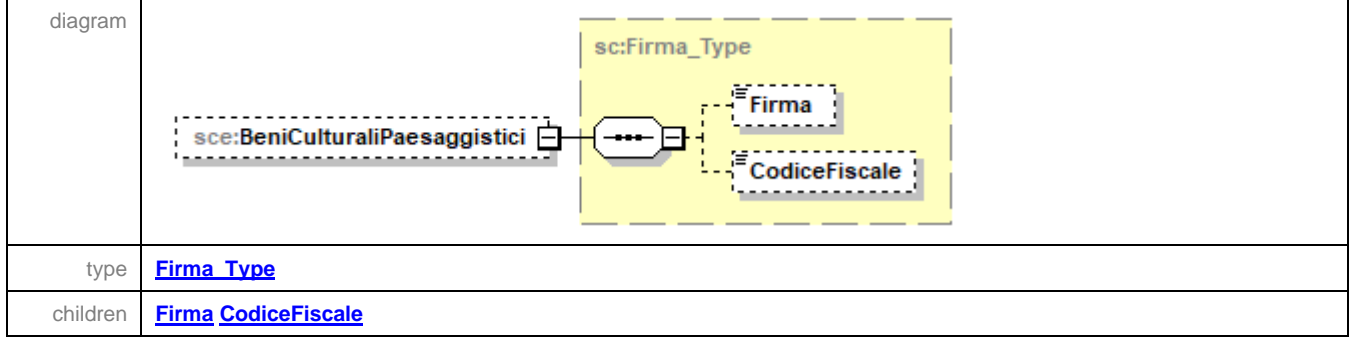

### <span id="page-40-2"></span>element **Scelta5PerMille\_Type/SostegnoSocialeComune**

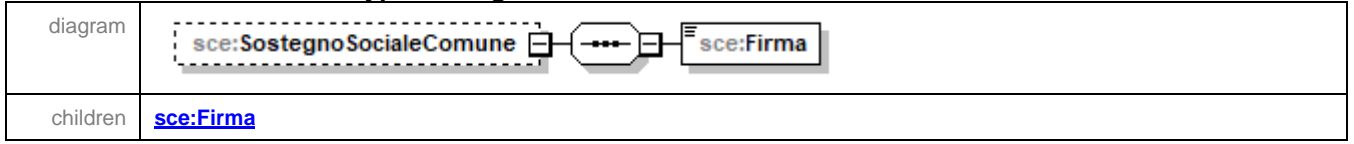

### <span id="page-40-3"></span>element **Scelta5PerMille\_Type/SostegnoSocialeComune/Firma**

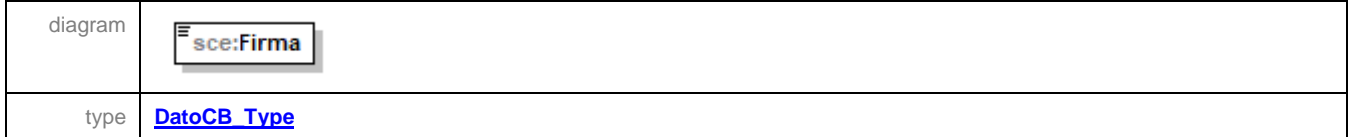

## <span id="page-41-0"></span>element **Scelta5PerMille\_Type/SostegnoAssociazioniSportive**

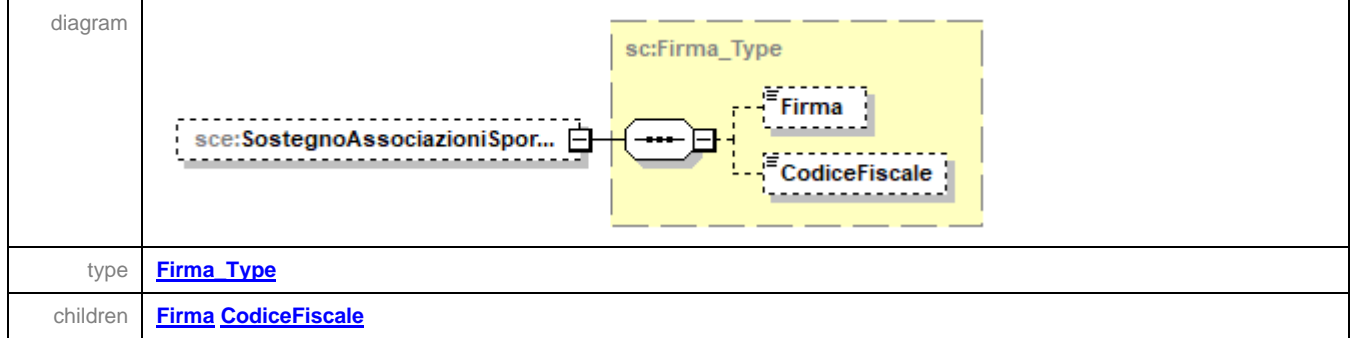

## <span id="page-41-1"></span>element **Scelta5PerMille\_Type/SostegnoEntiAreeProtette**

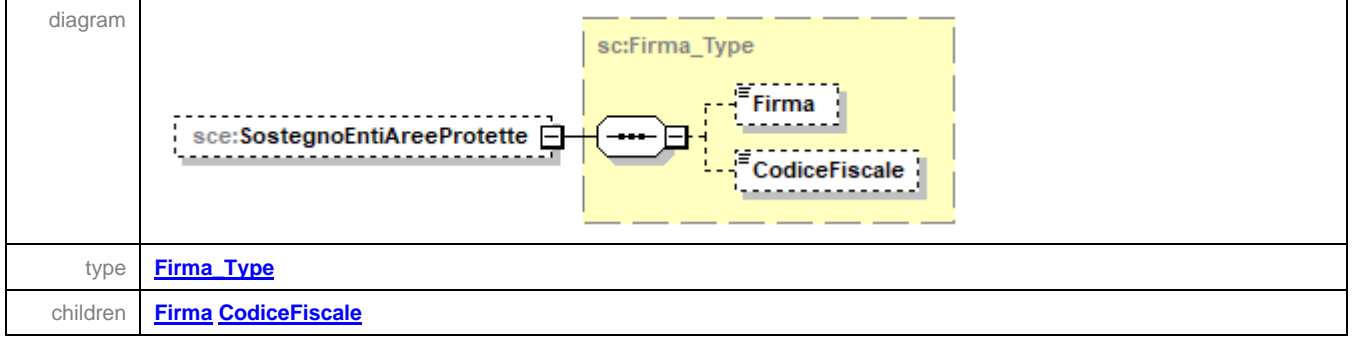

### <span id="page-41-2"></span>element **Scelta5PerMille\_Type/SceltaNonEffetuata**

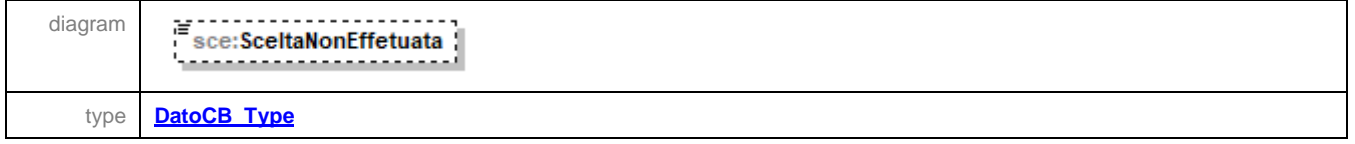

#### <span id="page-41-3"></span>element **Scelta5PerMille\_Type/Anomalia**

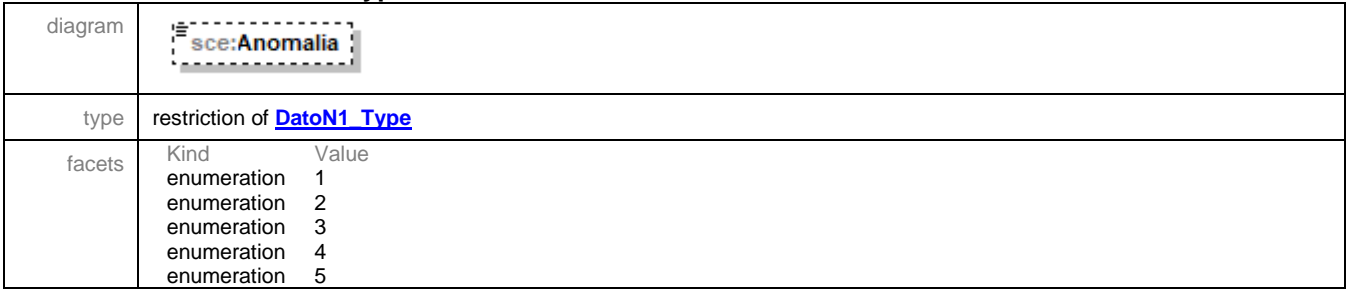

## <span id="page-41-4"></span>element **Scelta5PerMille\_Type/FlagAnomaliaCFbeneficiario**

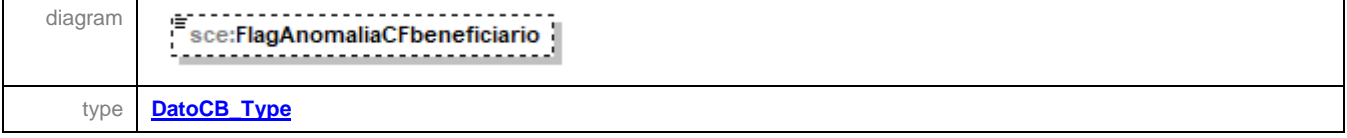

<span id="page-42-1"></span>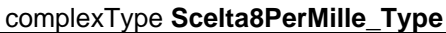

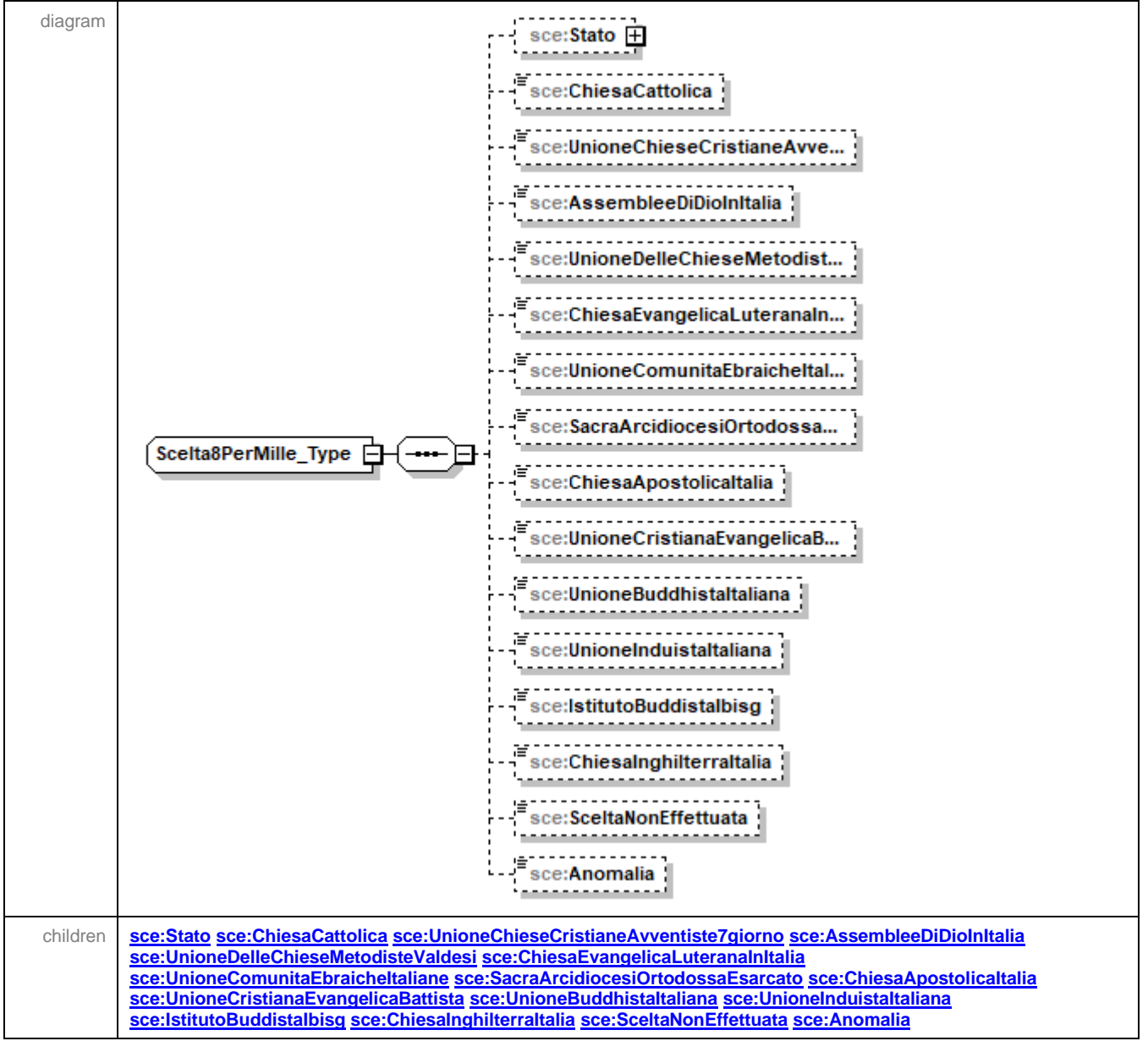

#### <span id="page-42-0"></span>element **Scelta8PerMille\_Type/Stato**

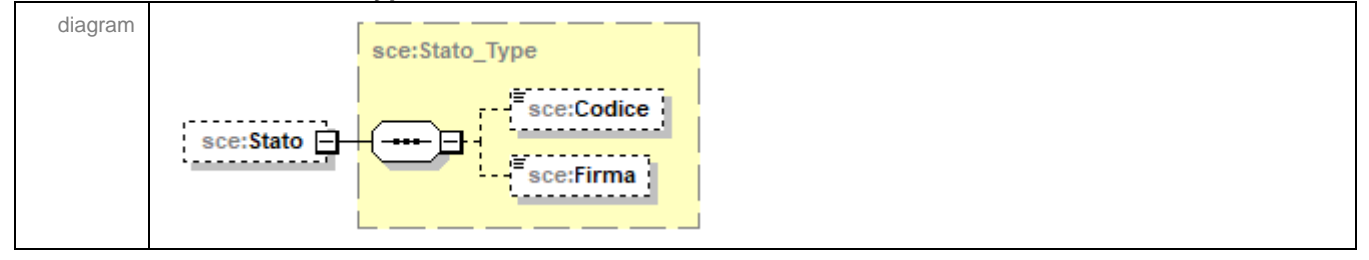

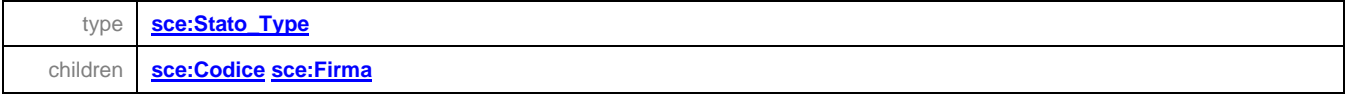

### <span id="page-43-0"></span>element **Scelta8PerMille\_Type/ChiesaCattolica**

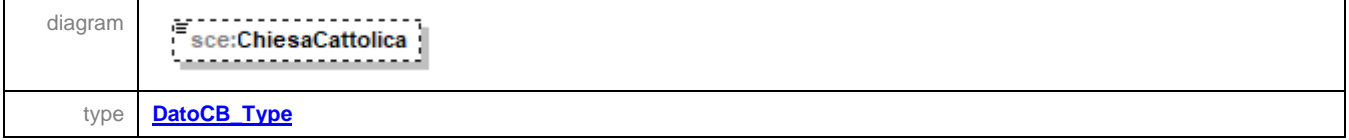

### <span id="page-43-1"></span>element **Scelta8PerMille\_Type/UnioneChieseCristianeAvventiste7giorno**

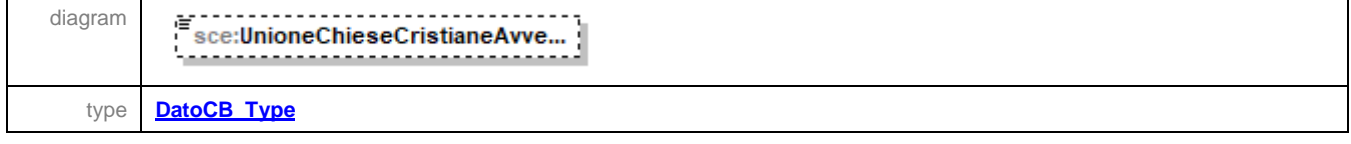

# <span id="page-43-2"></span>element **Scelta8PerMille\_Type/AssembleeDiDioInItalia**

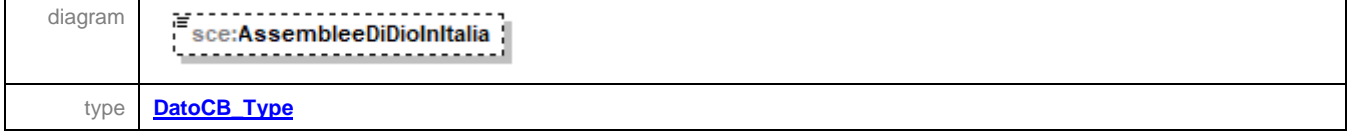

### <span id="page-43-3"></span>element **Scelta8PerMille\_Type/UnioneDelleChieseMetodisteValdesi**

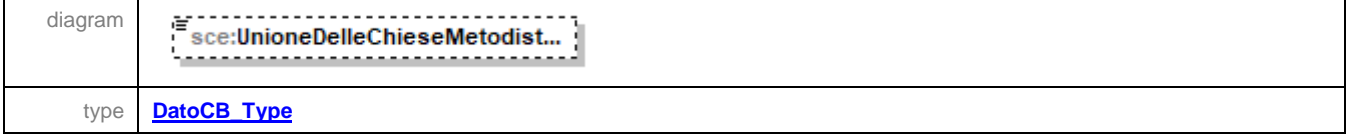

### <span id="page-43-4"></span>element **Scelta8PerMille\_Type/ChiesaEvangelicaLuteranaInItalia**

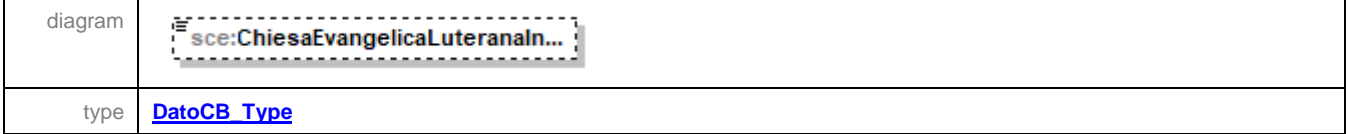

### <span id="page-43-5"></span>element **Scelta8PerMille\_Type/UnioneComunitaEbraicheItaliane**

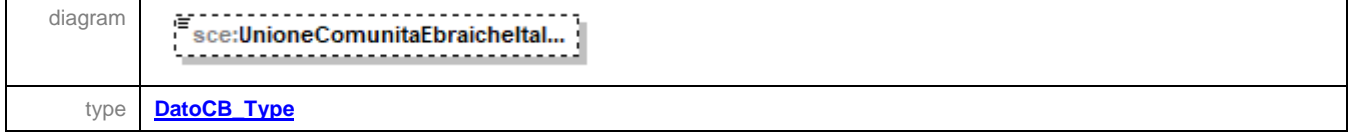

### <span id="page-44-0"></span>element **Scelta8PerMille\_Type/SacraArcidiocesiOrtodossaEsarcato**

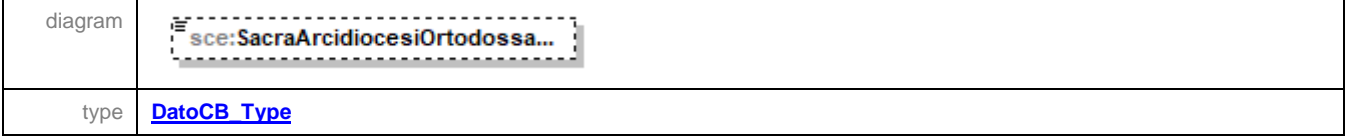

### <span id="page-44-1"></span>element **Scelta8PerMille\_Type/ChiesaApostolicaItalia**

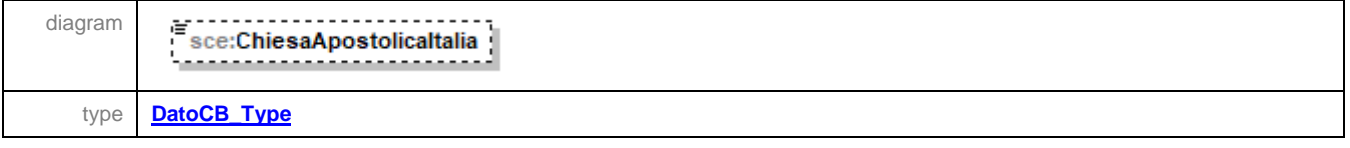

### <span id="page-44-2"></span>element **Scelta8PerMille\_Type/UnioneCristianaEvangelicaBattista**

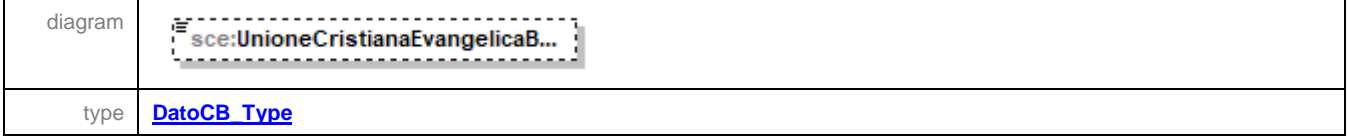

### <span id="page-44-3"></span>element **Scelta8PerMille\_Type/UnioneBuddhistaItaliana**

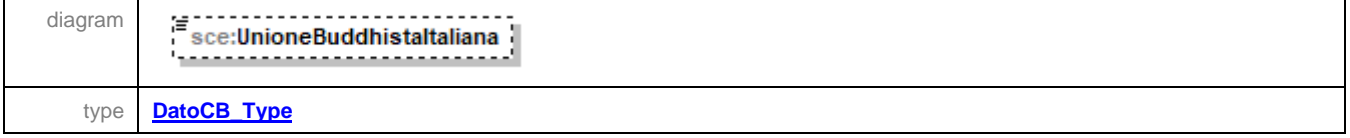

### <span id="page-44-4"></span>element **Scelta8PerMille\_Type/UnioneInduistaItaliana**

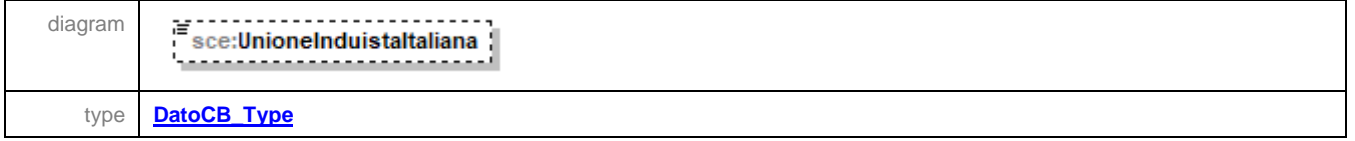

### <span id="page-44-5"></span>element **Scelta8PerMille\_Type/IstitutoBuddistaIbisg**

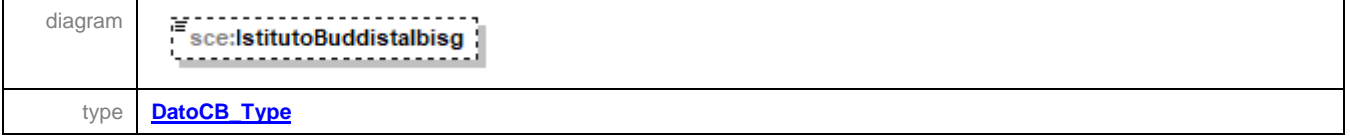

#### <span id="page-44-6"></span>element **Scelta8PerMille\_Type/ChiesaInghilterraItalia**

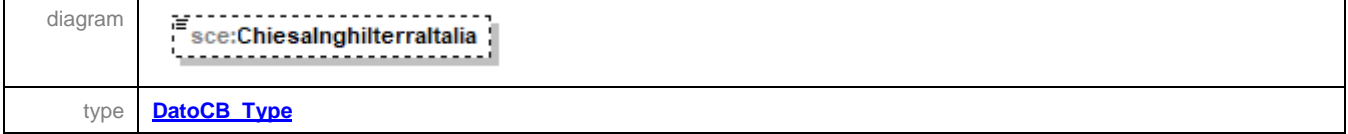

### <span id="page-45-0"></span>element **Scelta8PerMille\_Type/SceltaNonEffettuata**

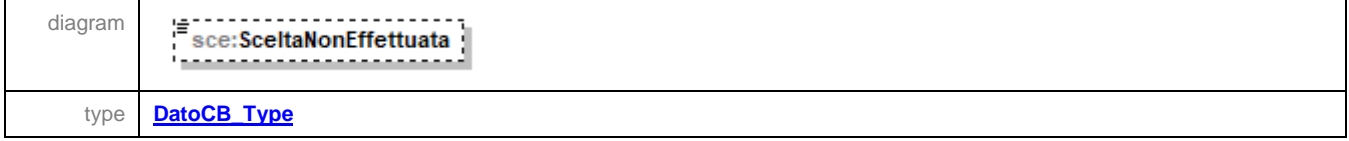

### <span id="page-45-1"></span>element **Scelta8PerMille\_Type/Anomalia**

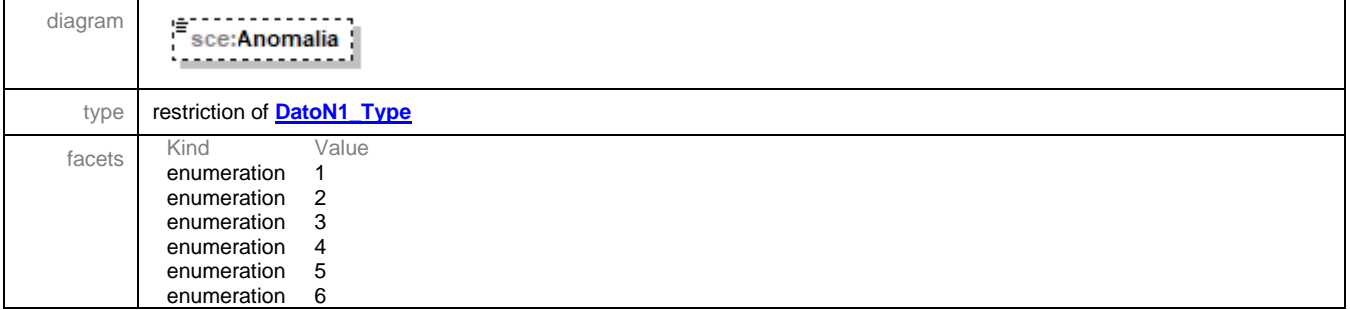

#### complexType **Scelte\_Type**

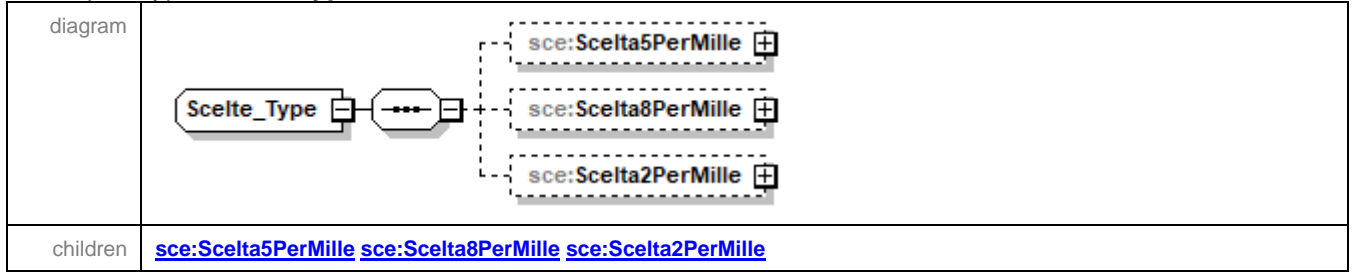

#### <span id="page-46-0"></span>element **Scelte\_Type/Scelta5PerMille**

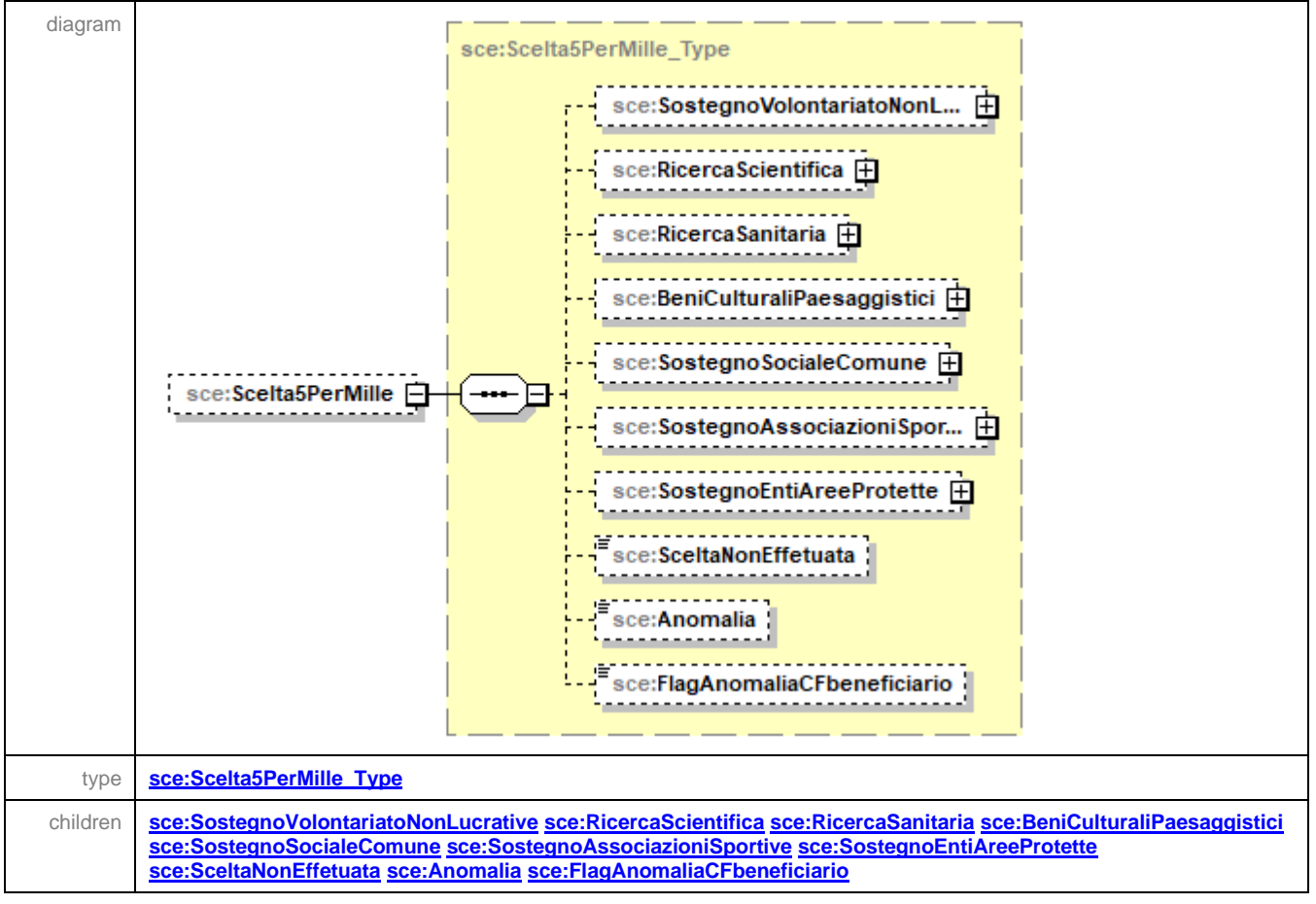

#### <span id="page-47-0"></span>element **Scelte\_Type/Scelta8PerMille**

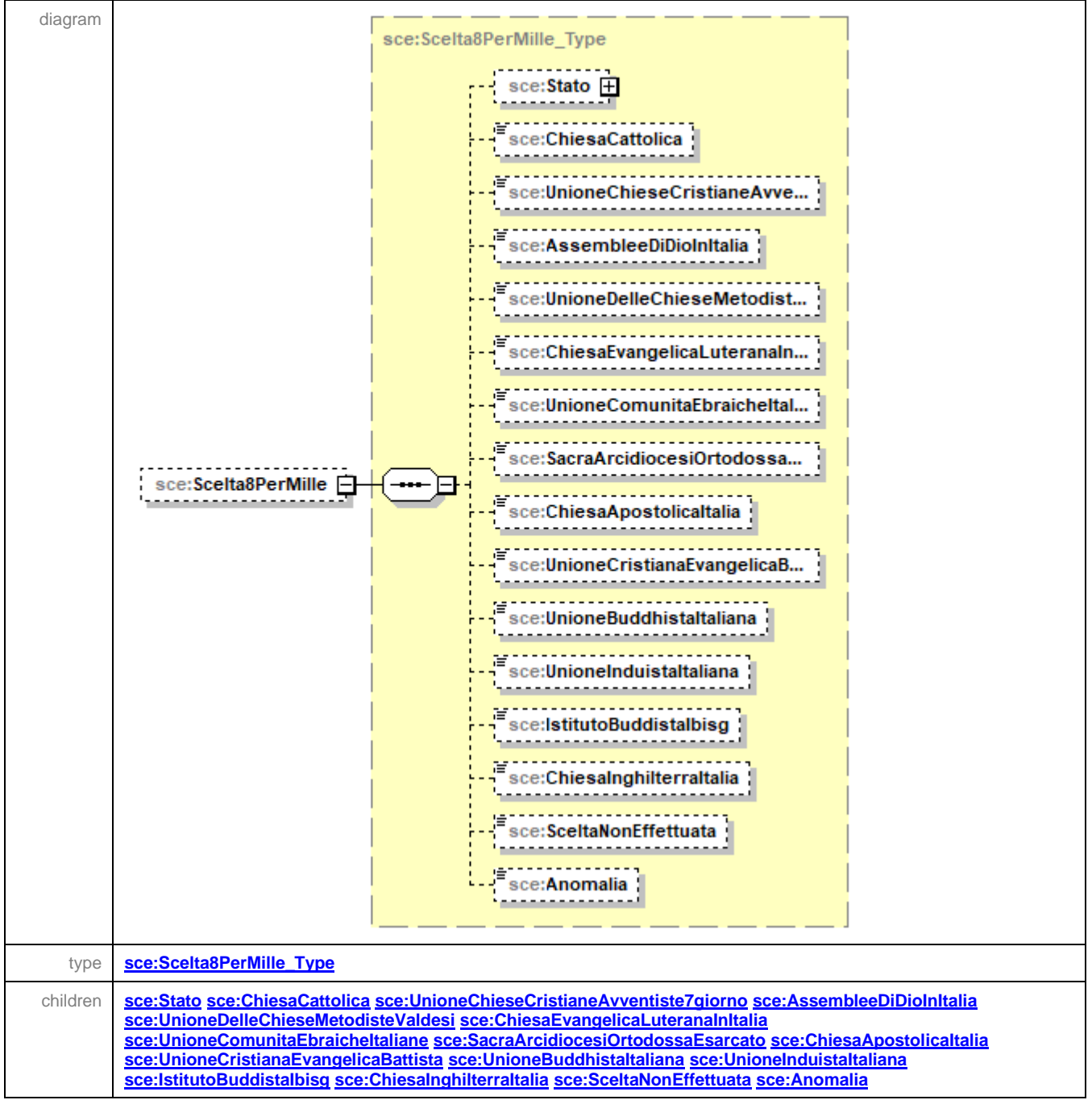

### <span id="page-48-3"></span>element **Scelte\_Type/Scelta2PerMille**

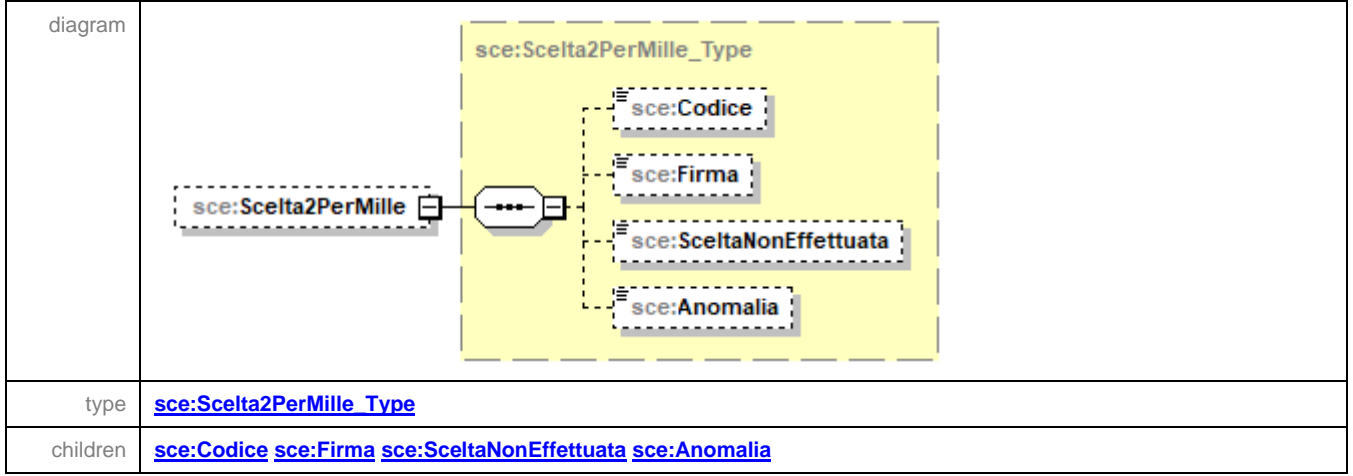

### <span id="page-48-0"></span>complexType **Stato\_Type**

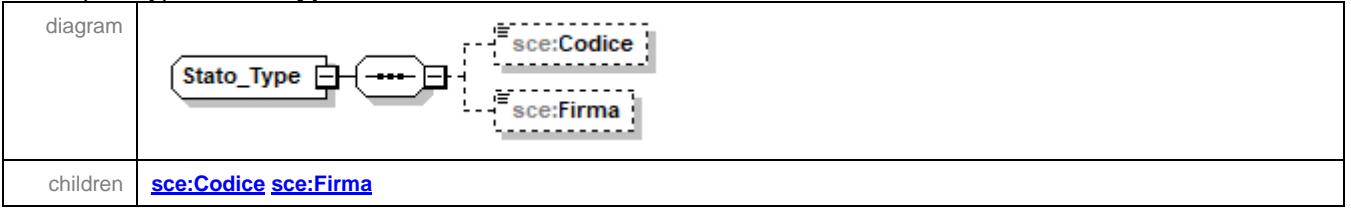

#### <span id="page-48-1"></span>element **Stato\_Type/Codice**

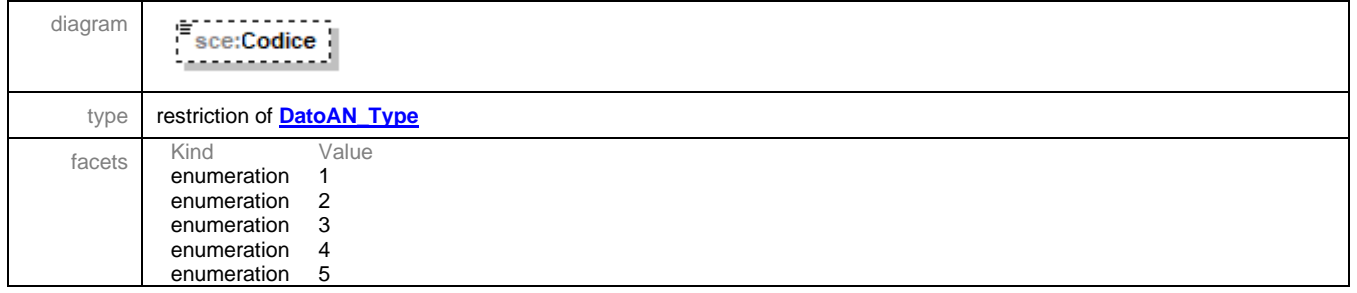

#### <span id="page-48-2"></span>element **Stato\_Type/Firma**

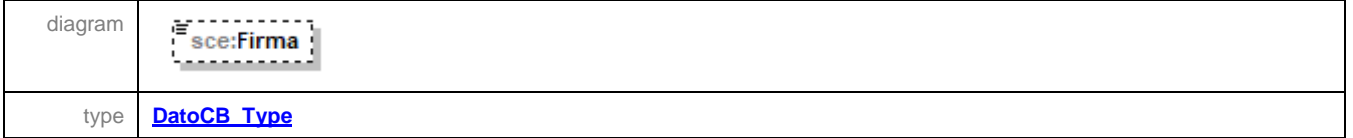

### element **Documento**

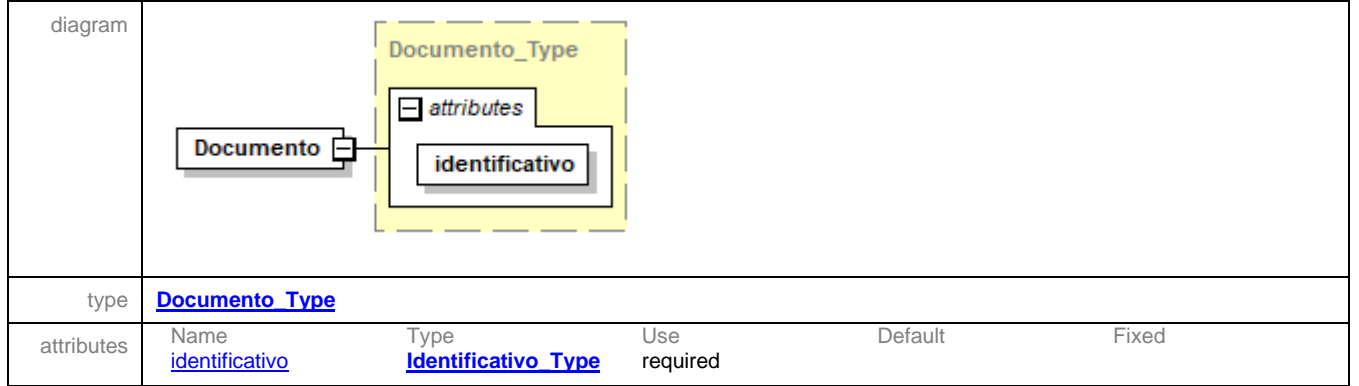

### <span id="page-49-0"></span>complexType **Documento\_Type**

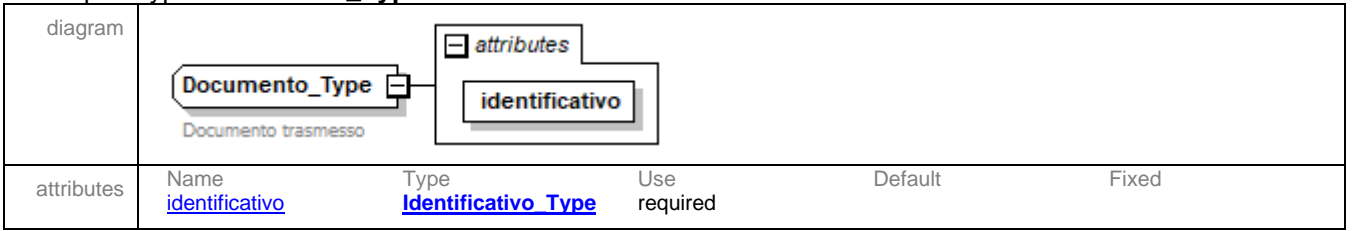

### <span id="page-49-1"></span>attribute **Documento\_Type/@identificativo**

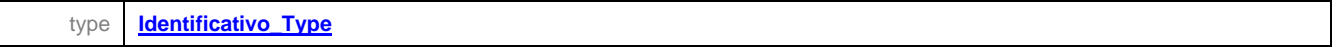

#### <span id="page-49-2"></span>simpleType **Identificativo\_Type**

type **restriction of xs:string** 

### <span id="page-49-3"></span>complexType **Dati\_Anagrafici\_Type**

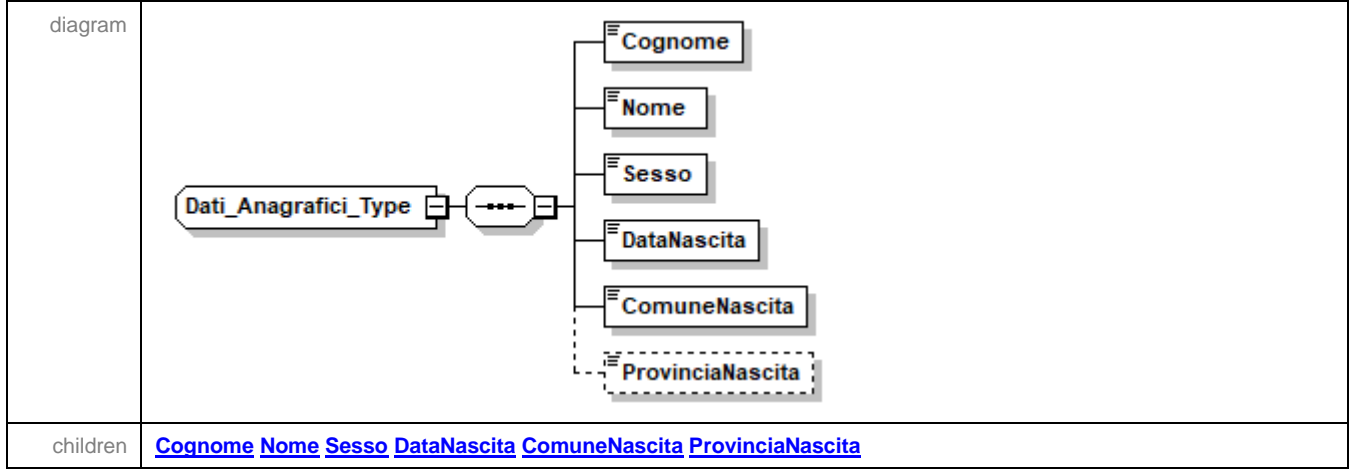

## <span id="page-50-0"></span>element **Dati\_Anagrafici\_Type/Cognome**

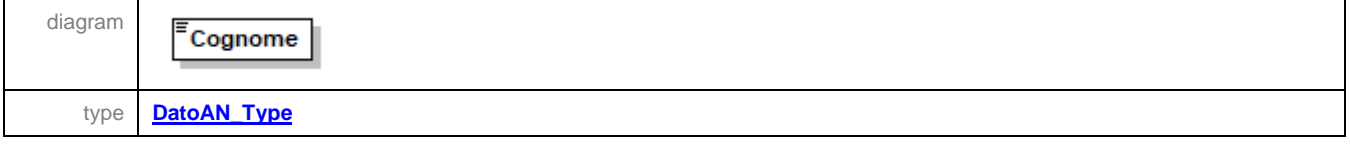

### <span id="page-50-1"></span>element **Dati\_Anagrafici\_Type/Nome**

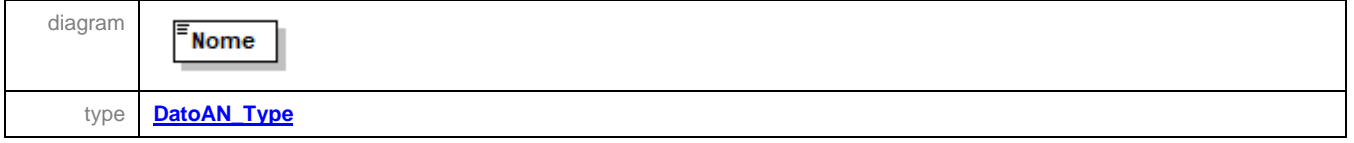

### <span id="page-50-2"></span>element **Dati\_Anagrafici\_Type/Sesso**

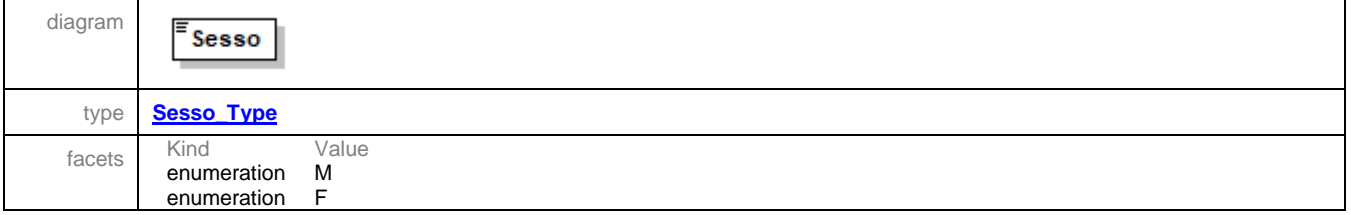

## <span id="page-50-3"></span>element **Dati\_Anagrafici\_Type/DataNascita**

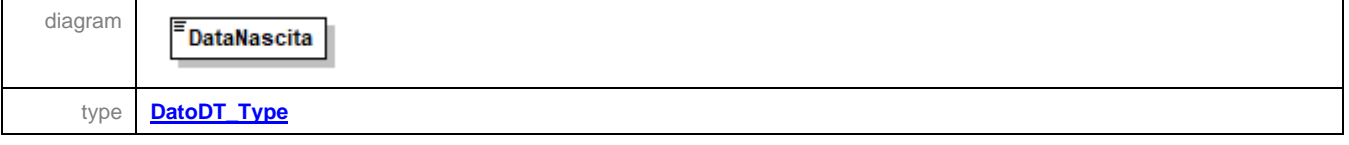

### <span id="page-50-4"></span>element **Dati\_Anagrafici\_Type/ComuneNascita**

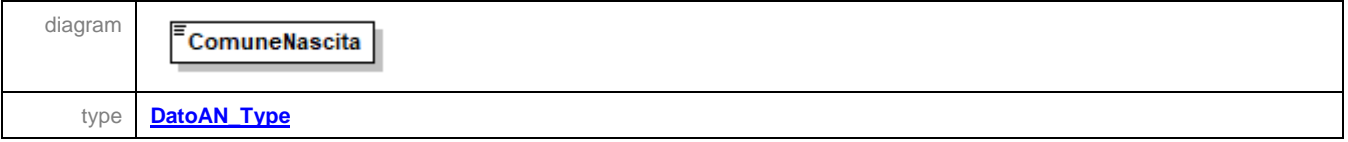

### <span id="page-50-5"></span>element **Dati\_Anagrafici\_Type/ProvinciaNascita**

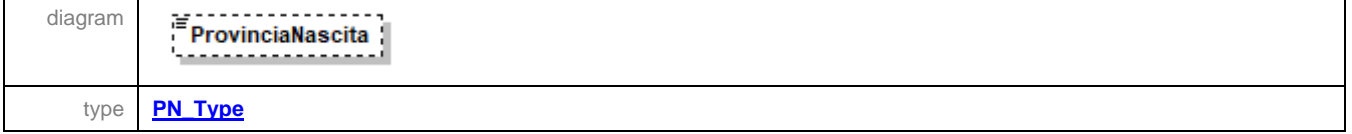

#### complexType **Dati\_Sottoscrittore\_Type**

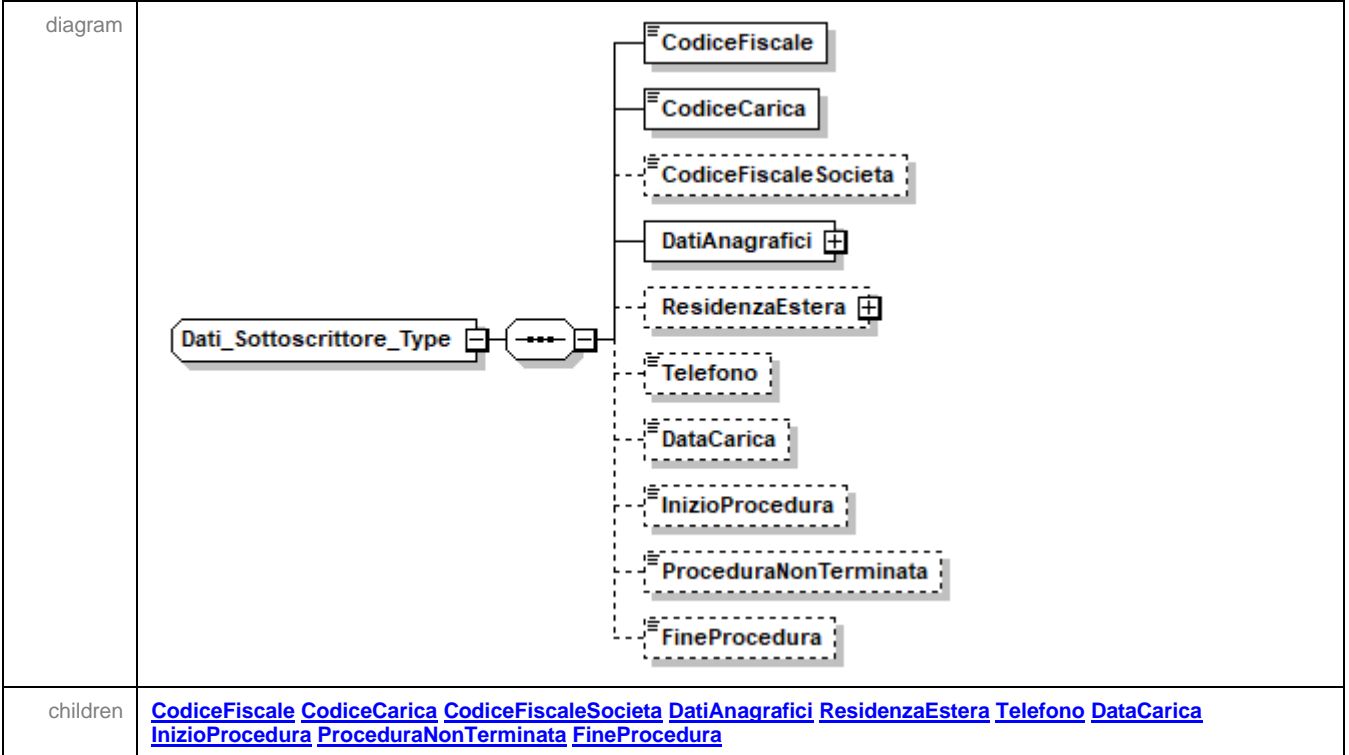

### <span id="page-51-0"></span>element **Dati\_Sottoscrittore\_Type/CodiceFiscale**

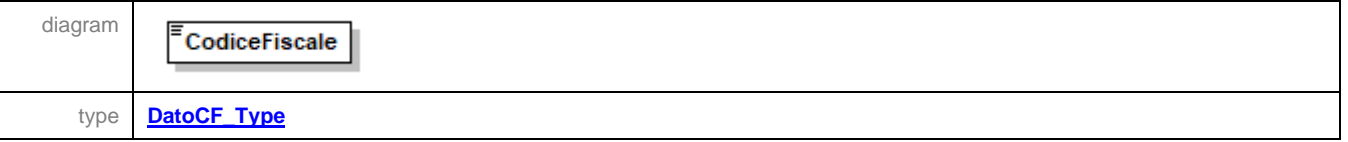

#### <span id="page-51-1"></span>element **Dati\_Sottoscrittore\_Type/CodiceCarica**

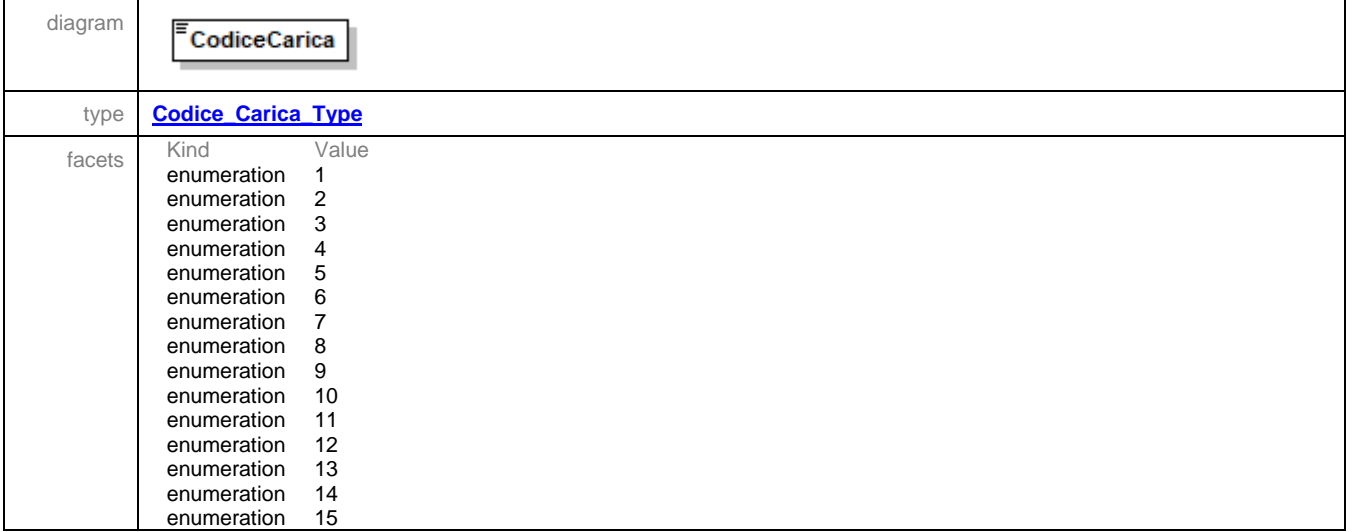

### <span id="page-52-0"></span>element **Dati\_Sottoscrittore\_Type/CodiceFiscaleSocieta**

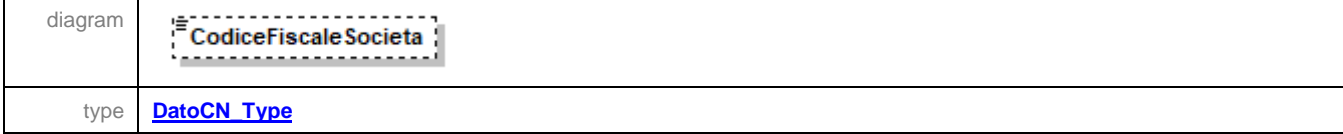

### <span id="page-52-1"></span>element **Dati\_Sottoscrittore\_Type/DatiAnagrafici**

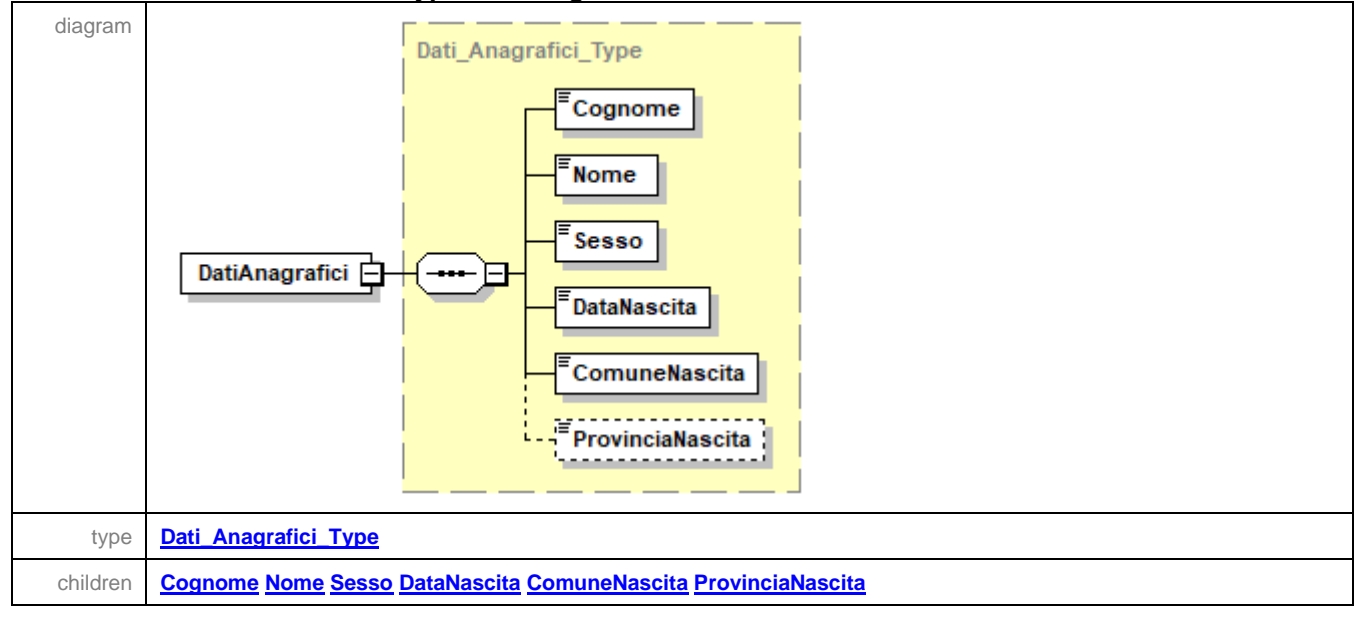

### <span id="page-52-2"></span>element **Dati\_Sottoscrittore\_Type/ResidenzaEstera**

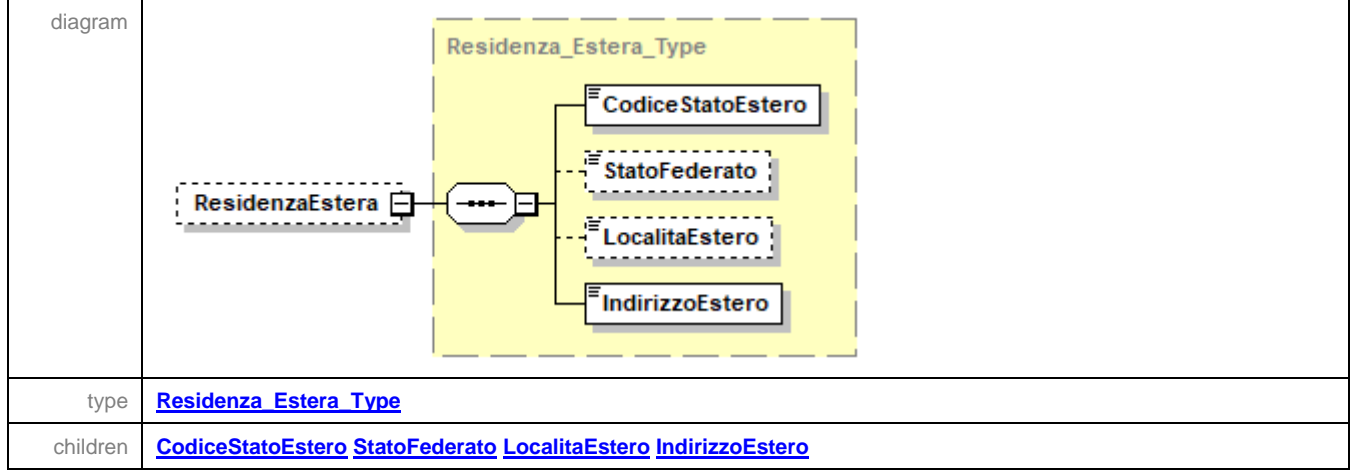

## <span id="page-52-3"></span>element **Dati\_Sottoscrittore\_Type/Telefono**

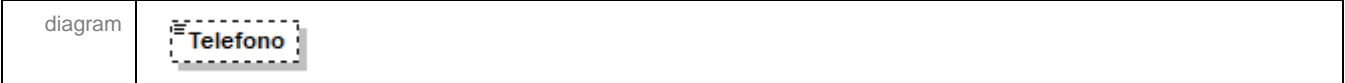

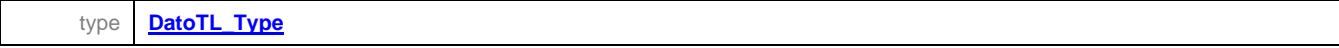

### <span id="page-53-0"></span>element **Dati\_Sottoscrittore\_Type/DataCarica**

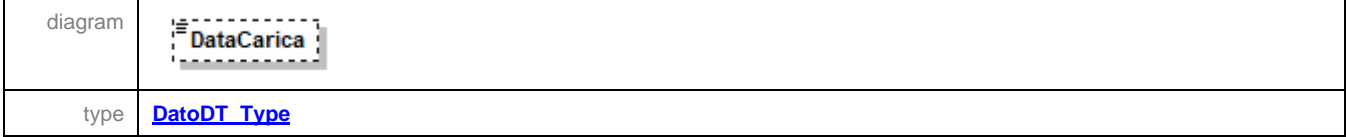

### <span id="page-53-1"></span>element **Dati\_Sottoscrittore\_Type/InizioProcedura**

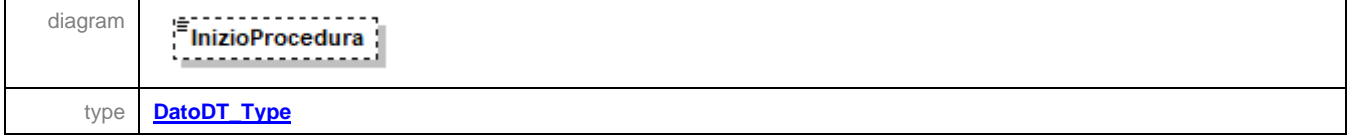

### <span id="page-53-2"></span>element **Dati\_Sottoscrittore\_Type/ProceduraNonTerminata**

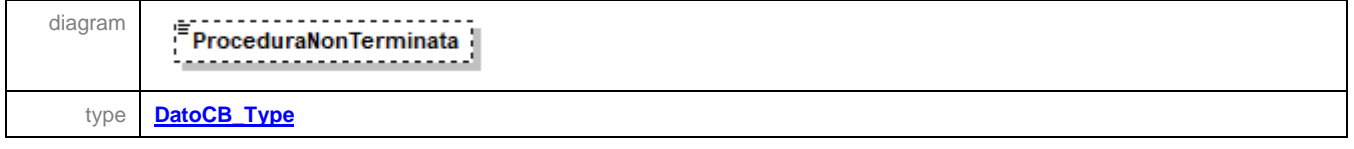

### <span id="page-53-3"></span>element **Dati\_Sottoscrittore\_Type/FineProcedura**

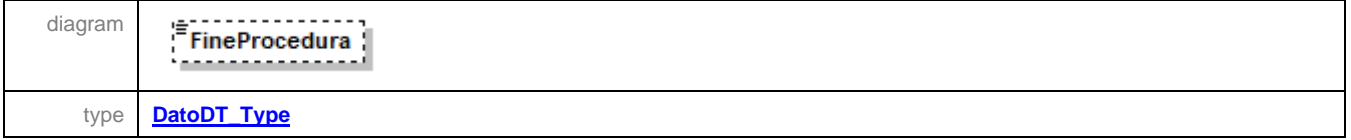

### <span id="page-53-4"></span>complexType **Domicilio\_EE\_Type**

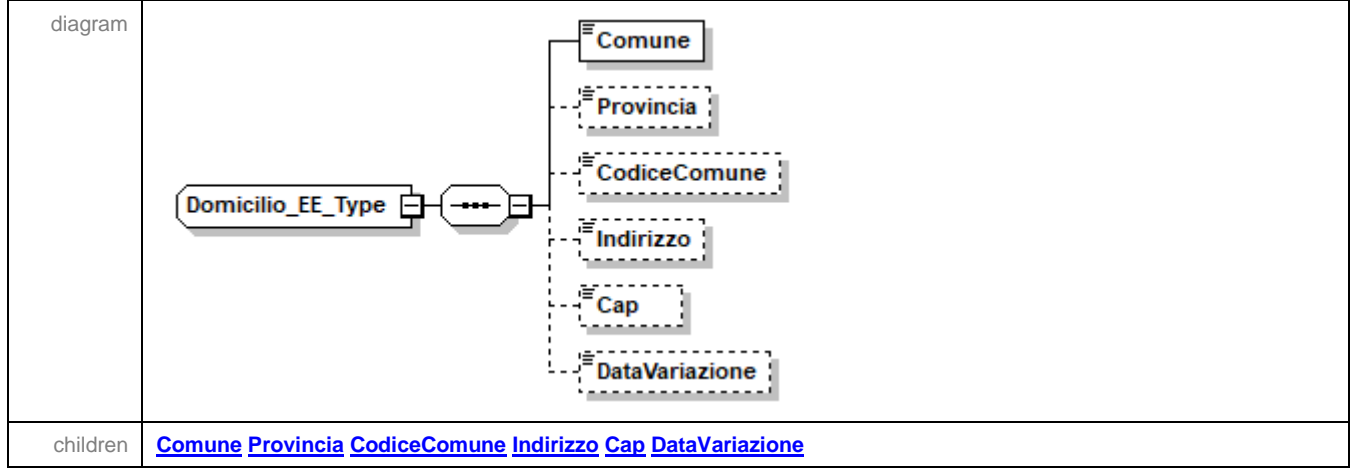

### <span id="page-54-0"></span>element **Domicilio\_EE\_Type/Comune**

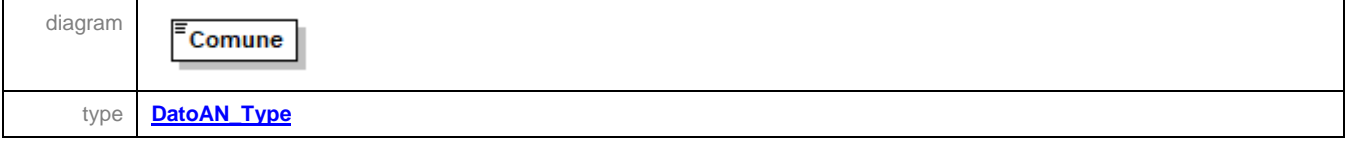

### <span id="page-54-1"></span>element **Domicilio\_EE\_Type/Provincia**

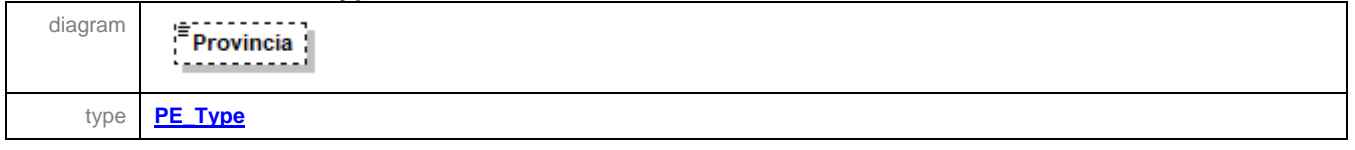

### <span id="page-54-2"></span>element **Domicilio\_EE\_Type/CodiceComune**

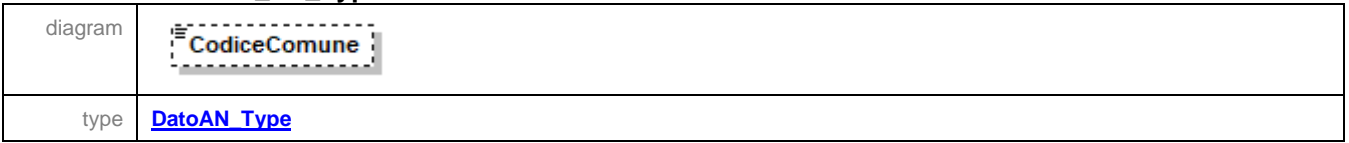

# <span id="page-54-3"></span>element **Domicilio\_EE\_Type/Indirizzo**

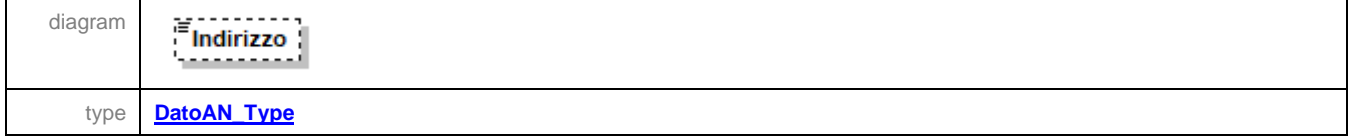

## <span id="page-54-4"></span>element **Domicilio\_EE\_Type/Cap**

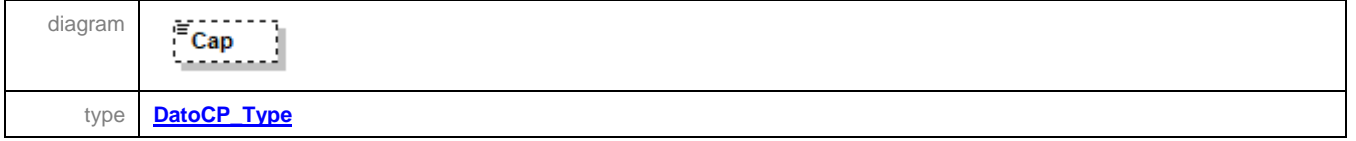

### <span id="page-54-5"></span>element **Domicilio\_EE\_Type/DataVariazione**

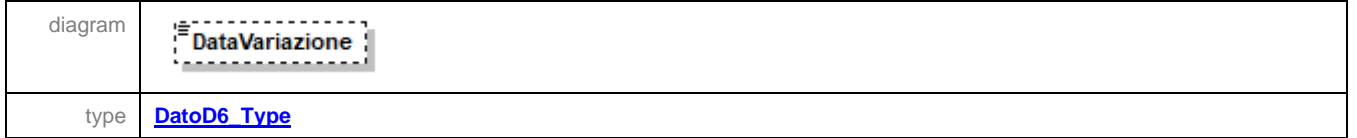

### <span id="page-55-3"></span>complexType **Domicilio\_Fiscale\_Type**

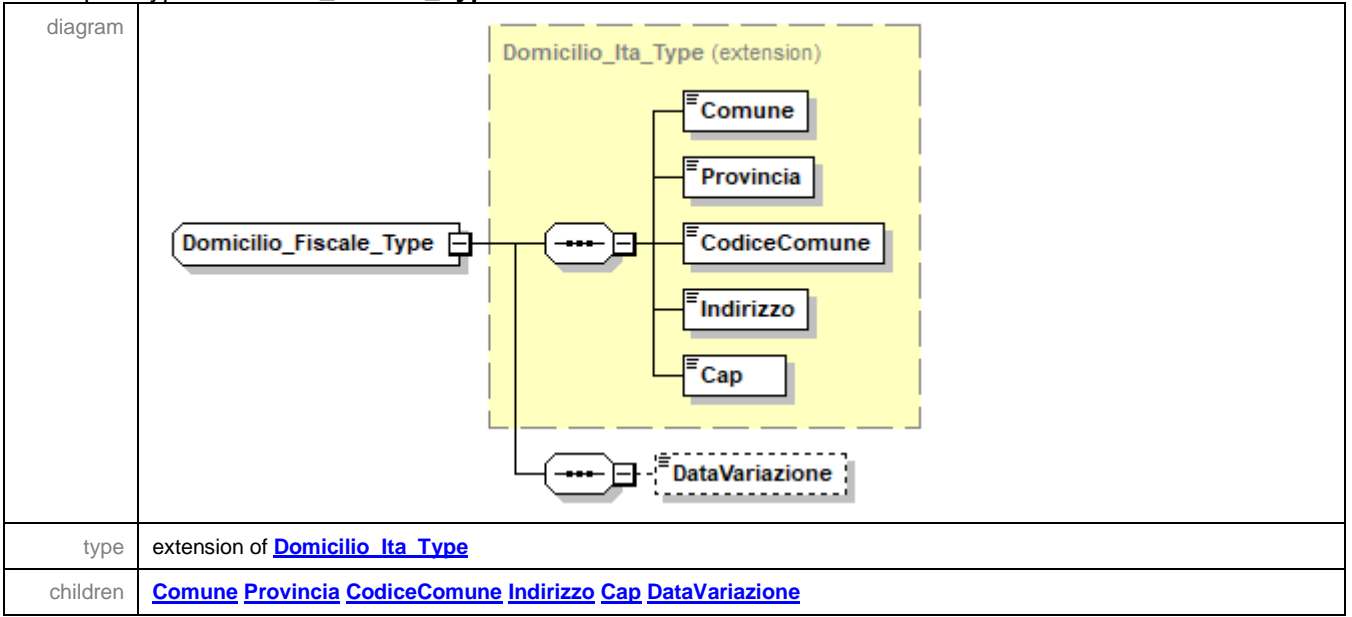

### <span id="page-55-2"></span>element **Domicilio\_Fiscale\_Type/DataVariazione**

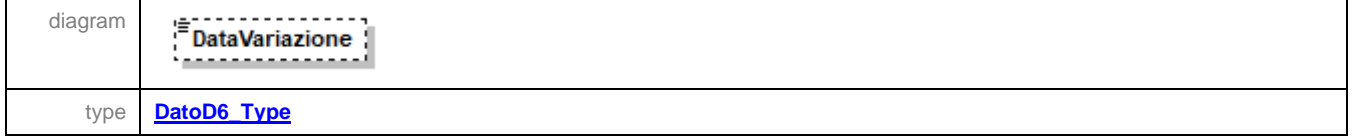

#### <span id="page-55-0"></span>complexType **Domicilio\_Ita\_Type**

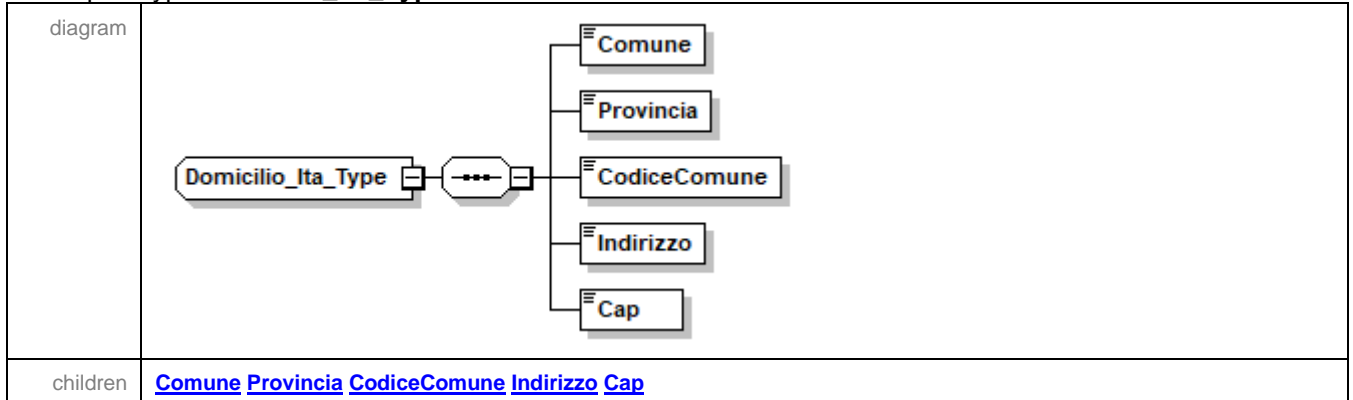

### <span id="page-55-1"></span>element **Domicilio\_Ita\_Type/Comune**

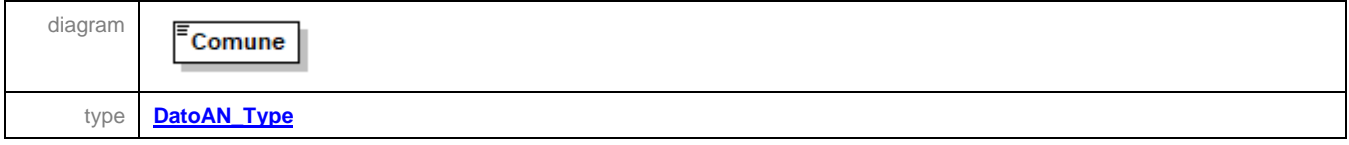

### <span id="page-56-0"></span>element **Domicilio\_Ita\_Type/Provincia**

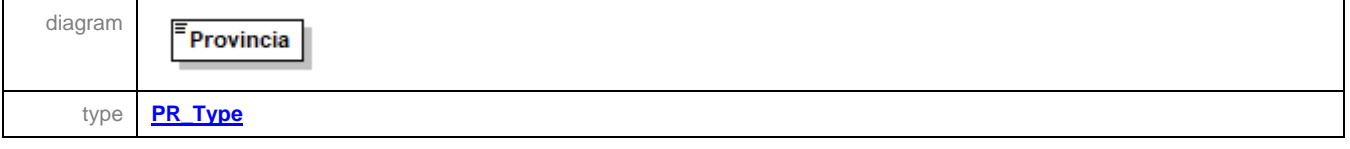

# <span id="page-56-1"></span>element **Domicilio\_Ita\_Type/CodiceComune**

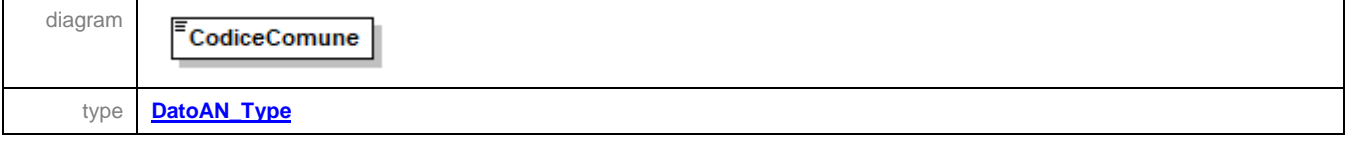

### <span id="page-56-2"></span>element **Domicilio\_Ita\_Type/Indirizzo**

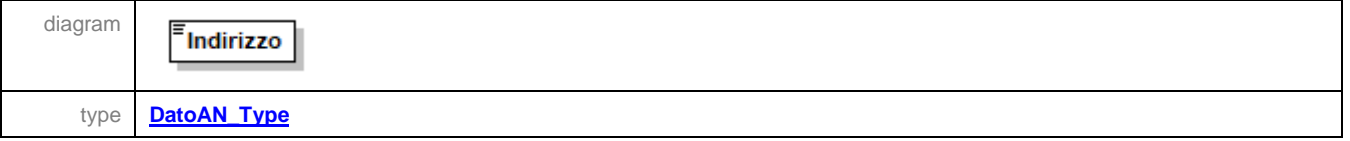

## <span id="page-56-3"></span>element **Domicilio\_Ita\_Type/Cap**

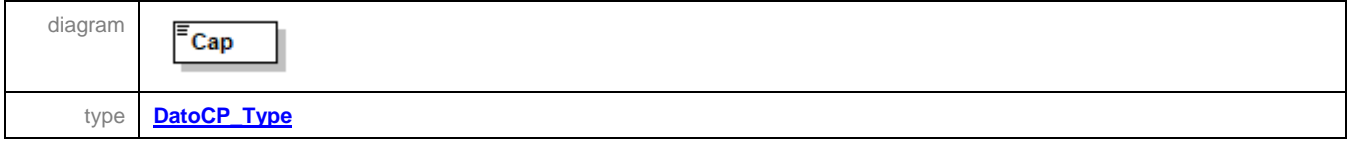

### complexType **Firma\_Revisore\_Type**

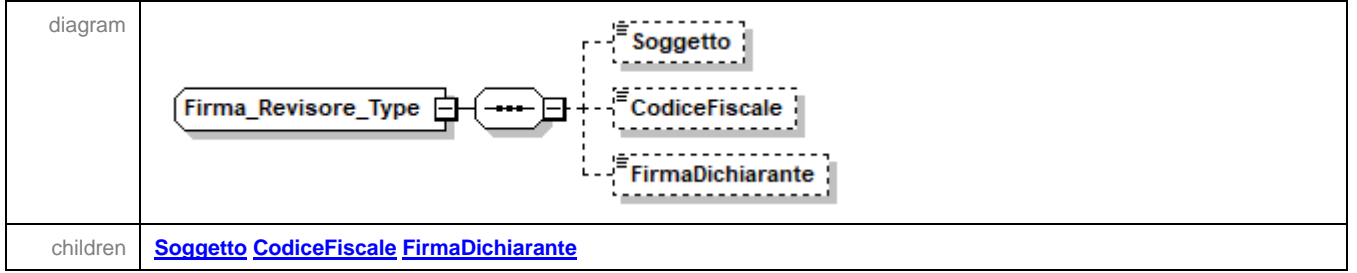

## <span id="page-56-4"></span>element **Firma\_Revisore\_Type/Soggetto**

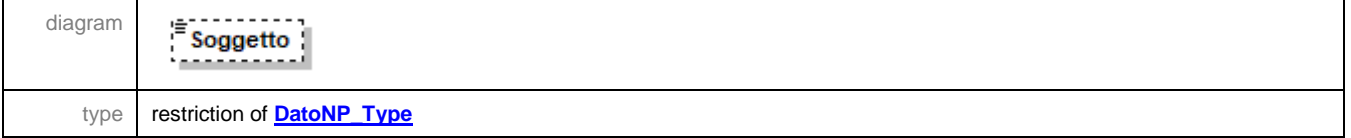

## <span id="page-56-5"></span>element **Firma\_Revisore\_Type/CodiceFiscale**

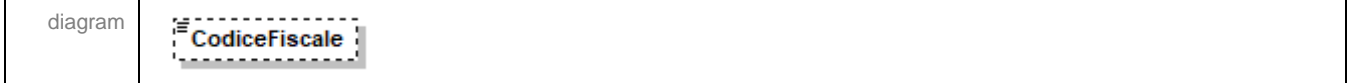

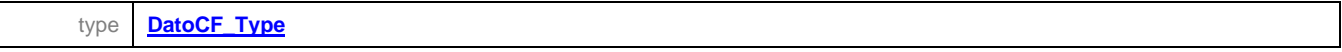

# <span id="page-57-3"></span>element **Firma\_Revisore\_Type/FirmaDichiarante**

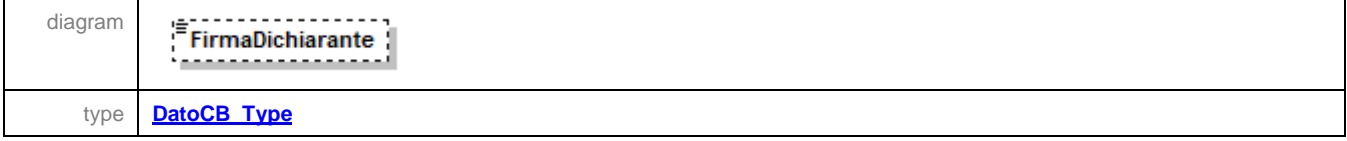

## <span id="page-57-0"></span>complexType **Firma\_Type**

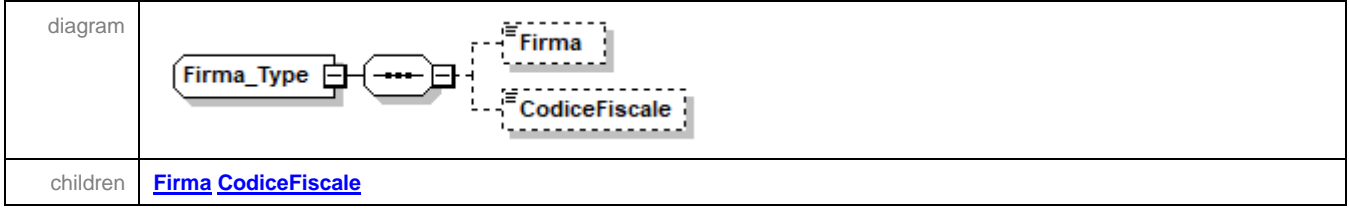

# <span id="page-57-1"></span>element **Firma\_Type/Firma**

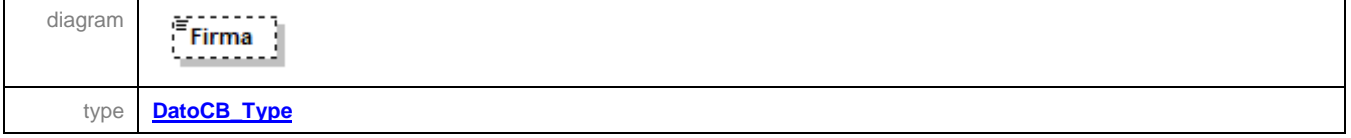

### <span id="page-57-2"></span>element **Firma\_Type/CodiceFiscale**

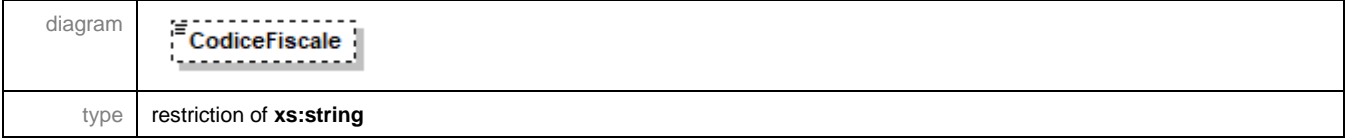

# complexType **Frontespizio\_Type**

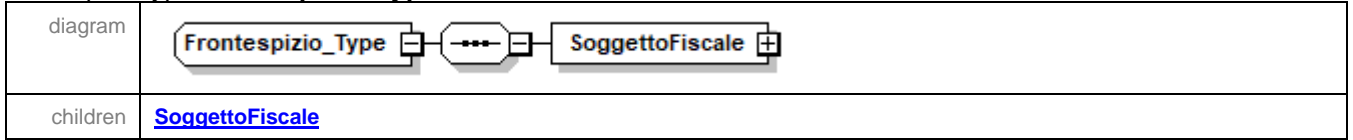

### <span id="page-58-0"></span>element **Frontespizio\_Type/SoggettoFiscale**

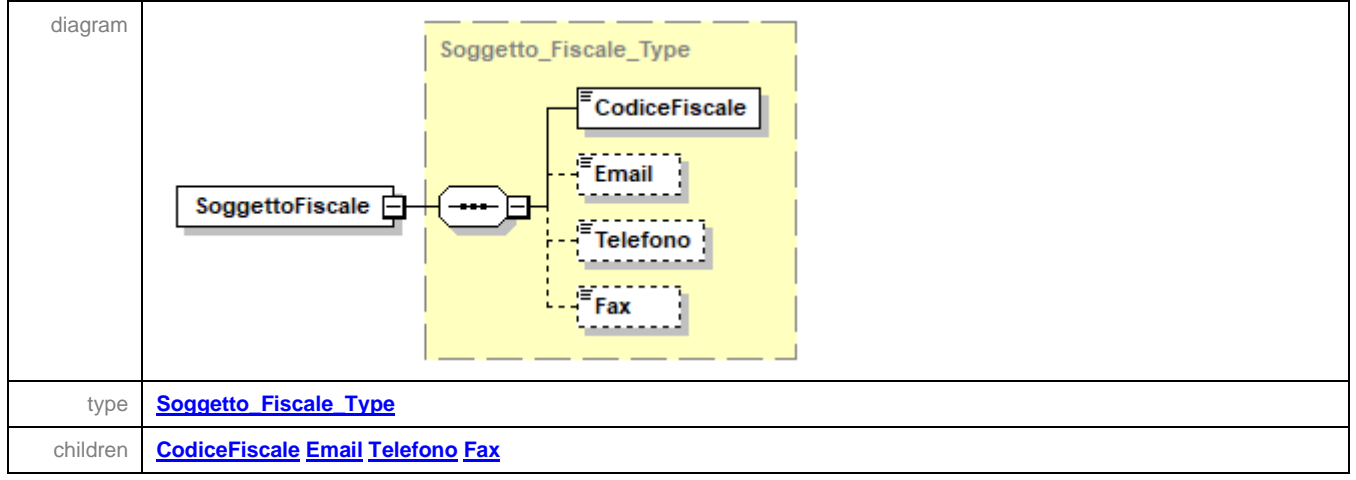

### complexType **Impegno\_A\_Trasmettere\_Type**

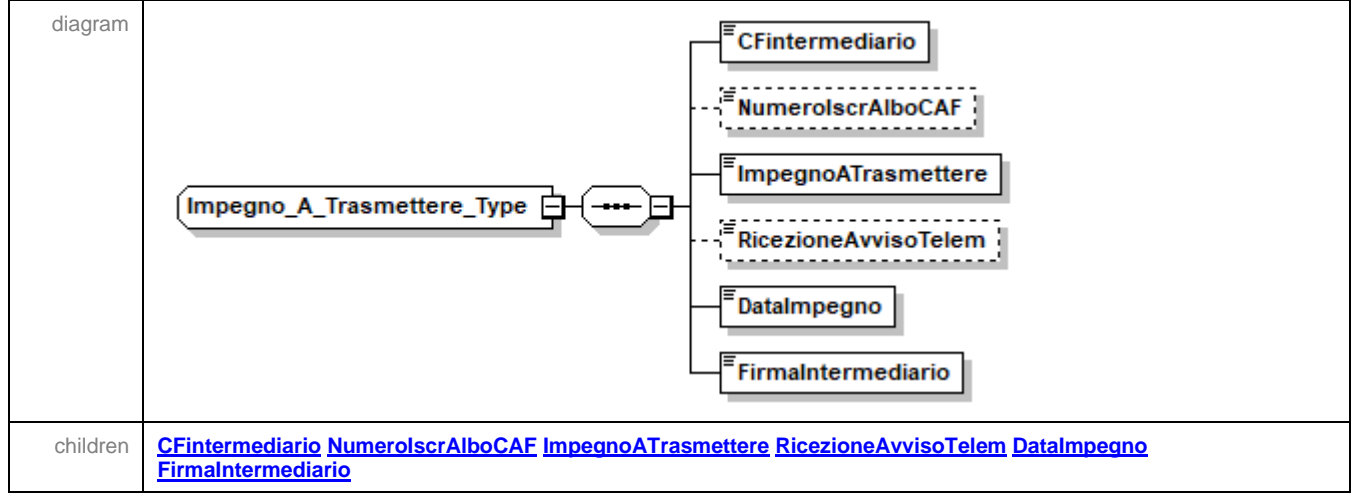

### <span id="page-58-1"></span>element **Impegno\_A\_Trasmettere\_Type/CFintermediario**

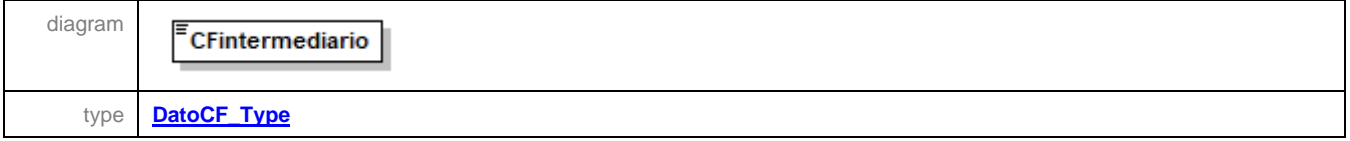

### <span id="page-58-2"></span>element **Impegno\_A\_Trasmettere\_Type/NumeroIscrAlboCAF**

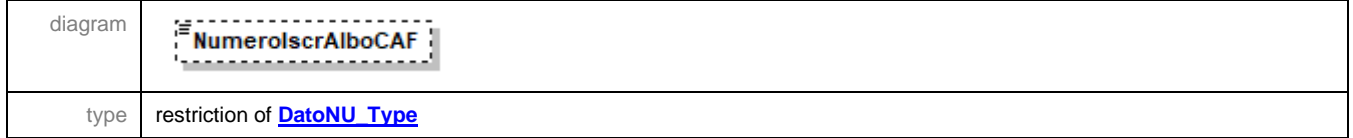

## <span id="page-59-0"></span>element **Impegno\_A\_Trasmettere\_Type/ImpegnoATrasmettere**

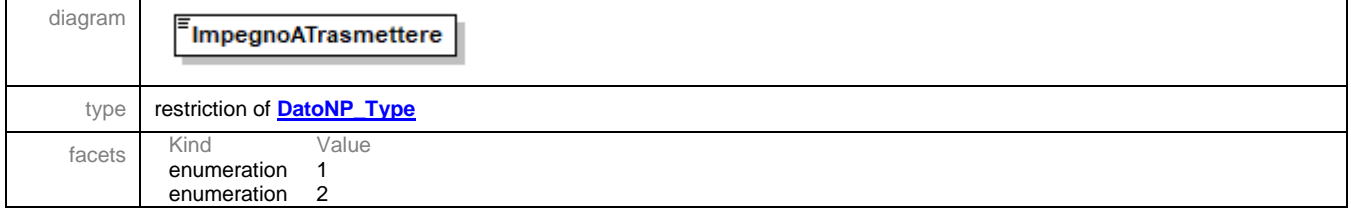

## <span id="page-59-1"></span>element **Impegno\_A\_Trasmettere\_Type/RicezioneAvvisoTelem**

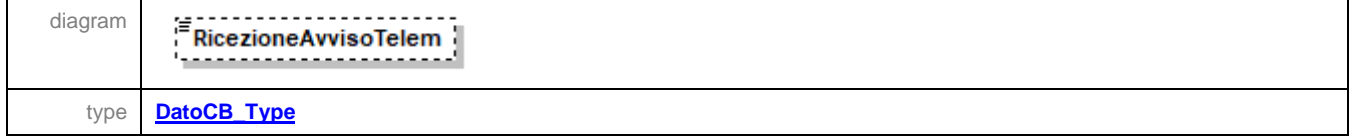

### <span id="page-59-2"></span>element **Impegno\_A\_Trasmettere\_Type/DataImpegno**

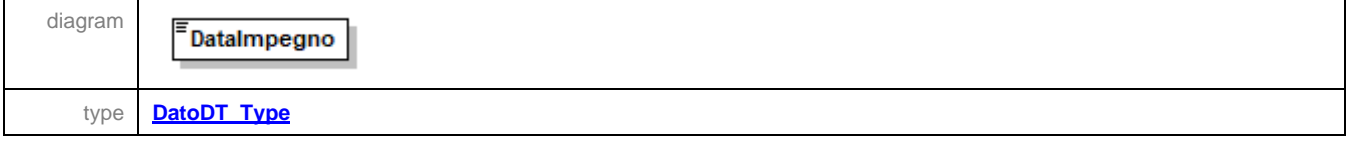

## <span id="page-59-3"></span>element **Impegno\_A\_Trasmettere\_Type/FirmaIntermediario**

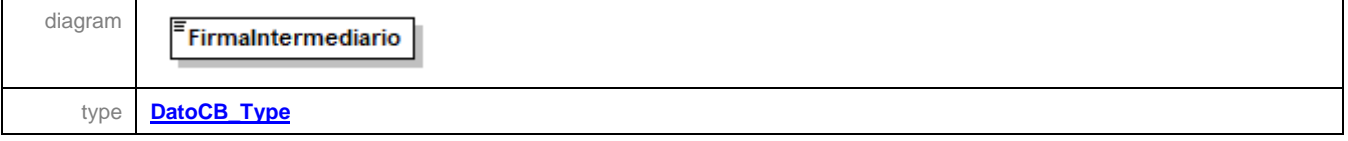

### complexType **Persone\_Fisiche\_Type**

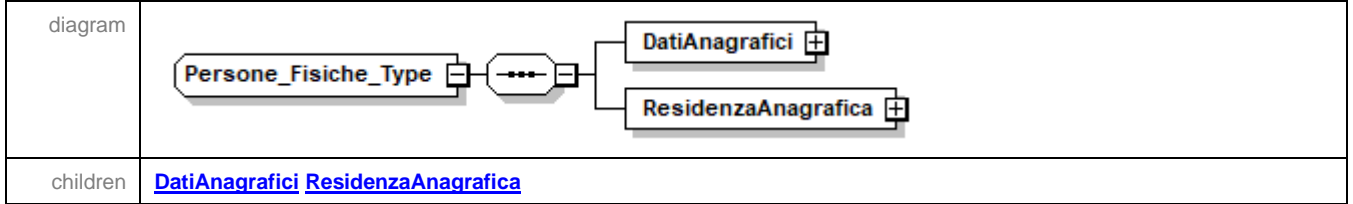

### <span id="page-60-0"></span>element **Persone\_Fisiche\_Type/DatiAnagrafici**

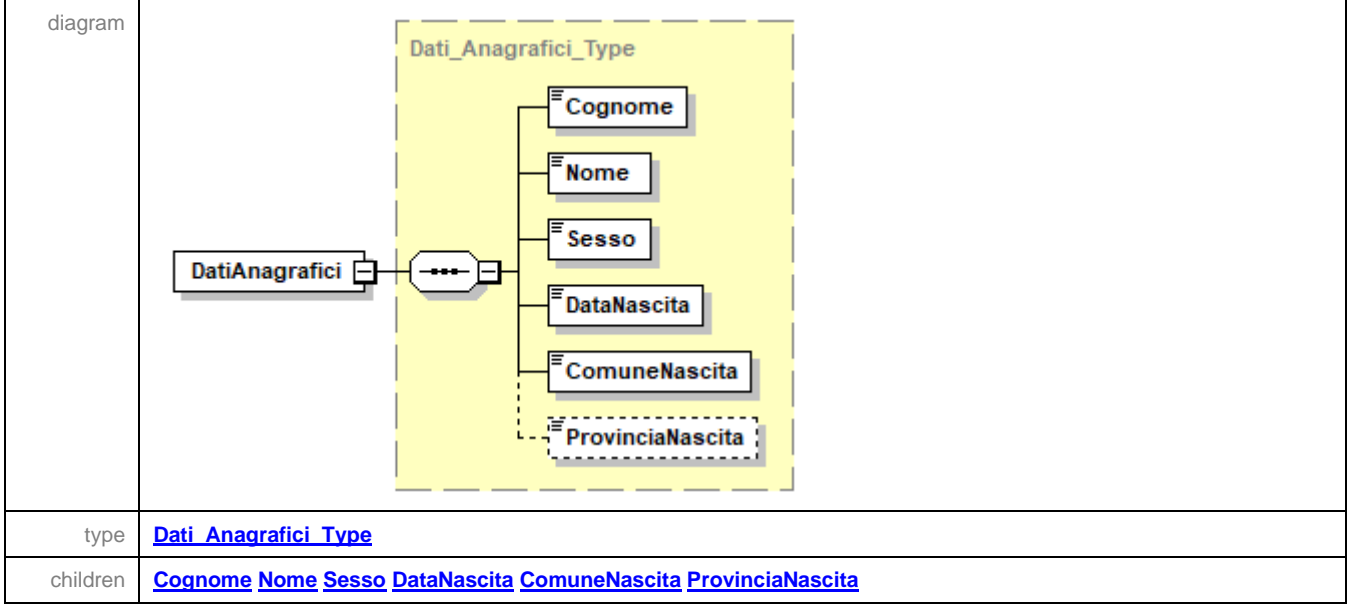

### <span id="page-60-1"></span>element **Persone\_Fisiche\_Type/ResidenzaAnagrafica**

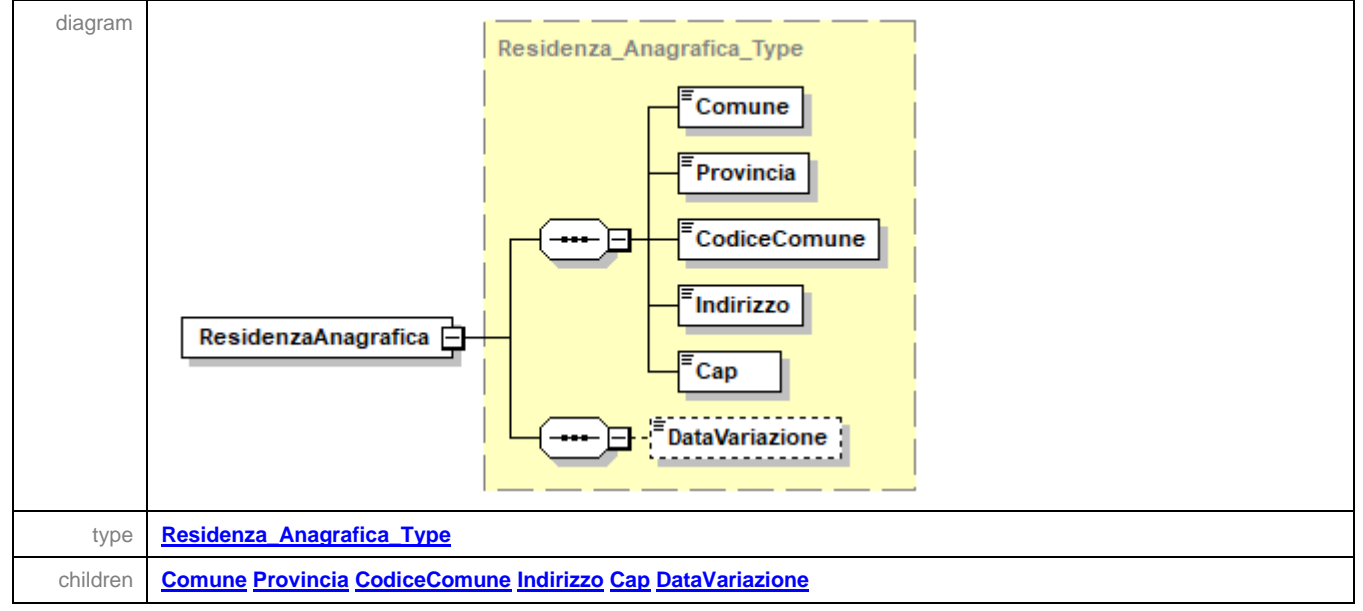

### <span id="page-61-2"></span>complexType **Residenza\_Anagrafica\_Type**

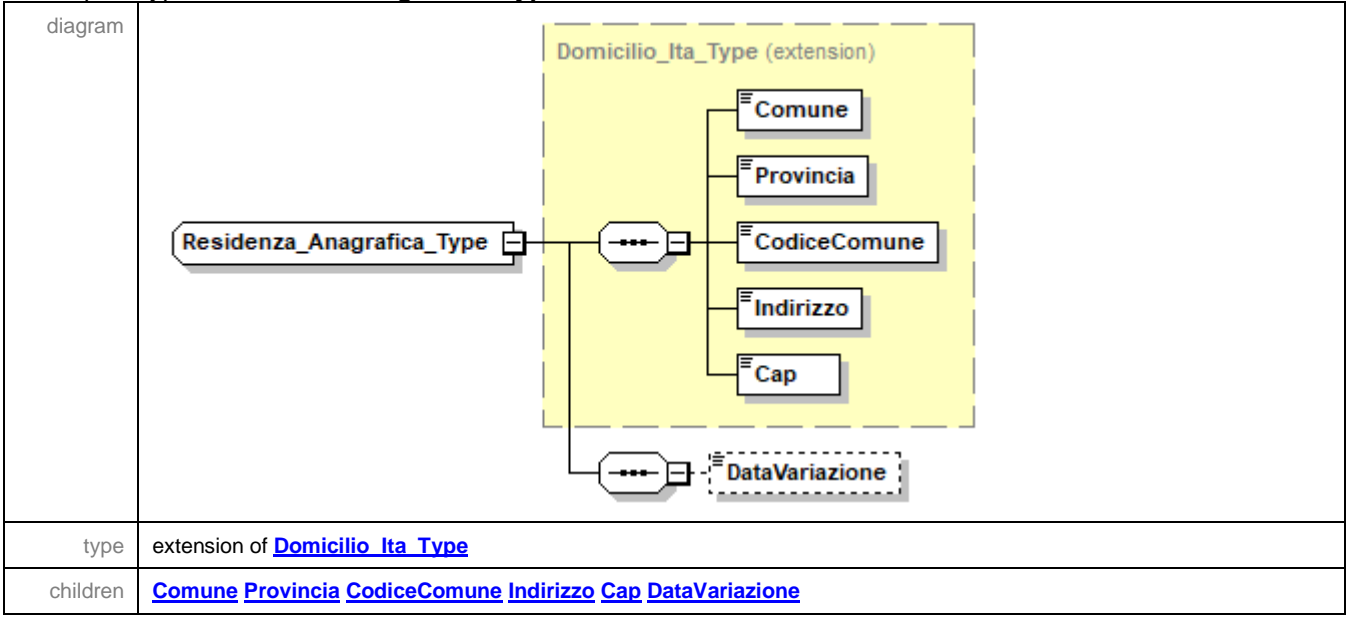

### <span id="page-61-3"></span>element **Residenza\_Anagrafica\_Type/DataVariazione**

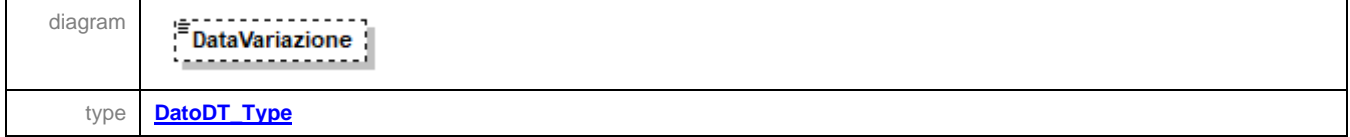

### <span id="page-61-0"></span>complexType **Residenza\_Estera\_Type**

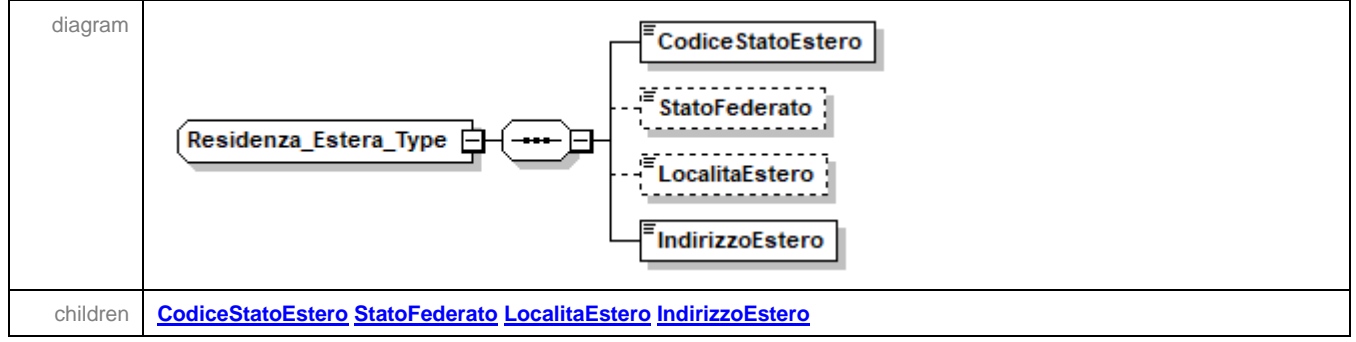

### <span id="page-61-1"></span>element **Residenza\_Estera\_Type/CodiceStatoEstero**

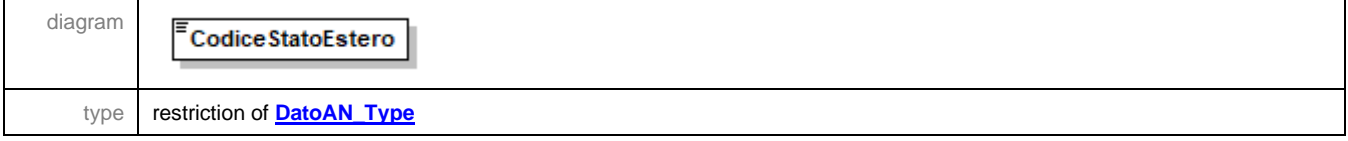

### <span id="page-62-0"></span>element **Residenza\_Estera\_Type/StatoFederato**

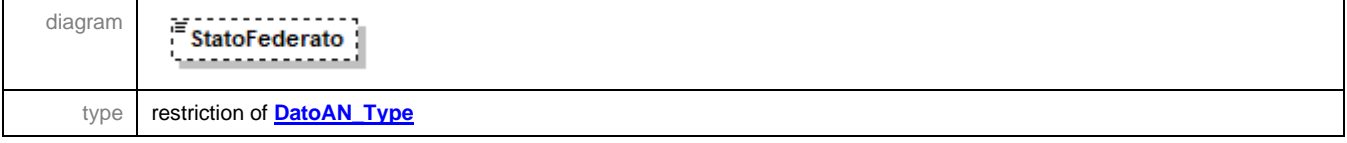

### <span id="page-62-1"></span>element **Residenza\_Estera\_Type/LocalitaEstero**

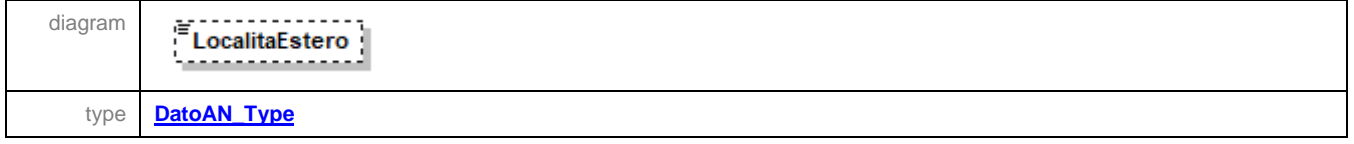

## <span id="page-62-2"></span>element **Residenza\_Estera\_Type/IndirizzoEstero**

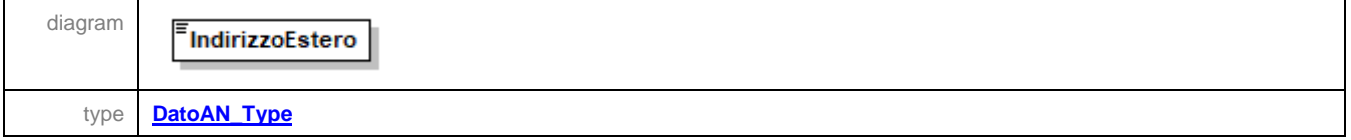

## complexType **Soggetti\_Diversi\_Da\_PF\_Type**

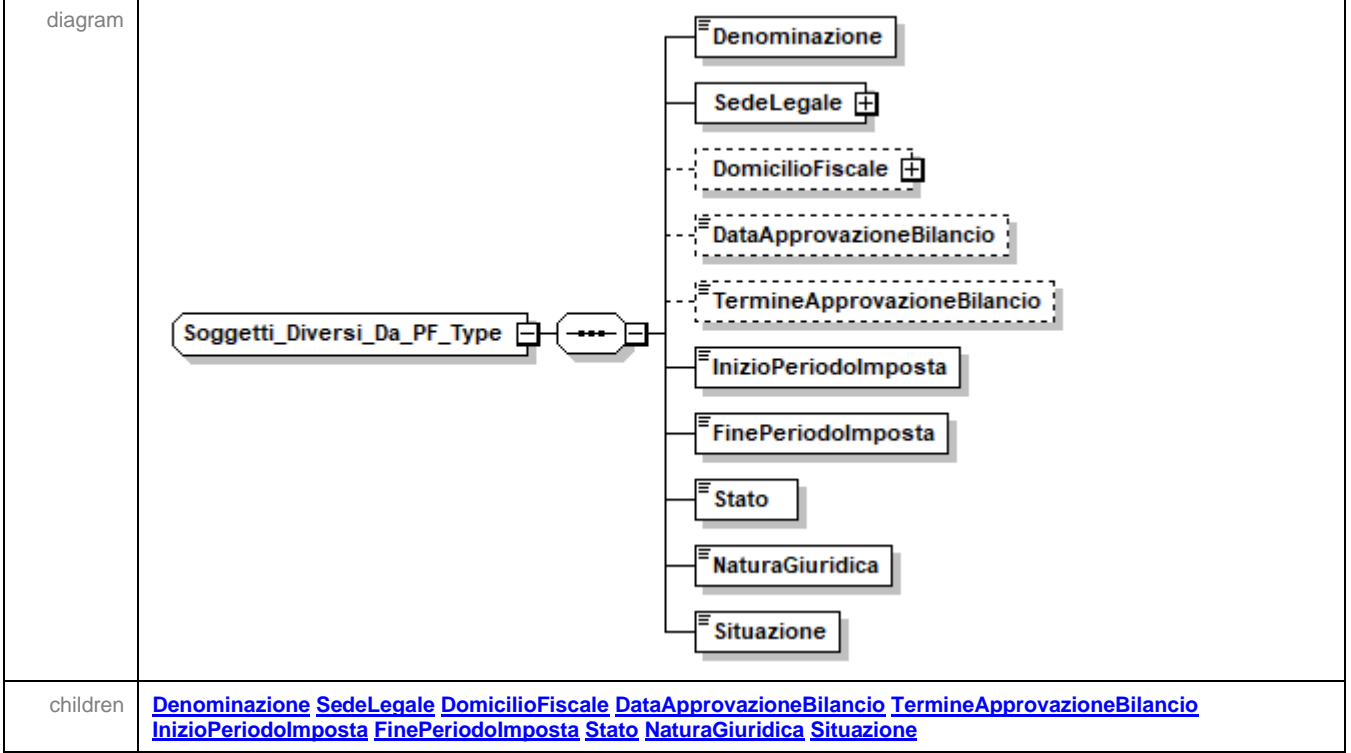

### <span id="page-62-3"></span>element **Soggetti\_Diversi\_Da\_PF\_Type/Denominazione**

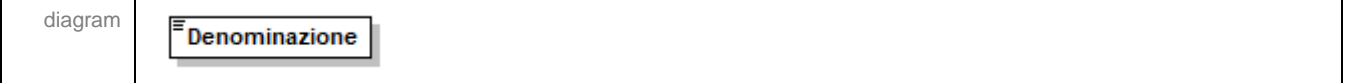

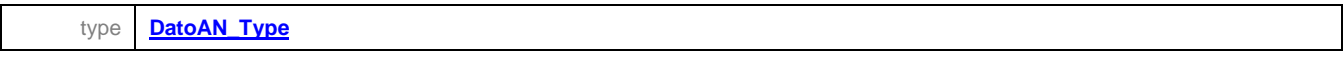

### <span id="page-63-0"></span>element **Soggetti\_Diversi\_Da\_PF\_Type/SedeLegale**

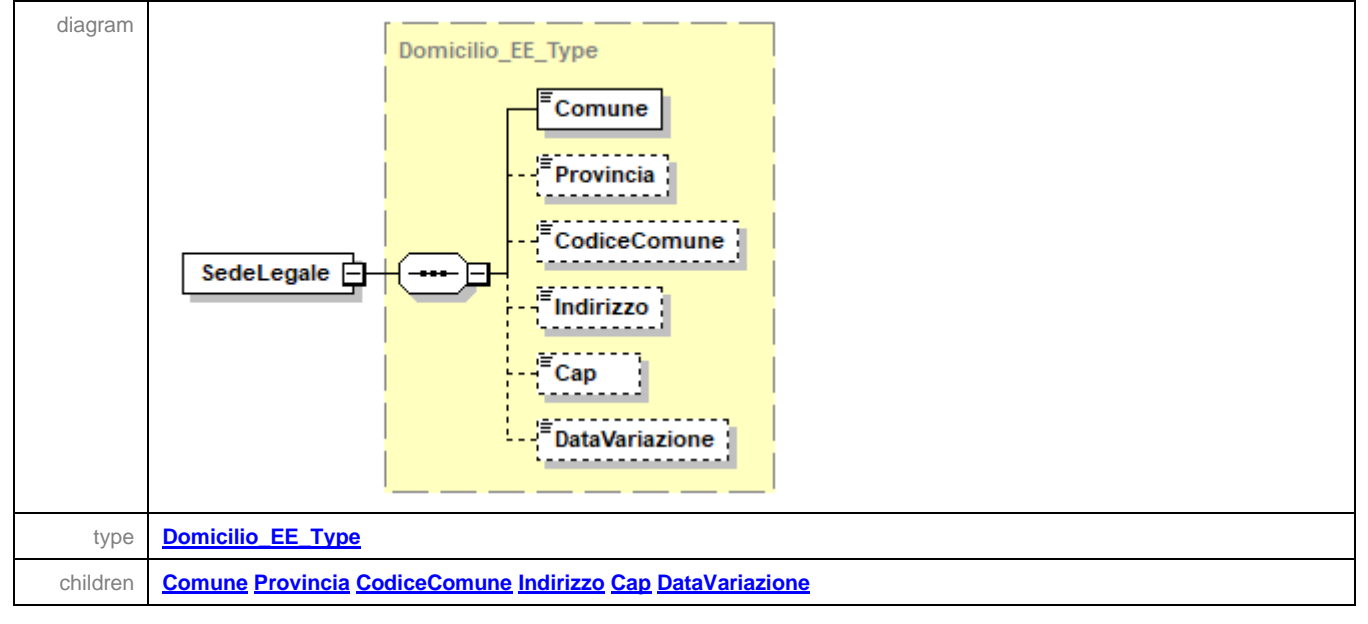

### <span id="page-63-1"></span>element **Soggetti\_Diversi\_Da\_PF\_Type/DomicilioFiscale**

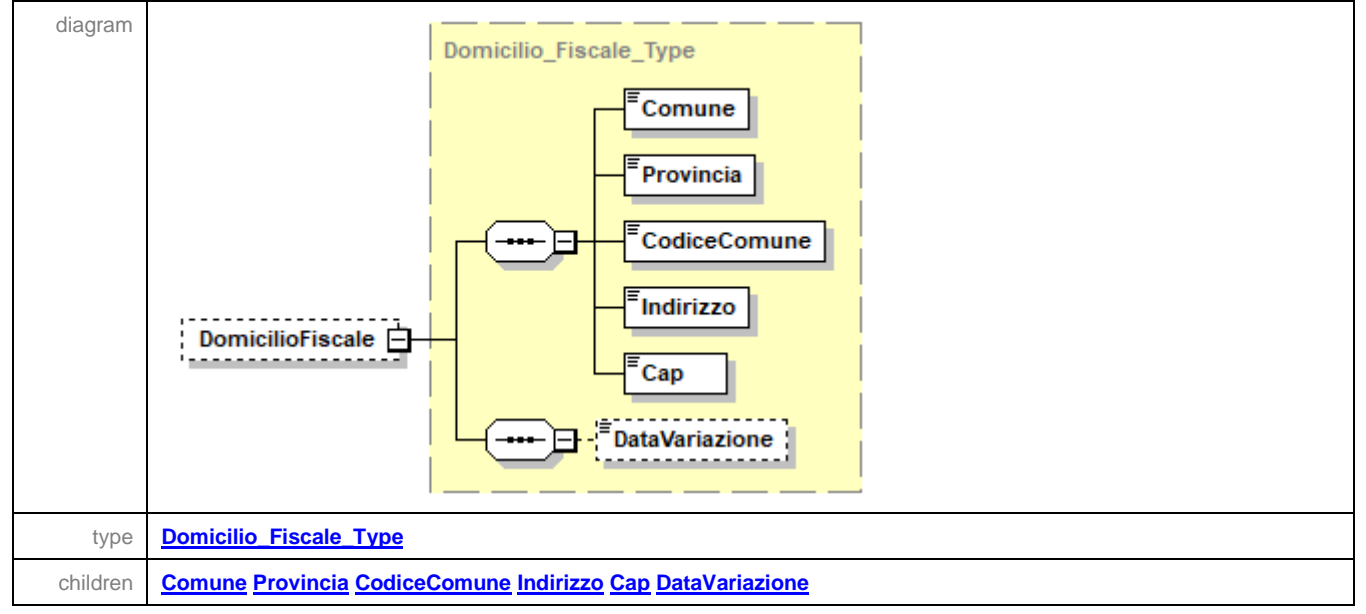

# <span id="page-63-2"></span>element **Soggetti\_Diversi\_Da\_PF\_Type/DataApprovazioneBilancio**

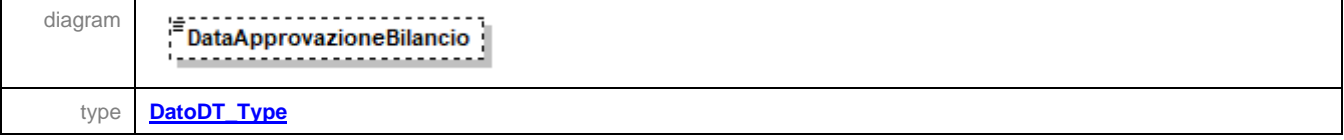

## <span id="page-64-0"></span>element **Soggetti\_Diversi\_Da\_PF\_Type/TermineApprovazioneBilancio**

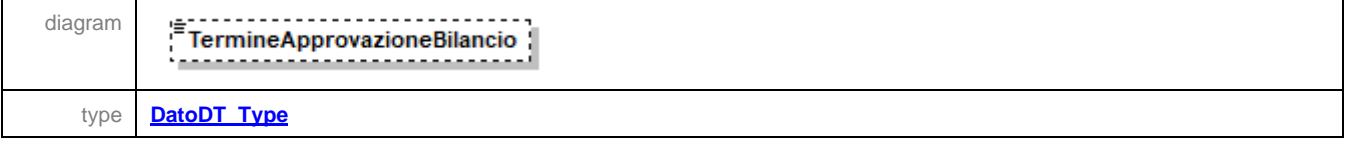

## <span id="page-64-1"></span>element **Soggetti\_Diversi\_Da\_PF\_Type/InizioPeriodoImposta**

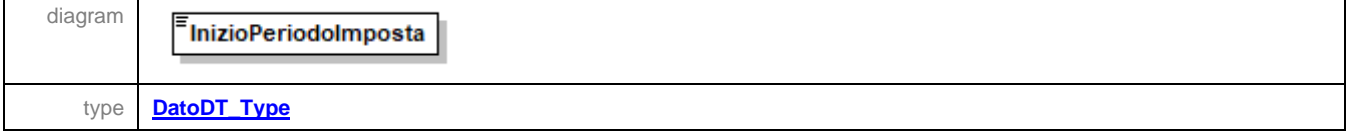

## <span id="page-64-2"></span>element **Soggetti\_Diversi\_Da\_PF\_Type/FinePeriodoImposta**

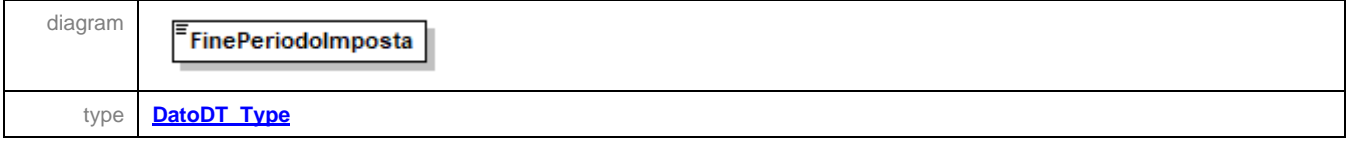

# <span id="page-64-3"></span>element **Soggetti\_Diversi\_Da\_PF\_Type/Stato**

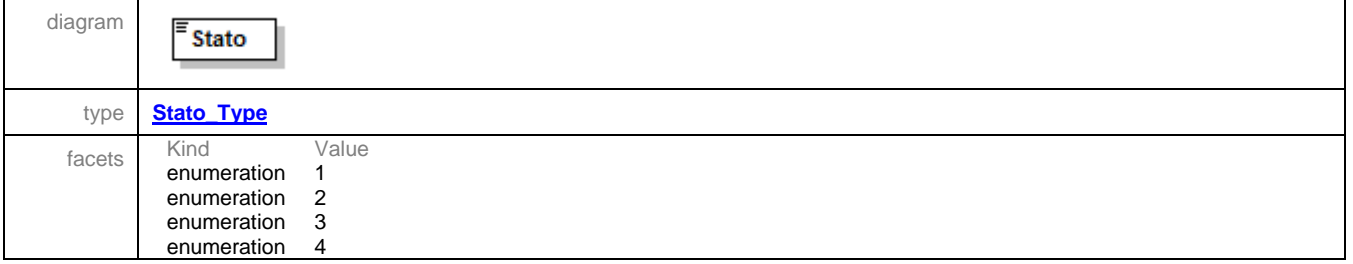

## <span id="page-64-4"></span>element **Soggetti\_Diversi\_Da\_PF\_Type/NaturaGiuridica**

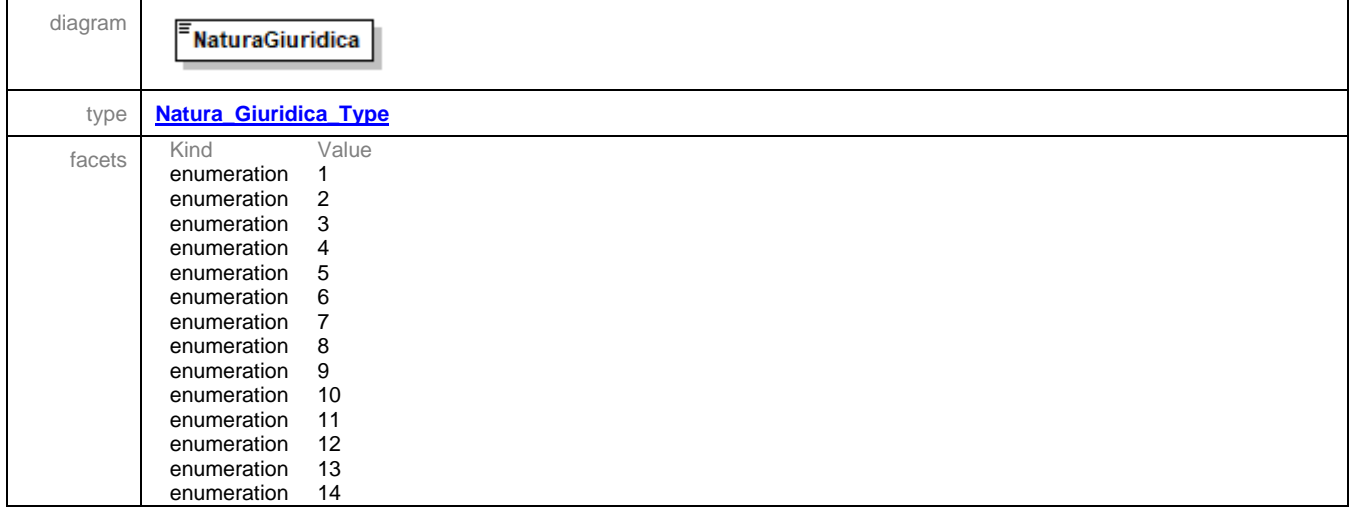

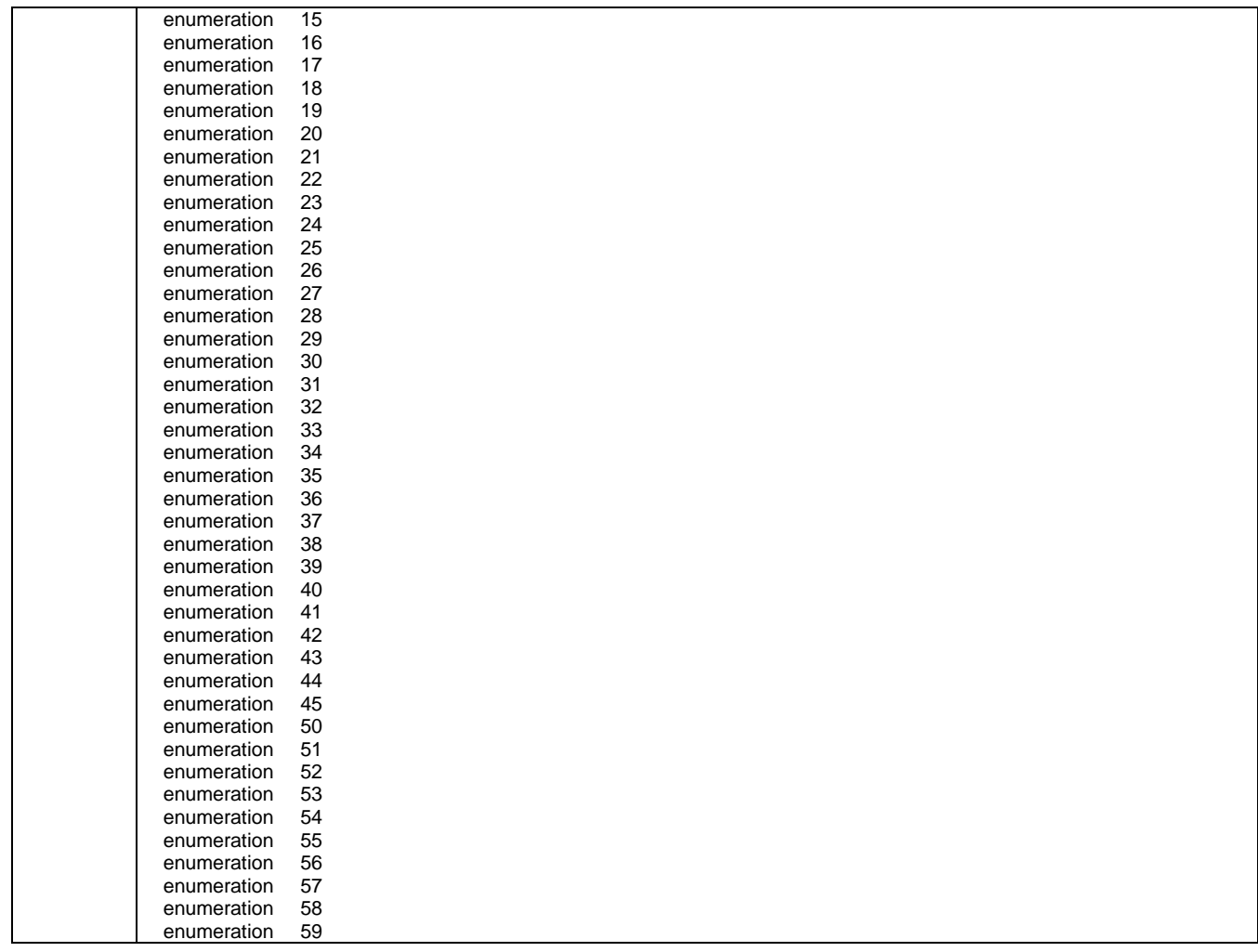

## <span id="page-65-0"></span>element **Soggetti\_Diversi\_Da\_PF\_Type/Situazione**

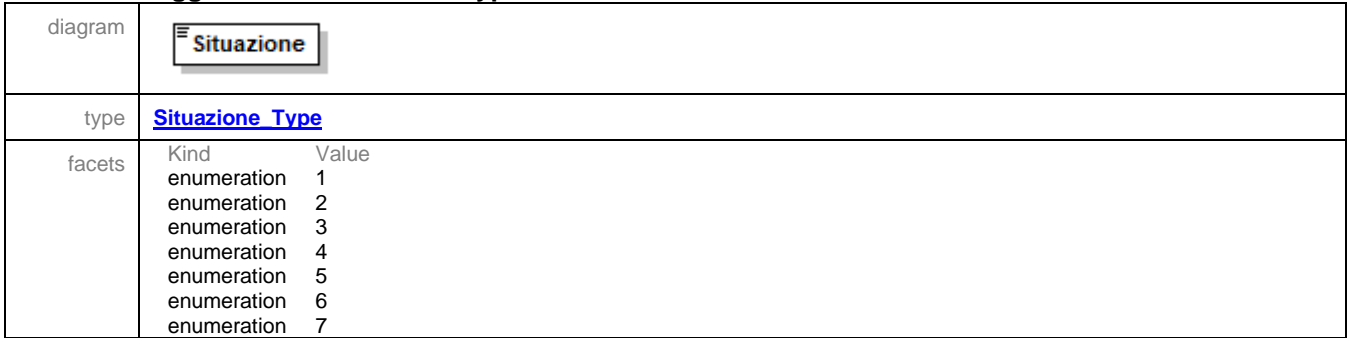

### complexType **Soggetti\_Non\_Residenti\_Type**

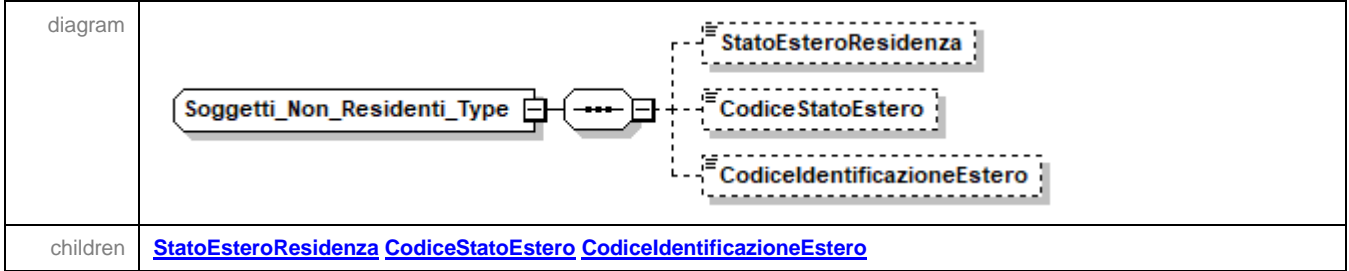

#### <span id="page-66-2"></span>element **Soggetti\_Non\_Residenti\_Type/StatoEsteroResidenza**

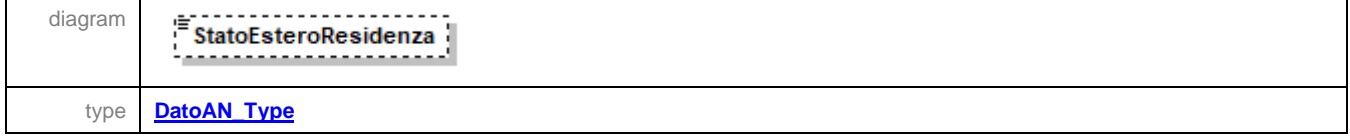

### <span id="page-66-3"></span>element **Soggetti\_Non\_Residenti\_Type/CodiceStatoEstero**

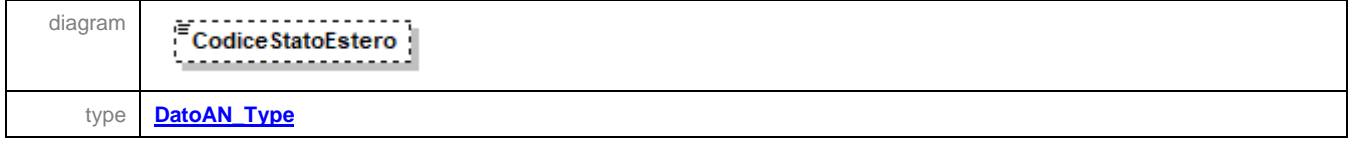

### <span id="page-66-4"></span>element **Soggetti\_Non\_Residenti\_Type/CodiceIdentificazioneEstero**

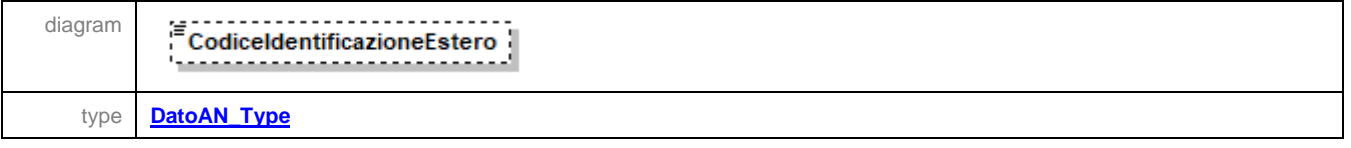

### <span id="page-66-0"></span>complexType **Soggetto\_Fiscale\_Type**

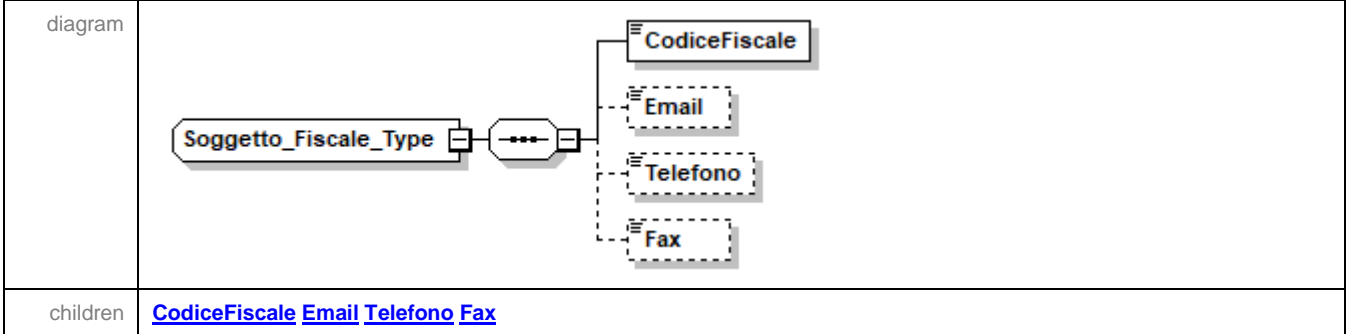

### <span id="page-66-1"></span>element **Soggetto\_Fiscale\_Type/CodiceFiscale**

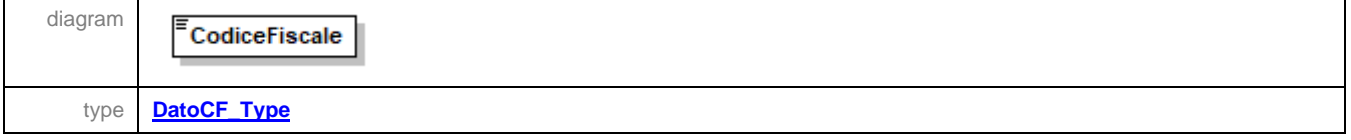

### <span id="page-67-0"></span>element **Soggetto\_Fiscale\_Type/Email**

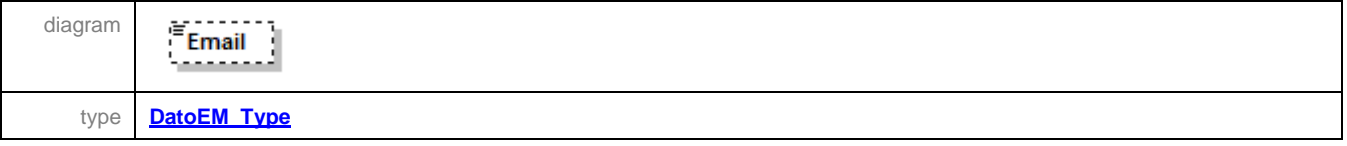

### <span id="page-67-1"></span>element **Soggetto\_Fiscale\_Type/Telefono**

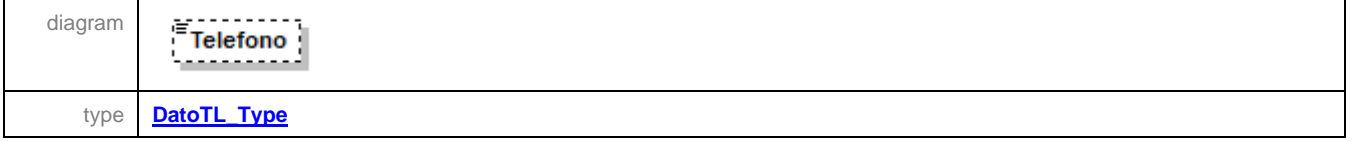

### <span id="page-67-2"></span>element **Soggetto\_Fiscale\_Type/Fax**

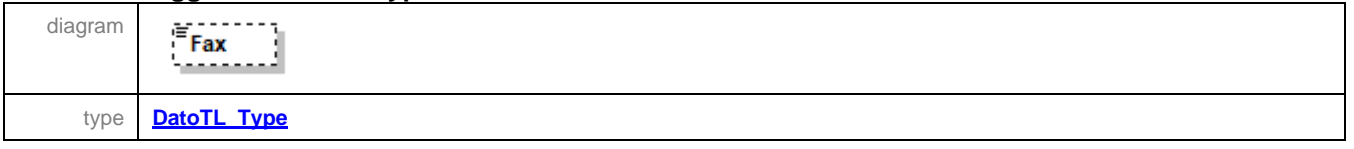

### complexType **Tipo\_Dichiarazione\_Type**

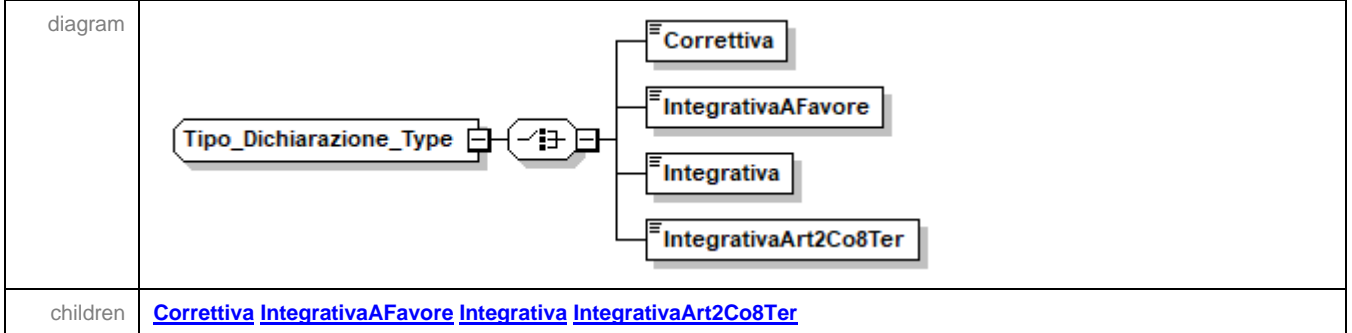

### <span id="page-67-3"></span>element **Tipo\_Dichiarazione\_Type/Correttiva**

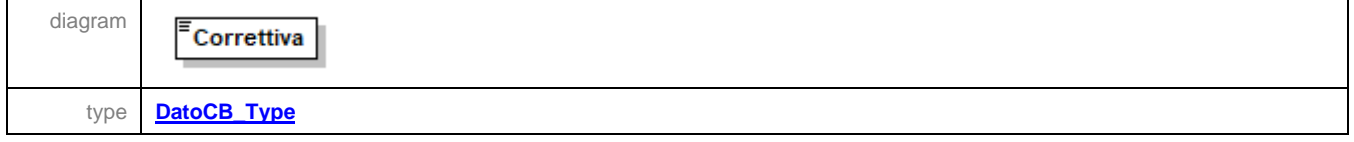

# <span id="page-67-4"></span>element **Tipo\_Dichiarazione\_Type/IntegrativaAFavore**

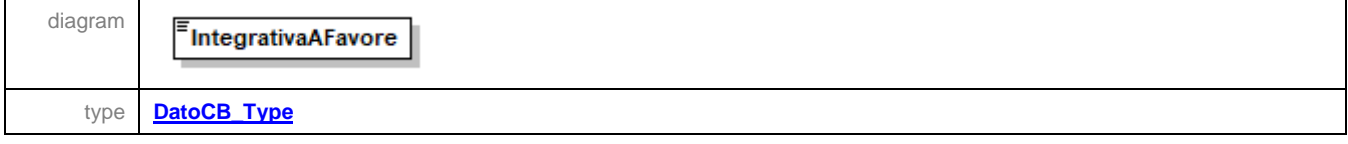

### <span id="page-68-0"></span>element **Tipo\_Dichiarazione\_Type/Integrativa**

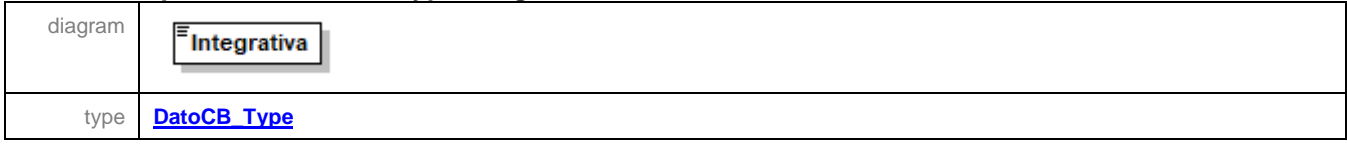

### <span id="page-68-1"></span>element **Tipo\_Dichiarazione\_Type/IntegrativaArt2Co8Ter**

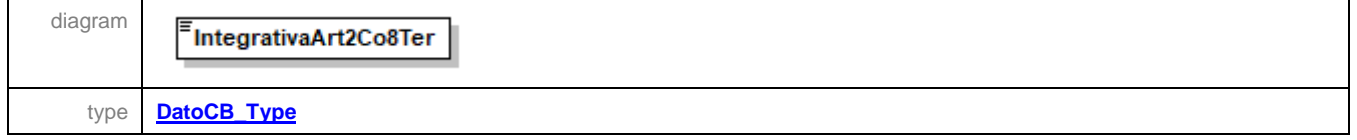

### complexType **Visto\_Conformita\_Type**

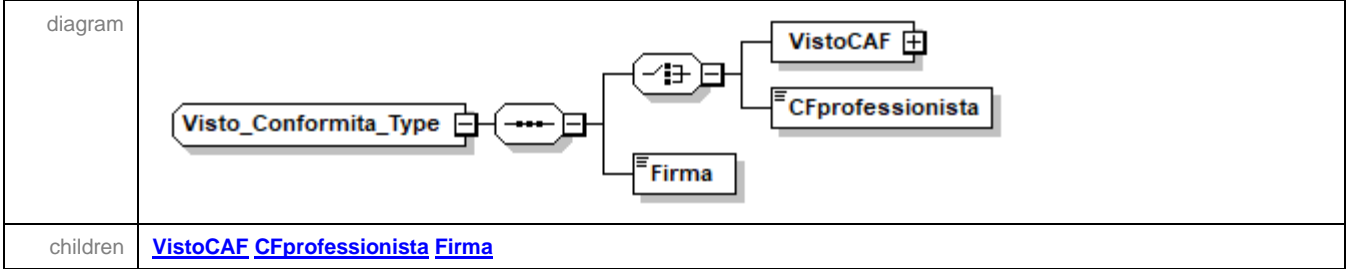

### <span id="page-68-2"></span>element **Visto\_Conformita\_Type/VistoCAF**

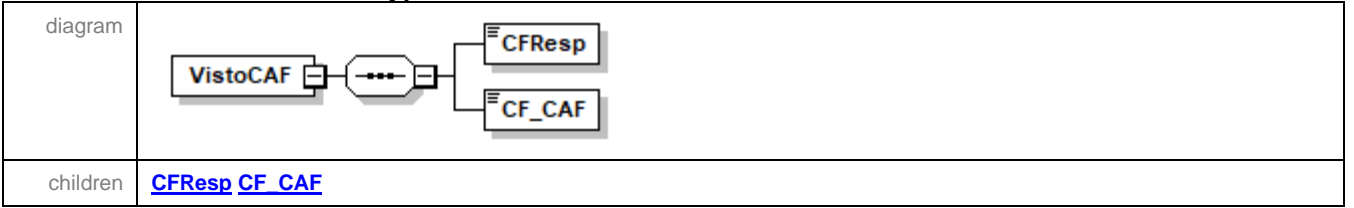

### <span id="page-68-3"></span>element **Visto\_Conformita\_Type/VistoCAF/CFResp**

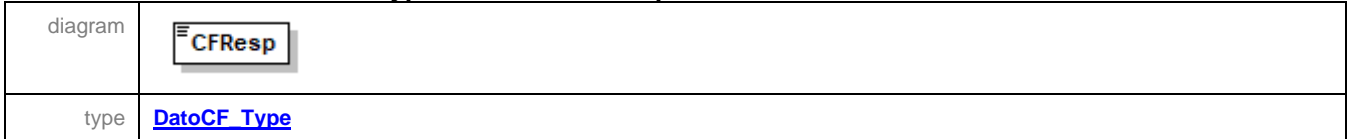

### <span id="page-68-4"></span>element **Visto\_Conformita\_Type/VistoCAF/CF\_CAF**

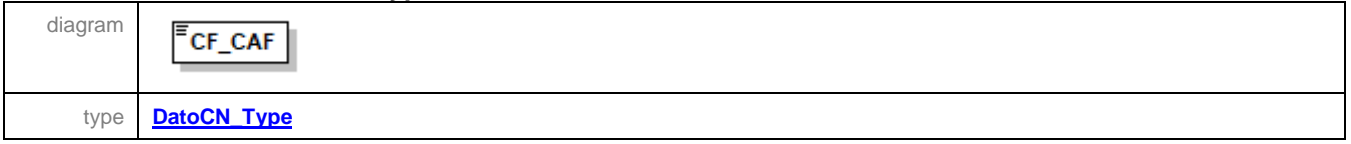

### <span id="page-69-6"></span>element **Visto\_Conformita\_Type/CFprofessionista**

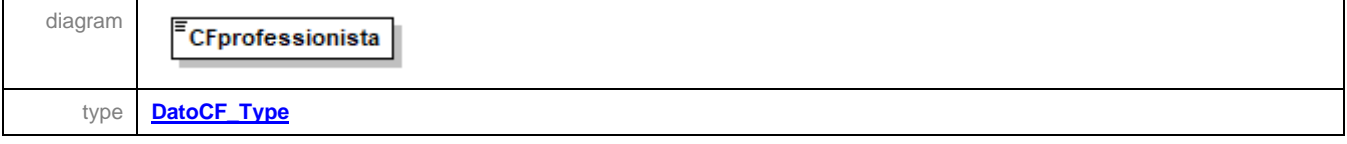

#### <span id="page-69-7"></span>element **Visto\_Conformita\_Type/Firma**

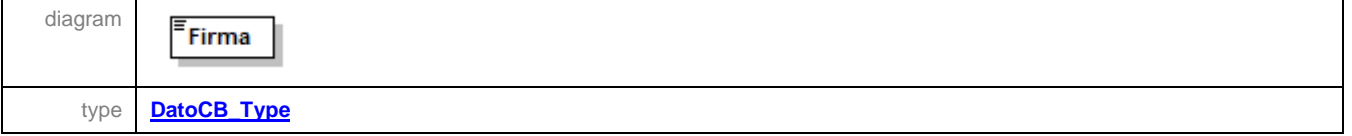

### <span id="page-69-0"></span>simpleType **DatoAN\_Type**

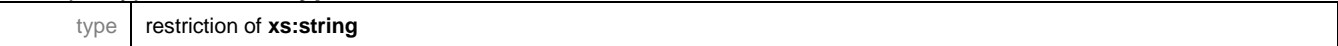

### simpleType **DatoCB12\_Type**

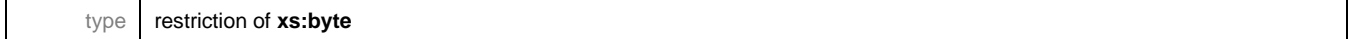

### <span id="page-69-1"></span>simpleType **DatoCB\_Type**

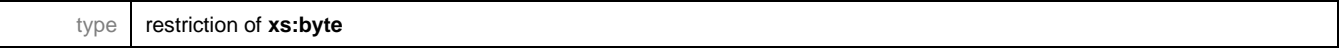

### <span id="page-69-2"></span>simpleType **DatoCF\_Type**

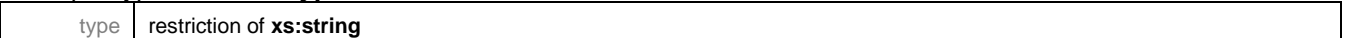

### <span id="page-69-3"></span>simpleType **DatoCN\_Type**

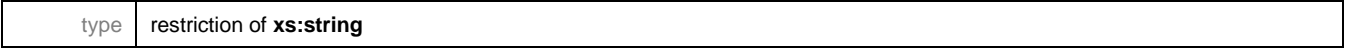

### <span id="page-69-4"></span>simpleType **DatoCP\_Type**

type **restriction of xs:string** 

### <span id="page-69-5"></span>simpleType **DatoD6\_Type**

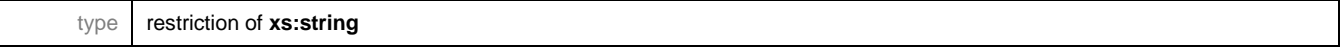

### simpleType **DatoDA\_Type**

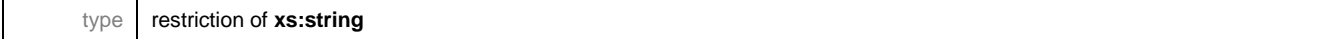

<span id="page-70-5"></span><span id="page-70-3"></span><span id="page-70-1"></span><span id="page-70-0"></span>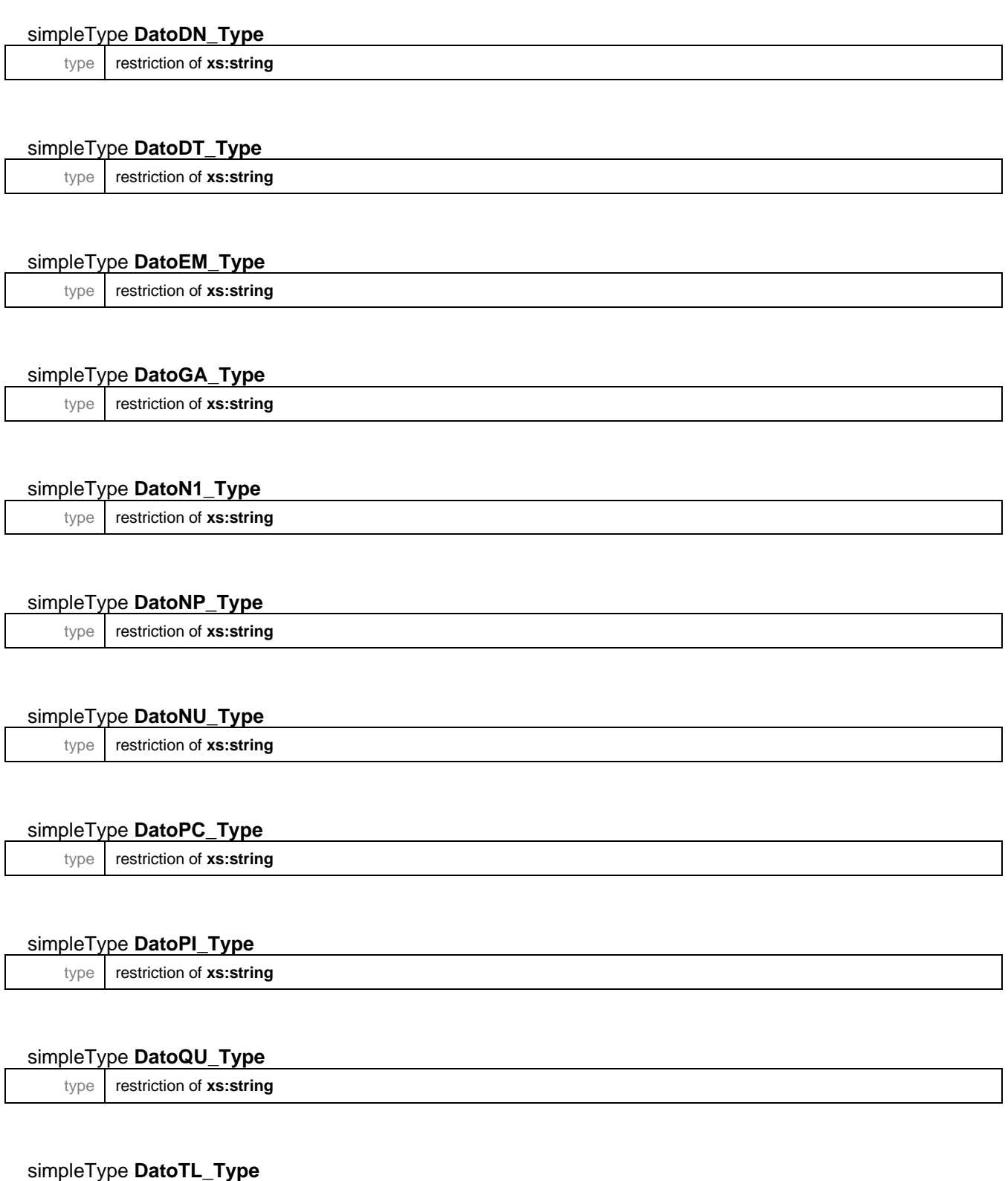

<span id="page-70-4"></span><span id="page-70-2"></span>type restriction of **xs:string**

# simpleType **DatoVP\_Type**

type restriction of **xs:string**

# simpleType **Casella\_Quadro\_Type**

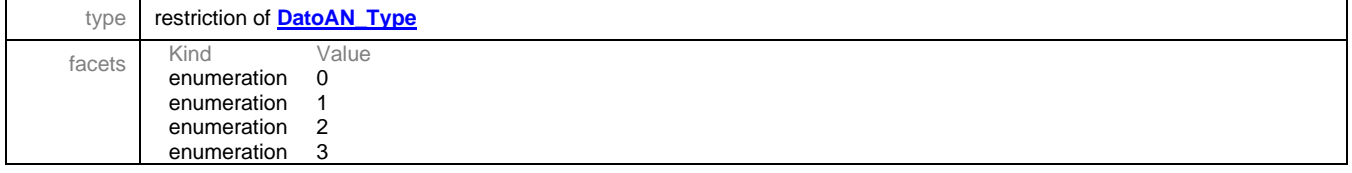

## <span id="page-71-0"></span>simpleType **Codice\_Carica\_Type**

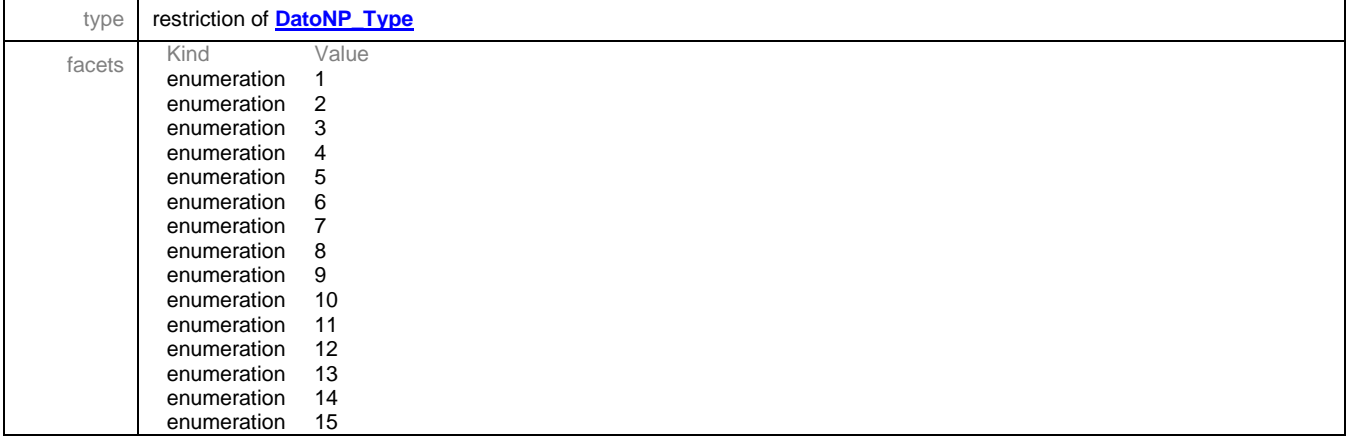

## simpleType **Codice\_Regione\_Type**

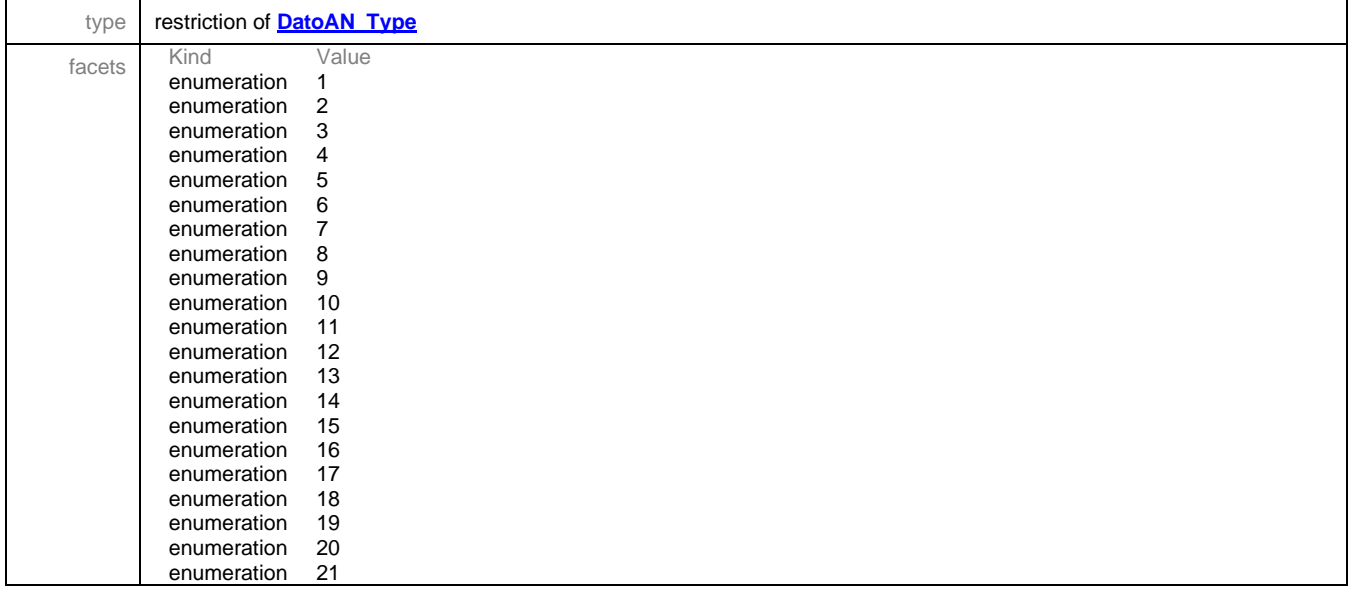
# simpleType **Natura\_Giuridica\_Type**

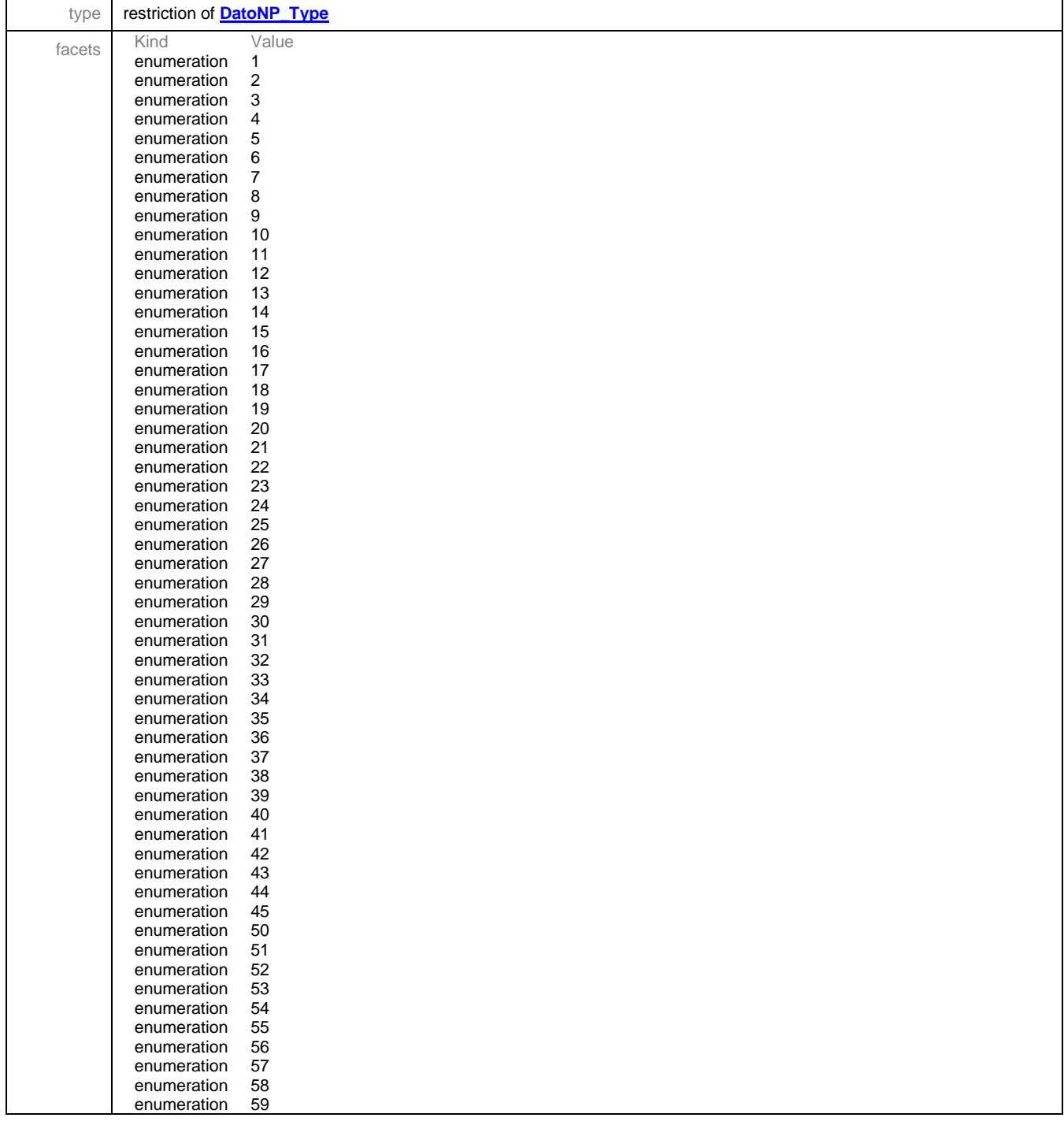

## simpleType **Sesso\_Type**

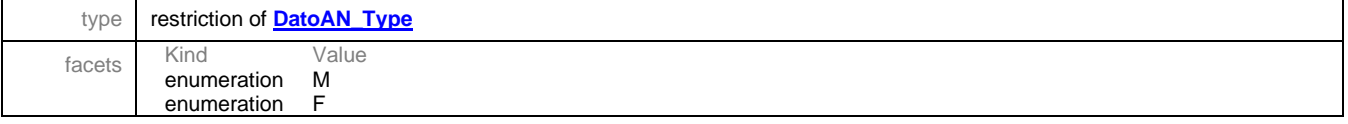

## simpleType **Situazione\_Type**

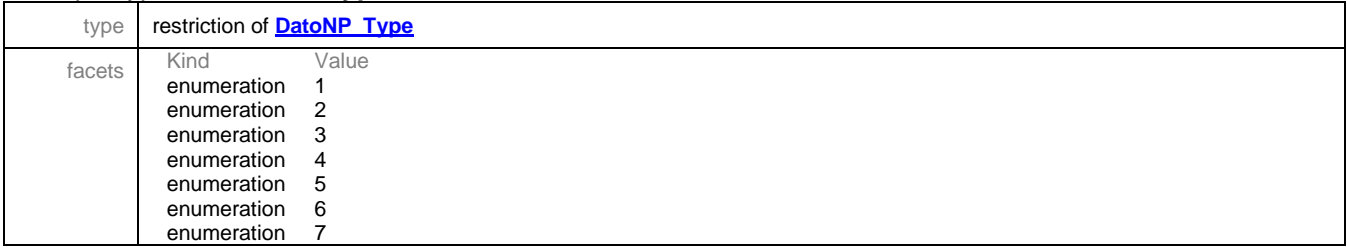

#### simpleType **Stato\_Type**

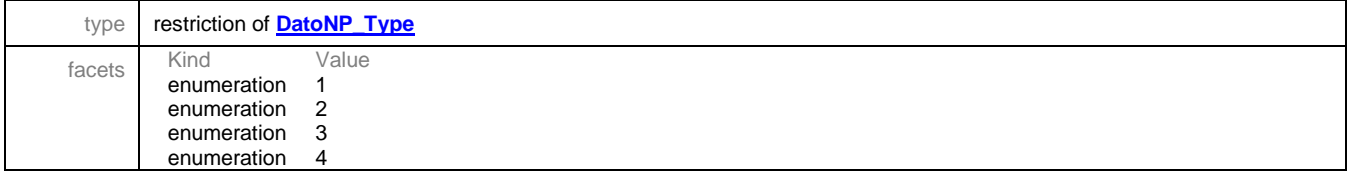

# simpleType **Eventi\_Ecc\_Type**

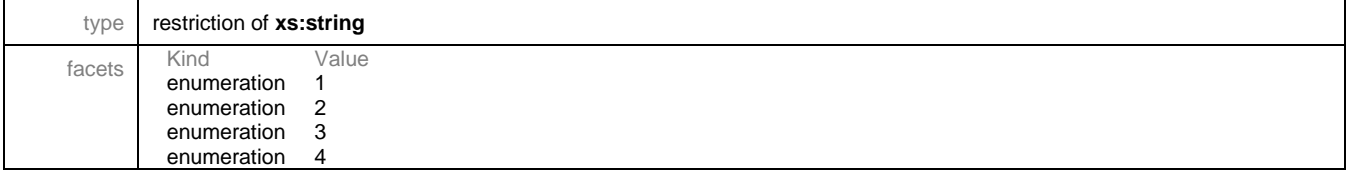

# <span id="page-73-0"></span>simpleType **Estero** type restriction of **xs:string** facets Kind Value<br> **enumeration EE**

#### simpleType **PE\_Type**

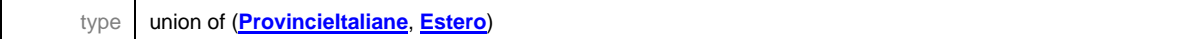

#### simpleType **PN\_Type**

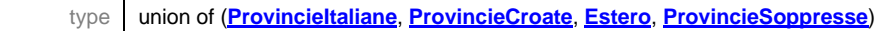

#### simpleType **PR\_Type**

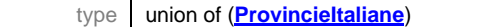

## <span id="page-73-1"></span>simpleType **ProvincieCroate**

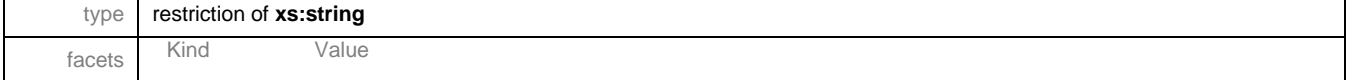

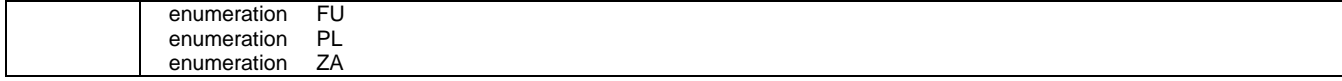

## <span id="page-74-0"></span>simpleType **ProvincieItaliane**

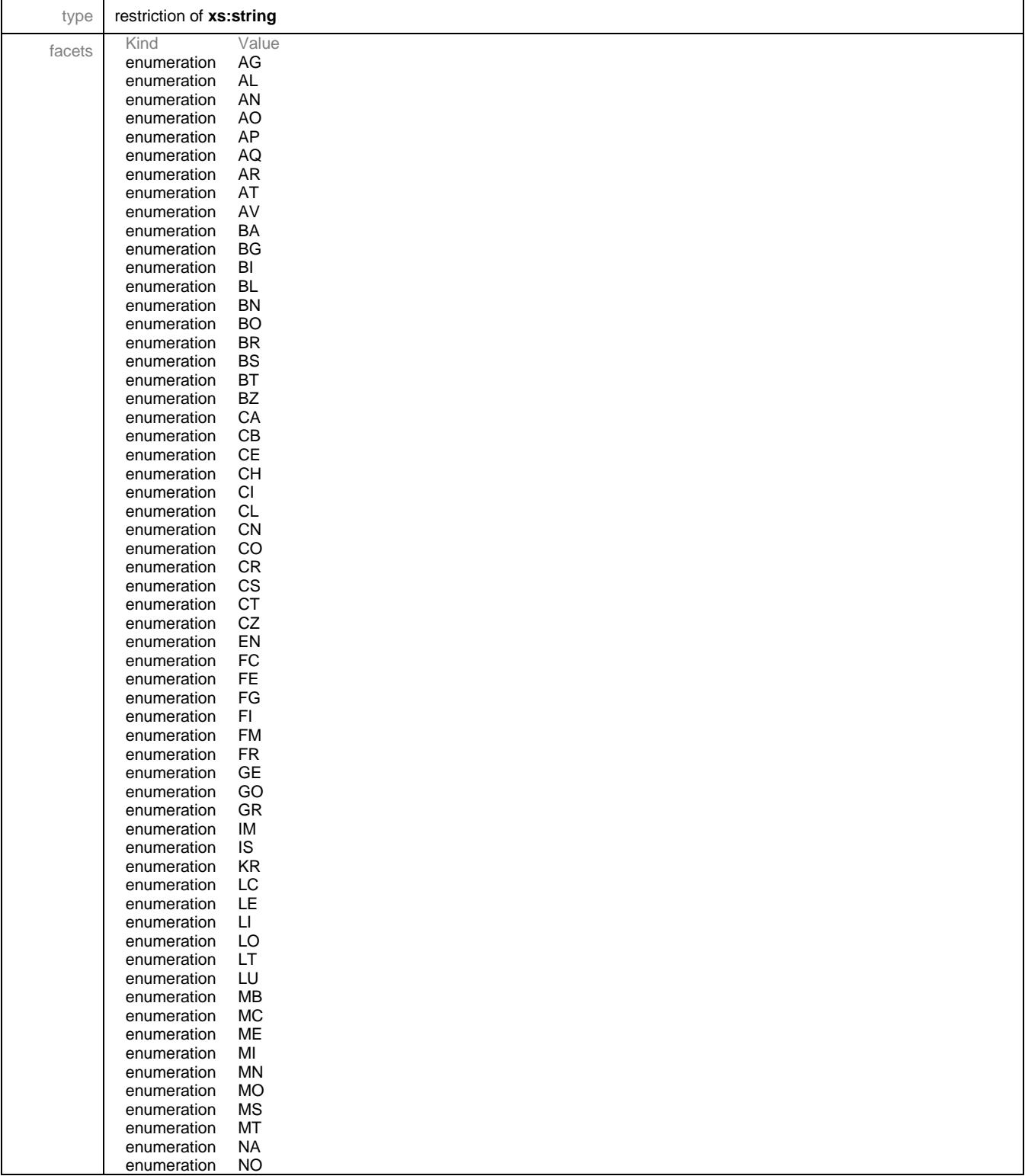

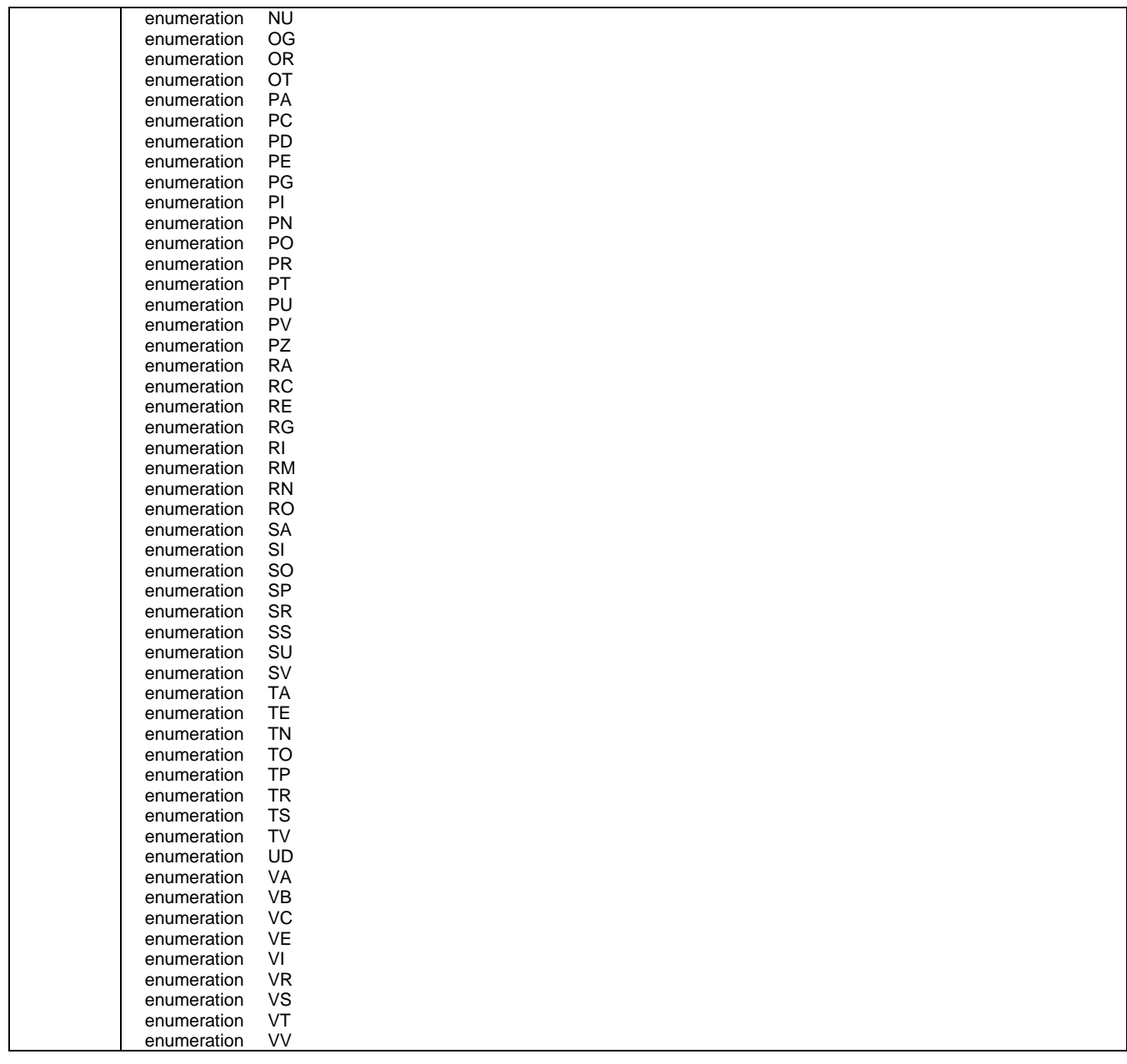

## <span id="page-75-0"></span>simpleType **ProvincieSoppresse**

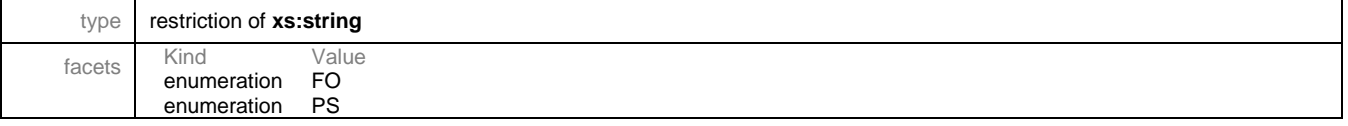

XML Schema documentation generated by **[XMLSpy](http://www.altova.com/xmlspy)** Schema Editor **<http://www.altova.com/xmlspy>**